# Aplikasi Regresi dan Korelasi Dalam Analisis Data Hasil Penelitian

Eka Diah Kartiningrum Hari Basuki Notobroto Bambang Widjanarko Otok Endah Nurul Kumarijati Endang Yuswatiningsih

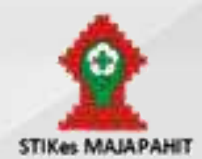

**Penerbit STIKES Majapahit Mojokerto**

# Aplikasi Regresi dan Korelasi Dalam Analisis Data Hasil Penelitian

Eka Diah Kartiningrum Hari Basuki Notobroto Bambang Widjanarko Otok Nurul Endah Kumarijati Endang Yuswatiningsih

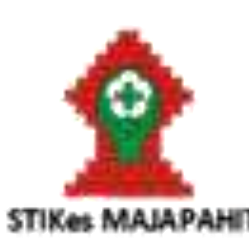

Penerbit STIKes Majapahit Mojokerto Jalan Raya Jabon Km 02 Mojoanyar Mojokerto Telp. 0321 329915 Fax. 0321 329915 Email: [mojokertostikesmajapahit@gmail.com](mailto:mojokertostikesmajapahit@gmail.com)

# Aplikasi Regresi dan Korelasi Dalam Analisis Data Hasil Penelitian

# **Penulis:**

Eka Diah Kartiningrum Hari Basuki Notobroto Bambang Widjanarko Otok Nurul Endah Kumarijati Endang Yuswatiningsih

# **Editor:**

Dr. Rifaatul Laila Mahmudah, M.Farm-Klin.Apt

# **ISBN.**

978-623-92996-9-9

# **Penyunting:**

Dr. Henry Sudiyanto SKp., MKes.

# **Desain Sampul dan Tata Letak:**

Widya Puspitasari, AMd

# **Penerbit:**  STIKes Majapahit Mojokerto

# **Redaksi:**

Jalan Raya Jabon Km 02 Mojoanyar Mojokerto Telp. 0321 329915 Fax. 0321 329915 Email: [mojokertostikesmajapahit@gmail.com](mailto:mojokertostikesmajapahit@gmail.com)

# **Distibutor Tunggal:**

STIKes Majapahit Mojokerto Jalan Raya Jabon Km 02 Mojoanyar Mojokerto Telp. 0321 329915 Fax. 0321 329915 Email: [mojokertostikesmajapahit@gmail.com](mailto:mojokertostikesmajapahit@gmail.com)

Cetakan pertama, Agustus 2022

Hak Cipta Dilindungi undang-undang Dilarang memperbanyak karya tulis ini dalam bentuk dan dengan cara apapun tanpa ijin tertulis dari penerbit

#### KATA PENGANTAR

Syukur Alhamdulilah kami panjatkan kehadirat Tuhan Yang Maha Esa atas karunia dan kemudahanNya, kami dapat menyelesaikan buku dengan judul Aplikasi Regresi dan Korelasi dalam Analisis Data Hasil Penelitian dengan baik dan lancar. Buku ini merupakan kumpulan dari hasil penelitian yang dilakukan oleh penulis yang memberikan petunjuk tentang penggunaan software dalam analisis data menggunakan uji korelasi dan regresi yang banyak dikeluhkan oleh para peneliti pemula. Sehingga harapan kami buku ini dapat menjadi referensi bagi peneliti pemula untuk lebih baik dalam melakukan analisis data sehingga dapat menghasilkan informasi yang menarik dan inovatif dari hasil penelitian yang telah dilakukannya.

Buku ini dilengkapi dengan urutan langkah-langkah yang mudah dan sistematis beserta cara membaca output penelitian. Berbagai prasyarat uji juga telah lengkap dikupas oleh peneliti. Rasa terimakasih yang sebesar-besarnya kami ucapkan pada semua pihak yang telah mendukung dalam penyelesaian buku kami, terutama Ketua Stikes Majapahit, Rektor IIK Strada Kediri dan Rektor ITSKes Insan Cendekia Medika Jombang yang telah mendukung karya para dosen dan senantiasa memberikan motivasi untuk selalu berkarya demi bangsa.

Semoga buku ini dapat menjadi referensi yang bermanfaat bagi pembaca dan mampu menyelesaikan masalah analisis data para peneliti muda. Kami sangat menyadari bahwa buku ini masih jauh dari sempurna, untuk itu kritik dan masukan yang membangun sangat kami harapkan untuk kesempurnaan edisi yang selanjutnya.

Mojokerto, Juni 2022

Penulis

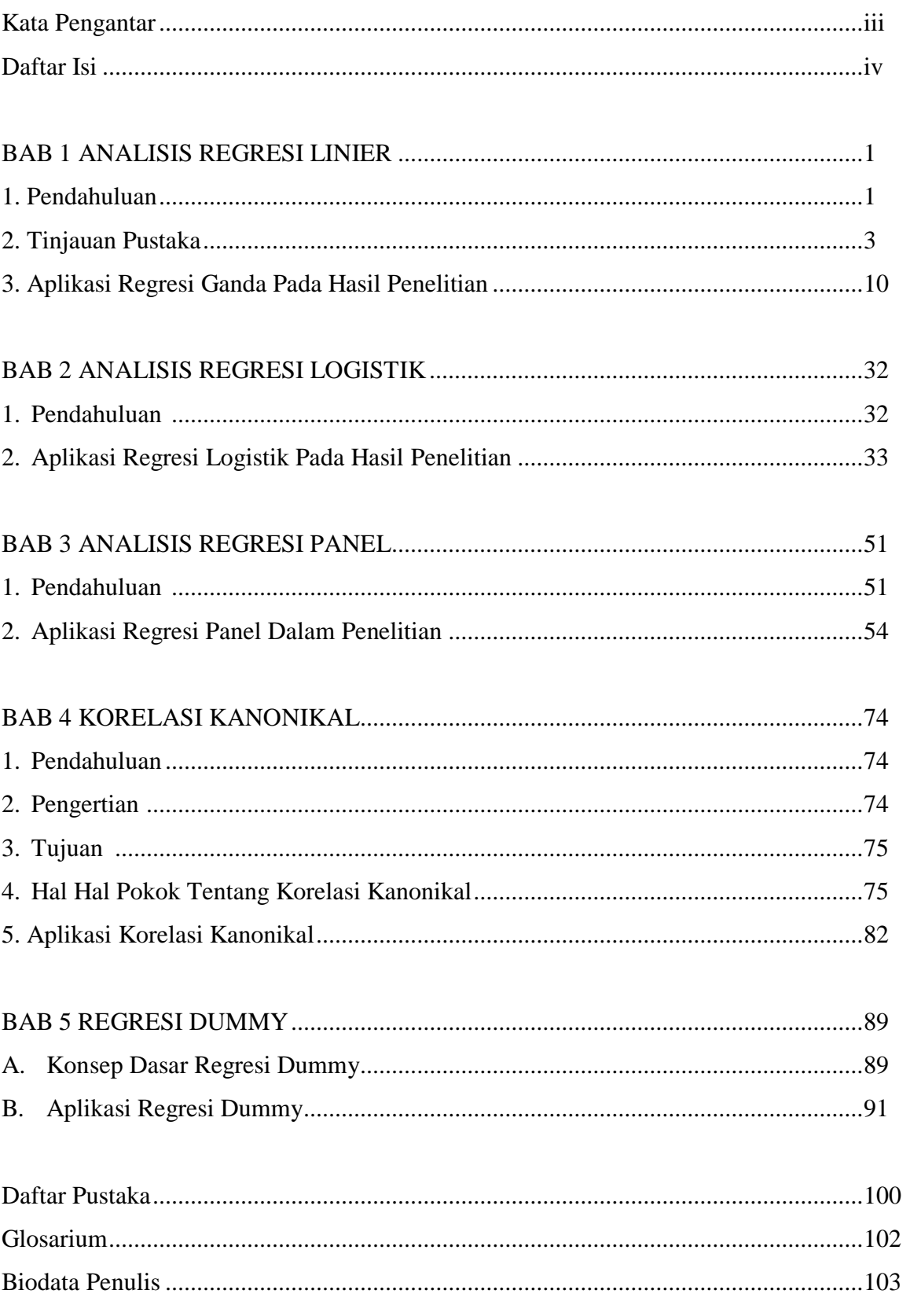

# DAFTAR ISI

# **BAB 1 ANALISIS REGRESI LINIER**

#### **1. Pendahuluan**

Penelitian seringkali dilakukan dengan tujuan untuk mengetahui pengaruh antara satu atau beberapa variabel independen atau variabel bebas terhadap satu variabel dependen (variabel terikat) misalnya pengaruh antara prestasi belajar dengan IQ siswa SD, pengaruh pendidikan ibu terhadap status gizi balita, dan lainnya. Secara kuantitatif hubungan antara variabel independen dan dependen dapat dimodelkan dalam suatu persamaan matematik, sehingga bisa diprediksi nilai variabel dependen berdasarkan variabel independennya. Persamaan matematik yang menggambarkan pengaruh antara variabel independen dan dependen disebut persamaan regresi. Regresi bisa digunakan untuk memprediksi suatu variabel dependen berdasarkan variabel dependen.

Korelasi sangat berkaitan dengan regresi, oleh sebab itu regresi dilakukan jika sudah terbukti ada hubungan terlebih dahulu antara variabel independen dan dependennya. Jika tidak terbukti tidak ada hubungan maka tidak bisa dilakukan uji regresi. Antar variabel independen harus benar-benar independen (tidak boleh ada korelasi antar variabel independen). Hubungan antara variabel dependen dan independen adalah hubungan yang linier sehingga regresi yang dilakukan adalah regresi linier. Hubungan yang terjadi antara dependen dan independen adalah hubungan secara langsung, tidak boleh ada variabel antara diantara depeden dan independen. Namun dalam beberapa literatur ditemukan bahwa meskipun tidak ada hubungan antara satu variabel independen terhadap dependennya, namun ketika dimasukkan variabel yang lain justru menjadi berhubungan. Oleh sebab itu dalam analisis regresi, independen yang tidak berkorelasi tidak dihilangkan terlebih dahulu, namun dikaji pada kekuatan model yang dibentuk dari hasil analisis regresi.

Persamaan regresi bisa berisi 1 atau beberapa variabel independen dari namun hanya memiliki 1 variabel dependen. Jika analisis regresi dilakukan pada 1 variabel independen terhadap 1 variabel dependen yang berskala

kontinyu (interval dan rasio) maka menggunakan uji regresi linier sederhana, sedangkan jika menganalisis hubungan antara beberapa variabel bebas terhadap 1 variabel terikat maka menggunakan regresi linier ganda. Misalkan kita mempunyai sejumlah data berpasangan  $\{(x_i, y_i), i = 1, 2, 3, \ldots, n\}$  data itu dapat diplotkan atau digambarkan pada bidang Kartesius yang disebut sebagai diagram pencar atau scatter plot. Dari diagram pencar tersebut dapat diperkirakan hubungan antar variabel mempunyai hubungan linear atau tidak linear. Gambar scatter yang menjelaskan hubungan linier atau non linier.

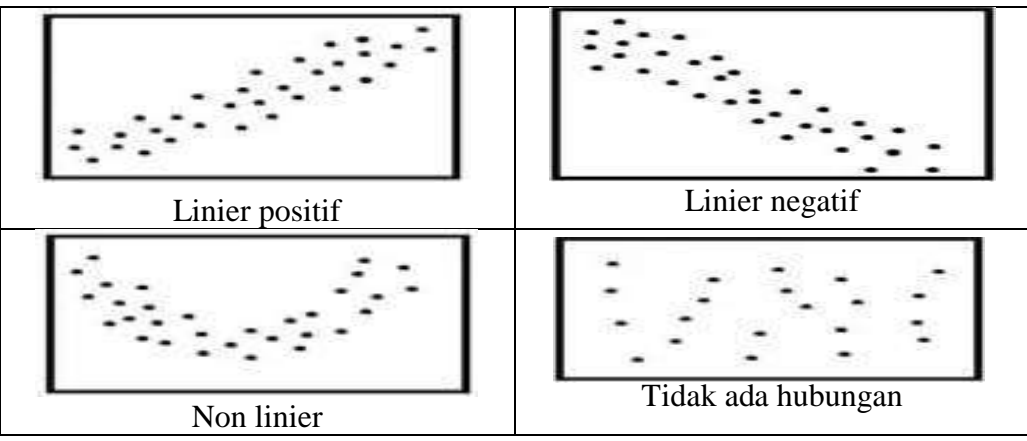

Gambar 1 Scatter Plot Regresi

Regresi pertama kali dipopulerkan oleh Sir Francis Galton (1886) yang menemukan bahwa ada kecenderungan tinggi badan anak mengikuti tinggi badan orang tua. Aaak anak yang memiliki badan yang tinggi, memiliki orang tua yang tinggi pula. Hal ini menjadi konsep regresi hingga saat ini. Secara umum. analisis regresi pada dasarnya adalah studi mengenai ketergantungan variabel dependen (terikat) dengan satu atau lebih variabel independen (variabel penjelas/bebas), dengan tujuan untuk mengestimasi dan/atau memprediksi rata-rata populasi atau nilai rata-rata variabel dependen berdasarkan nilai variabel independen yang diketahui (Gujarati, 2003). Hasil analisis regresi adalah berupa koefisien untuk masing-masing variabel independen. Koefisien ini diperoleh dengan cara memprediksi nilai variabel dependen dengan suatu persamaan; Koefisien regresi dihitung dengan dua tujuan sekaligus: Pertama, meminimumkan penyimpangan antara nilai aktual dan nilai estimasi variabel dependen berdasarkan data yang ada (Tabachnick, 1996). Regresi bisa digunakan untuk menyusun model prediktif suatu kejadian. Sebelum dilakukan regresi perlu dilakukan uji korelasi terlebih

dahulu. Jika tidak ada korelasi maka tidak bisa dilakukan uji regresi. Uji korelasi juga bisa dilakukan untuk mengidentifikasi adanya multikolinieritas antar variabel independen.

#### **2. Tinjauan Pustaka**

#### **a. Pengertian Regresi Linier Berganda (***Multiple Linier Regression)*

Analisis Regresi merupakan bentuk analisis hubungan antara variabel prediktor/ Independen/ Variabel bebas dengan variabel outcome/ dependen/ terikat untuk mengetahui bentuk hubungan variabel-variabel tersebut. Sedangkan regresi linier adalah analisa hubungan variabel dependen dan independen yang berbentuk garis lurus (Yasril, dkk: 2009).

*Multiple Linier Regression* (analisis Regresi linier ganda) merupakan perluasan dari analisis regresi linier sederhana yang melibatkan lebih dari satu variabel independen. Analisis ini jauh lebih sulit dibandingkan dengan regresi linier sederhana sebab:

- a) Untuk memilih model yang terbaik dengan banyak variabel relatif sulit karena ada beberapa calon variabel yang bagus.
- b) Sulit untuk mengungkapkan model yang cocok kelihatan bagus (khususnya jika ada lebih dari 2 variabel independen) karena tidak mungkin untuk merencanakan secara langsung dalam ruang tiga dimensi.
- c) Kadang-kadang lebih sulit untuk menginterpretasikan model yang paling cocok yang berarti dalam bentuk yang nyata.
- d) Perhitungan secara manual tidak memungkinkan tanpa melalui program komputer sebab beberapa asumsi yang perlu diperhitungkan.

Ada 3 hal yang perlu dipikirkan dalam *Multiple Linier Regression* (analisis Regresi linier ganda) menurut Irianto (2007) antara lain:

a) Masing-masing variabel bebas berdiri sendiri (antar variabel bebas tidak saling berkorelasi) dalam mempengaruhi variabel dependen. Jika kondisi ini dijumpai maka nilai kuadrat koefisien merupakan jumlah sumbangan/ kontribusi variabel bebas terhadap variabel terikat.

- b) Masing-masing variabel bebas tidak berdiri sendiri dalam mempengaruhi variabel terikat melainkan ada kebersamaan dalam mempengaruhi variabel dependen. Namun meskipun ada kebersamaan namun variabel independen masih memiliki kemandirian, jika kemandirian tersebut tidak dimiliki maka menghilangkan variabel tersebut tidak mempengaruhi besarnya kontribusi, sebab variabel bebas yang tidak memiliki sifat mandiri dalam memberikan kontribusi telah terwakili oleh variabel bebas yang lain. Jika korelasi antar variabel bebas sangat besar maka kontribusi terhadap variabel terikat sangat kecil demikian juga sebaliknya.
- c) Apabila dalam analisa dijumpai pengaruh tidak langsung variabel bebas terhadap variabel terikat (ada variabel moderator) maka peneliti hendaknya perlu berhati-hati sebab tanpa memperhatikan variabel moderator akan memberikan keputusan yang salah dan tidak rasional. Dalam analisa variabel moderator, analisis harus dilakukan secara berjenjang.
- d) Semakin banyak variabel bebas yang dilibatkan maka semakin bagus keputusan yang akan diambil.
- **b. Model** *Multiple Linier Regression* **(analisis Regresi linier ganda)** Bentuk umum dari *Multiple Linier Regression* (analisis Regresi linier ganda) ditulis sebagai berikut:

Persamaan regresi untuk populasi:

 $y = \alpha + \beta_1 x_{1i} + \beta_2 x_{2i} + \varepsilon_i \rightarrow$  ada 2 variabel independen.

 $y = \alpha + \beta_1 x_1 + \beta_2 x_2 + ... + \beta_k x_{ki} + \varepsilon_i \rightarrow$  jika ada k variabel independen.

Persamaan regresi untuk sampel:

 $y = \alpha + b_1 x_{1i} + b_2 x_{2i} + e_i \rightarrow$  ada 2 variabel independen.

$$
y = \alpha + b_1 x_{1i} + b_2 x_{2i} + \dots + b_k x_{ki} + e_i \rightarrow
$$
 jika ada k variabel  
independent.

Dimana  $\alpha$ ,  $\beta_1$ ,  $\beta_2$ , dan  $\beta_k$  adalah koefisien regresi yang membutuhkan penaksiran sedangkan  $x_1$ ,  $x_2$ ,  $x_k$  berfungsi untuk membedakan variabel dasar. Contoh: jika suatu penelitian dilakukan memprediksikan jumlah anak yang dimiliki oleh seorang ibu (y) berdasarkan pendapatan  $(x_1)$ , umur ibu  $(x_2)$ , dan umur pertama menikah  $(x_3)$  maka model regresi yang terbentuk adalah:

$$
y = \alpha + b_1 x_{1i} + b_2 x_{2i} + b_3 x_{3i} + e_i
$$

 $y = \alpha + b$ <sub>1</sub> ( pendapa  $\tan) + b$ <sub>2</sub> (umur \_ ibu ) +  $b$ <sub>3</sub> (umur \_ pertamakali \_ menikah) +  $e$ 

#### **c. Asumsi** *Multiple Linier Regression* **(analisis Regresi linier ganda)**

Regresi ganda (*Multiple Linier Regression*) mengasumsikan bahwa variabel yang dianalisis harus memenuhi asumsi sebagai berikut:

1) Eksistensi

Untuk setiap nilai variabel x (independen) maka variabel Y (dependen) merupakan suatu variabel random dengan distrubusi probabilitas tertentu. Asumsi ini diketahui dengan cara melakukan analisis deskriptif pada nilai residual, jika ada nilai mean dan variansnya maka dikatakan asumsi eksistensi terpenuhi.

2) *Normalitas*

Asumsi normalitas menentukan bahwa distribusi kasus fit mengikuti pola kurva normal. Uji normalitas ini dilakukan pada setiap variabel metrik yang dimasukkan dalam analisis baik variabel independen maupun dependen. Nilai variabel dependen (Y) berdistribusi normal untuk setiap harga variabel independen (X) atau dengan kata lain bahwa kombinasi dari variabel mengikuti distribusi normal. Cara menilai normalitas ada beberapa macam, baik yang menggunakan grafik maupun dengan statistik. Metode grafik yang digunakan adalah histogram maupun normality plot. Sedangkan metode statistik yang digunakan adalah uji hipotesis diagnostik dengan membandingkan nilai skewness dan kurtosis. Jika skewness dan kurtosis mempunyai nilai antara -1.0 dan + 1.0 maka dikatakan normal. Namun tidak ada metode yang secara

multak pasti digunakan dalam menentukan normalitas. Selain dua cara diatas juga bisa dengan melihat kenormalan dari e atau residu menggunakan normal probability plot atau box wishker plot atau K-S test.

Jika jumlah sampel ≥50 dilakukan uji *Kolmogorov Smirnov* namun jika jumlah sampel <50 digunakan *saphiro wilk*.

3) Autokorelasi

Asumsi yang kedua adalah autokorelasi artinya korelasi yang terjadi antar data yakni hubungan data yang satu dengan data sebelumnya dalam 1 variabel. Autokorelasi digunakan pada residual. Untuk membuktikan bahwa residual benar-benar independen. Residual pada data pertama berkorelasi dengan data kedua, demikian selanjutnya. Untuk mengetahui asumsi Autokorelasi maka dilakukan uji durbin watson, yakni dengan membandingkan tabel durbin dengan hasil analisis. Deteksi autokorelasi positif terjadi jika kondisi sebagai berikut:

terjadi jika d<dL maka terdapat autokorelasi positif,

jika d > dU maka tidak terdapat autokorelasi positif,

jika dL<d<dU maka pengujian tidak meyakinkan atau tidak dapat disimpulkan.

Deteksi autokorelasi negatif terjadi jika:

(4-d) < dL maka terdapat autokorelasi negatif

(4-d) > dU maka terdapat tidak terdapat autokorelasi negatif

dL< (4-d) < dU maka pengujian tidak meyakinkan atau tidak dapat disimpulkan.

4) Linearitas

Asumsi linieritas diuji untuk pasangan yang terbentuk oleh variabel dependen dan masing-masing variabel independen yang metrik. Cara menilai linieritas ada beberapa cara yakni menggunakan metode grafik maupun statistik. Metode grafik yang digunakan adalah scatter plots sedangkan secara statistik menggunakan uji anova (*overall F test*). Bila scatter plot tidak menunjukkan garis lurus maka dikatakan menunjukkan arah hubungan yang linier, namun bila tidak menunjukkan kecenderungan membentuk garis lurus atau titik-titik plot menyebar maka dikatakan linier.

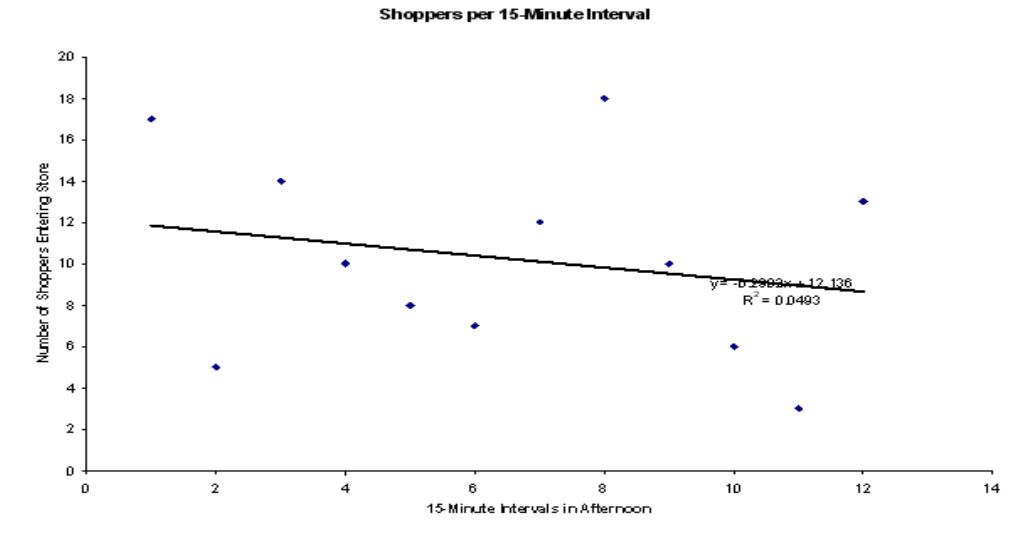

Gambar 2. Scatter plot menunjukkan bentuk yang linier

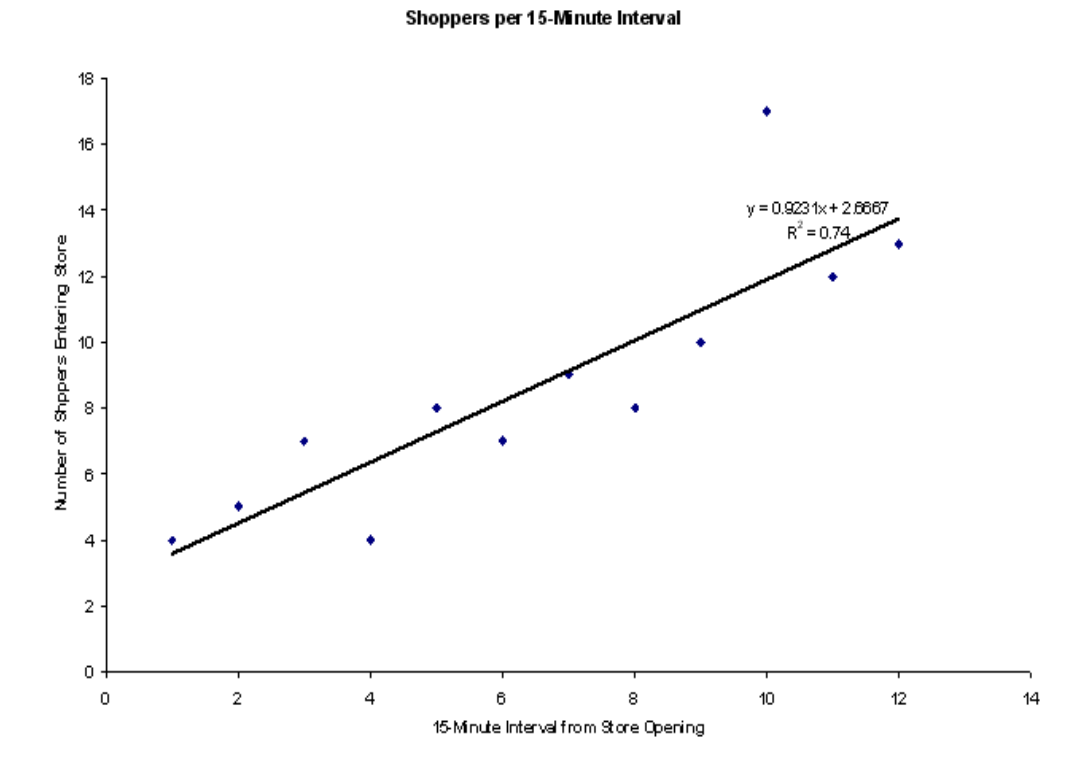

Gambar 3 Scatter plot menunjukkan bentuk yang tidak linier Asumsi linieritas dengan uji Anova dilihat bila p value  $< \alpha$  maka dikatakan model berbentuk linier.

5) Homoscedastisitas

Homo berarti sama, scedastic artinya scattered, yaitu varian setiap nilai variabel Y sama untuk setiap nilai variabel x. Asumsi homoscedascity dapat diketahui dengan membuat plot residual. Pada plot residual dilihat titik sebarannya. Bila titik tebaran tidak memiliki pola tertentu dan menyebar merata disekita garis titik nol residual maka varian homogen pada setiap nilai X, sehingga asumsi homoscedasticity terpenuhi, Tapi jika titik tebaran membentuk pola tertentu seperti berkelompok dibawah atau diatas garis tengah nol maka asumsi homoscedasticity tidak terpenuhi.

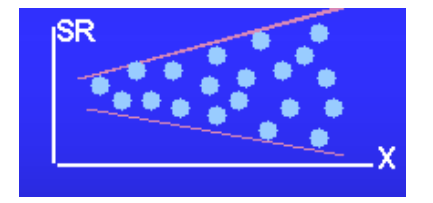

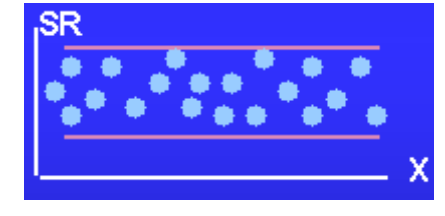

Gb. 4 Homoscedasticity terpenuhi Gb. 5 Homoscedasticity terpenuhi

6) Kolinieritas

Kolinieritas digunakan untuk melihat apakah ada korelasi antar variabel independen. Hal ini dapat dilihat dari VIF atau tolerance. Jika nilai VIF < 10 maka tidak terjadi multikolinieritas. Dalam regresi tidak boleh terjadi multikolinieritas.

# **d. Manfaat** *Multiple Linier Regression*

- 1) Untuk prediksi yaitu untuk memperkirakan nilai variabel dependen dengan menggunakan informasi dari beberapa variabel independen. Pada kondisi ini diketahui secara probabilitas nilai variabel dependen jika suatu individu mempunyai satu set variabel independen dengan nilai tertentu. Misalnya umur, jenis kelamin dan berat badan serta intake makanan dihubungkan dengan kadar lemak tubuh, maka dengan regresi ganda dapat diperkirakan kadar lemak tubuh berdasarkan umur, jenis kelamin, berat badan dan intake makanan tertentu.
- 2) Untuk asosiasi

Yaitu untuk mengkuantifikasi hubungan sebuah atau beberapa variabel independen dengan sebuah variabel dependen. Regresi dapat digunakan untuk mengetahui variabel-variabel independen yang berhubungan dengan variabel dependen. Juga dapat diketahui besarnya hubungan antara variabel independen dengan variabel dependen dengan mengontrol variabel independen yang lainnya sehingga dapat diketahui variabel independen yang paling dominan yaitu dari nilai koefisien regresi yang terstandarisasi yaitu b.

#### **e. Kelebihan dan Kekurangan** *Multiple Linier Regression*

- 1) Kelebihan *Multiple Linier Regression*
	- a) Dapat menentukan karakteristik hubungan antara variabel independen dengan dependen oleh penentuan keluasan, arah dan kekuatan hubungan.
	- b) Dapat menentukan formula hitungan untuk menjelaskan variabel dependen.
	- c) Dapat menjelaskan kuantitas dan kualitas hubungan antara beberapa variabel independen yang diyakini mempunyai hubungan penting dengan variabel independen dengan mengontrol variabel independen yang lain.
	- d) Dapat menentukan variabel independen yang penting dan yang tidak penting untuk menjelaskan variabel dependen.
	- e) Dapat menentukan model matematika yang paling baik untuk menjelaskan hubungan antara variabel dependen dengan satu atau lebih variabel independen.
	- f) Dapat membandingkan beberapa hubungan regresi yang diperoleh.
	- g) Dapat menentukan efek interaksi dari dua atau lebih variabel independen yang penting terhadap variabel dependen.
	- h) Dapat memprediksi satu variabel dependen dengan menggunakan lebih dari 1 variabel independen.
	- i) Dapat diketahui besarnya hubungan masing-masing variabel independen dengan dependen dengan mengontrol variabel independen yang lain.
	- j) Dapat mengetahui variabel yang paling dominan.

#### 2). Kekurangan *Multiple Linier Regression*

Semua asumsi harus terpenuhi agar hasilnya valid.

Model yang disusun menggunakan uji regresi linier berganda agar memenuhi syarat disebut model terbaik jika memenuhi syarat bahwa residual (e) atau nilai sisanya harus identik, independen dan normal. Jadi dilihat residual plot antara residual terhadap terhadap variabel dependen(Y), residual terhadap X1, residual terhadap X2 yang mungkin memerlukan transformasi variabel Y maupun X, dan juga residual terhadap time yang mungkin terjadi *autocorrelation*.

#### **3. Aplikasi Regresi Ganda Pada Data Hasil Penelitian**

#### **a. Judul Penelitian**

Faktor yang berpengaruh terhadap status gizi lansia di Panti Wreda Mojopahit Mojokerto yang dilaksanakan Eka Diah Kartiningrum dan Hendri Sulistiyono pada tahun 2012.

#### **b. Latar Belakang**

Penurunan fungsi fisiologis pada lanjut usia (lansia) merupakan hal yang terjadi secara alami seiring pertambahan usia. Perubahan fungsi fisiologis pada lansia dapat menyebabkan penurunan asupan makanan yang berakibat pada penurunan status gizi, diantaranya adalah menurunnya kemampuan mengunyah makanan dan berkurangnya sekresi enzim pencernaan (Fatmah, 2010). Faktor lain yang dapat mempengaruhi terjadinya kekurangan gizi pada lansia adalah gangguan mental, salah satunya depresi (Azizah, 2011). Depresi merupakan masalah kesehatan jiwa yang paling sering didapatkan pada lansia. Lansia dengan depresi mengalami berkurangnya atau hilangnya nafsu makan sehingga berat badan menurun secara cepat (Maryam, dkk., 2008). Akibatnya lansia mengalami penurunan status gizi (Fatmah, 2010).

Menurut Revina dalam Saniawan (2007), lansia di Indonesia banyak yangmengalami gangguan pemenuhan gizi yaitu yang mengalami gizi kurangsebanyak 31,0% dan gizi lebih sebanyak1,8%. Kelainan nutrisi lain yang dapat dijumpai pada lansia adalah kurang energi protein.

Studi pendahuluan dilakukan pada tanggal 19 April 2012 di Panti Werdha Mojopahit Kabupaten Mojokerto dengan teknik wawancara *Geriatric Depression Scale* (GDS) pada lansia untuk mendapat data tingkat depresi dan pengukuran dengan Indeks Massa Tubuh (IMT) untuk mengetahui status gizi lansia. Pengukuran dilakukan pada 6 lansia hingga didapatkan data 4 (67%) lansia memiliki status gizi kurang dan 2 lansia (33%) memiliki status gizi normal. Empat orang yang memiliki status gizi kurang, seluruhnya menunjukkan depresi sedang, sedangkan 2 orang yang memiliki status gizi normal menunjukkan depresi ringan.

Lansia yang mengalami masalah gizi disebabkan oleh sejumlah faktor, antara lain fisik, patologis dan psikososial. Faktor tersebut dapat menyebabkan malnutrisi pada lansia, dan jika semuanya bergabung maka akan mengakibatkan keburukan status gizi, yang akhirnya dapat membahayakan status kesehatan mereka (Watson, 2003). Faktor psikososial merupakan salah satu faktor yang dapat menyebabkan malnutrisi pada lansia.Berbagai kondisi yang terjadi pada lansia dapat muncul dan diperburuk oleh perasaan seperti kesepian, kehilangan, kemiskinan dan depresi (Watson, 2003).Secara psikologis, depresi dan stres dapat berpengaruh pada status gizi. Bisa dalam bentuk kurang makan atau makan berlebihan (Tamher dan Noorkasiani, 2009).Orang tua sering mengalami depresi atau rasa tertekan karena merasa kesepian, kurang berharga, atau karena berkurangnya penghasilan yang sering disertai dengan hilangnya nafsu makan dan motivasi untuk menyiapkan makanan (Almatsier, dkk., 2011). Hal tersebut terjadi sebab pada keadaan depresi, seseorang cenderung lupa akan pemenuhan kebutuhan dasar, seperti kebutuhan akan makanan, kebersihan diri dan istirahat. Apabila asupan makanan rendah dan berlangsung dalam jangka waktu yang relatif panjang, seseorang akan mengalami defisiensi zat gizi yang berakibat pada penurunan status gizi (Ekawati, 2009).

#### **c. Rumusan Masalah**

Faktor apa saja yang berpengaruh terhadap status gizi lansia di Panti Werdha Mojopahit Kabupaten Mojokerto?

# **d. Tujuan Penelitian**

1. Tujuan umum.

Mengetahui faktor yang berpengaruh terhadap status gizi lansia di Panti Werdha Mojopahit Kabupaten Mojokerto.

- 2. Tujuan khusus.
	- a. Mengidentifikasi usia, lama tinggal, depresi lansia di Panti Werdha Mojopahit Kabupaten Mojokerto.
	- b. Mengidentifikasi status gizi lansia di Panti Werdha Mojopahit Kabupaten Mojokerto.
	- c. Menganalisis pengaruh usia, lama tinggal, depresi lansia terhadap status gizi lansia di Panti Werdha Mojopahit Kabupaten Mojokerto.

# **e. Kerangka Konseptual**

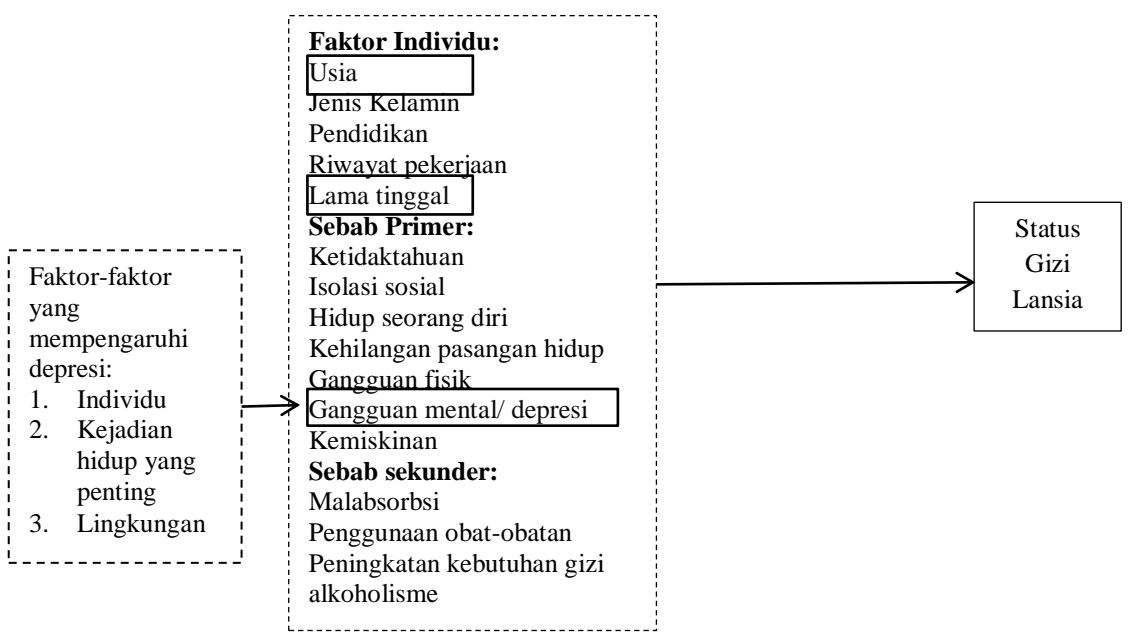

**Gambar 6 Kerangka Konsep Faktor Yang Berpengaruh Terhadap Status Gizi Lansia Di Panti Werdha Mojopahit Kabupaten Mojokerto**

Keterangan:

 $-$ : diteliti

------------ : tidak diteliti

Sumber: Nugroho (2008), Defli (2008), Hartford (2007), Fatmah (2010), Azizah (2011)

# **f. Hipotesis Penelitian**

- a. Ada pengaruh usia terhadap status gizi lansia
- b. Ada pengaruh lama tinggal terhadap status gizi lansia
- c. Ada pengaruh depresi terhadap status gizi lansia

# **g. Definisi Operasional**

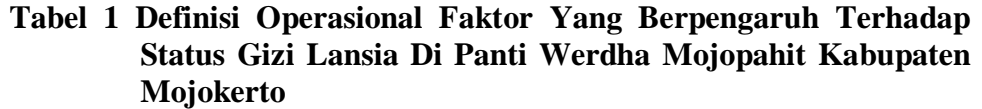

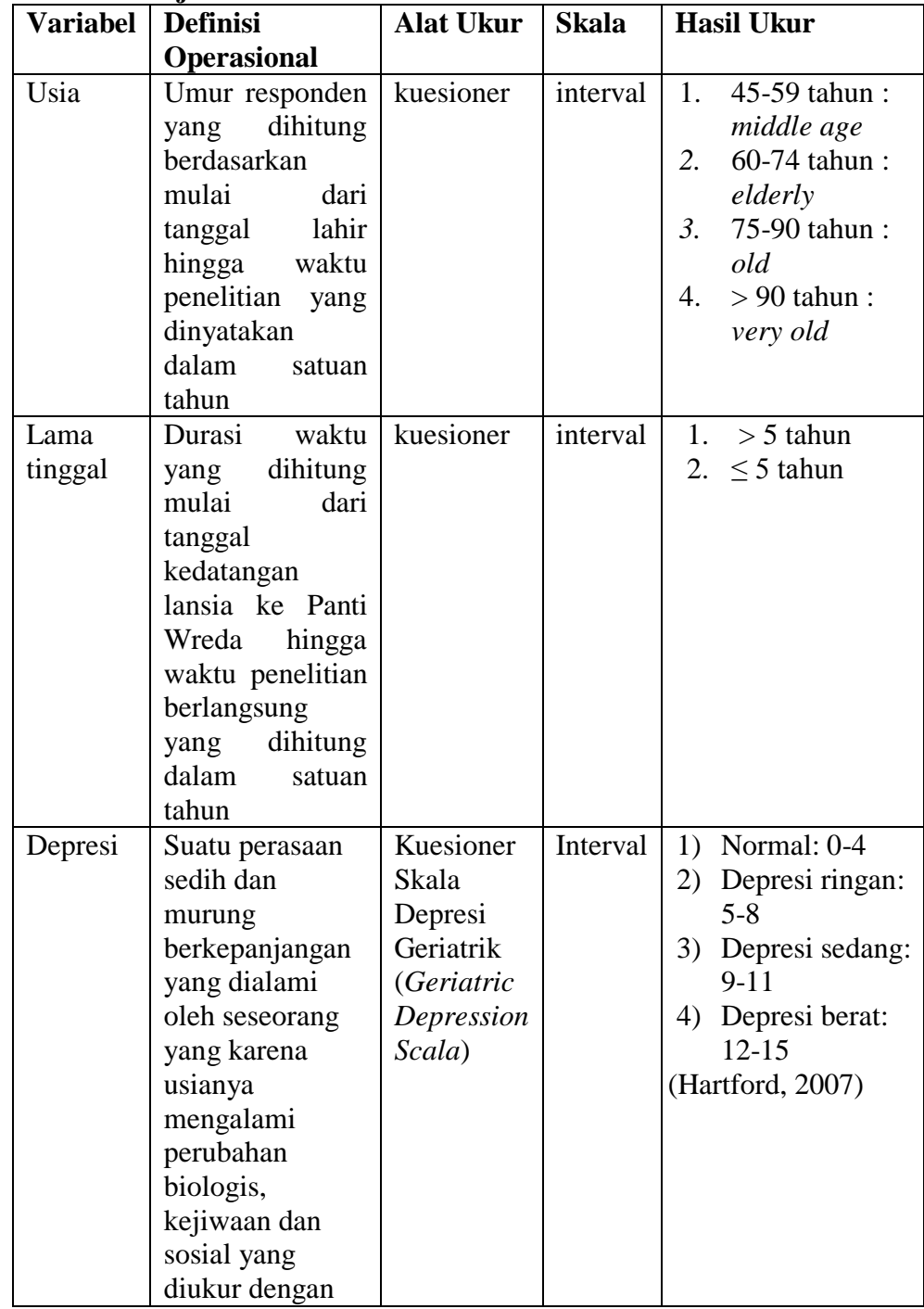

*Aplikasi Regresi dan Korelasi Dalam Analisis Data Hasil Penelitian* 13

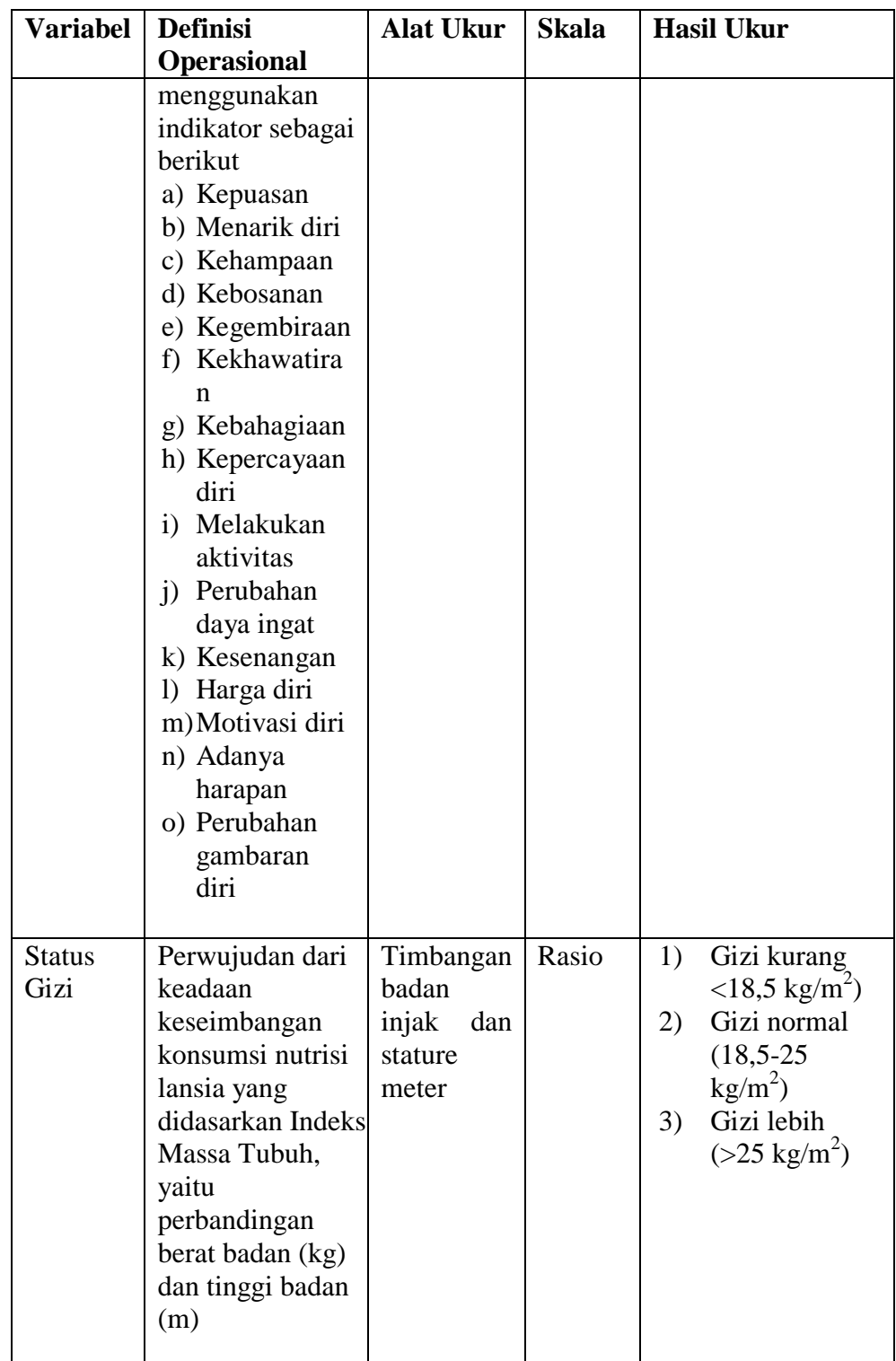

# **h. Hasil Pengumpulan Data**

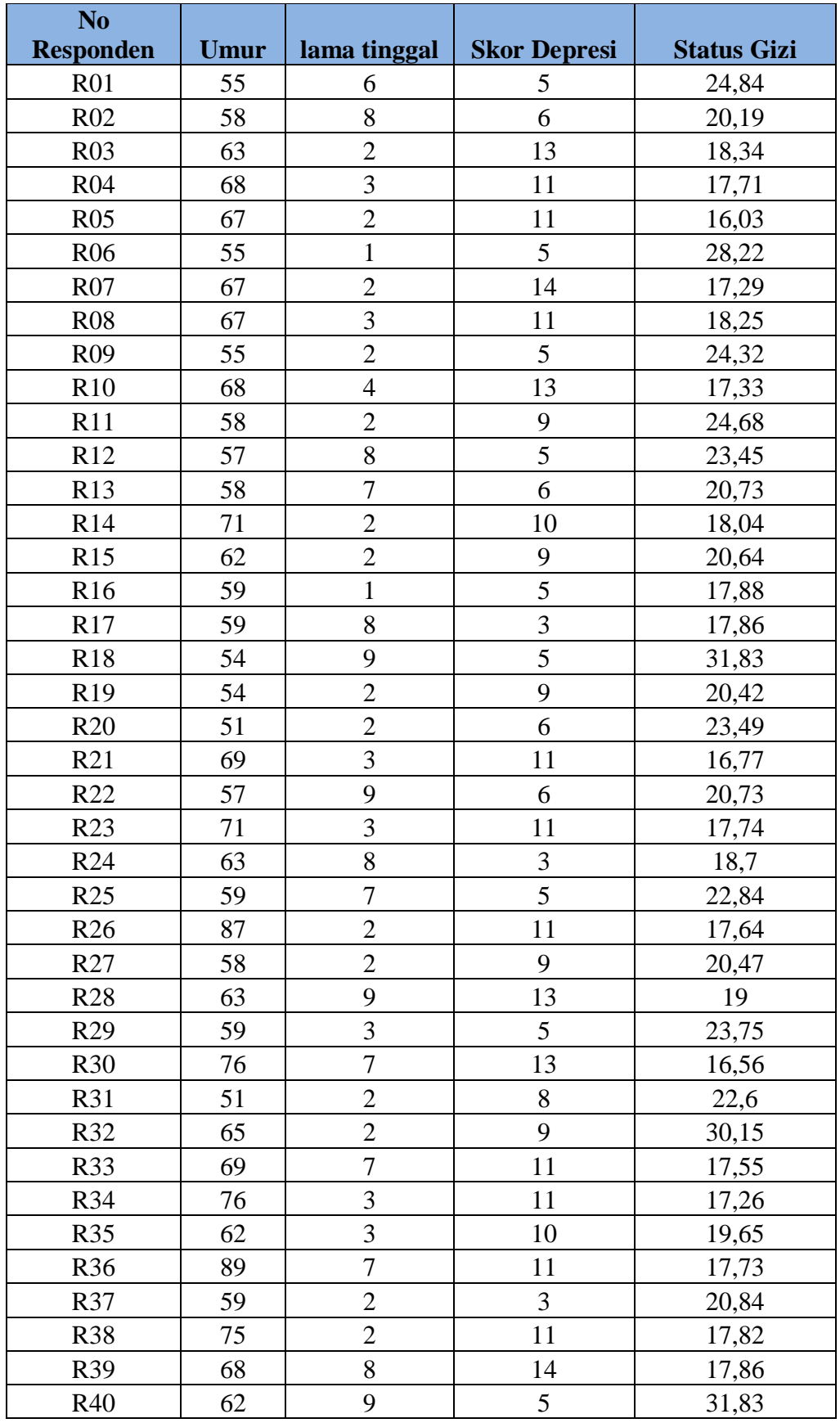

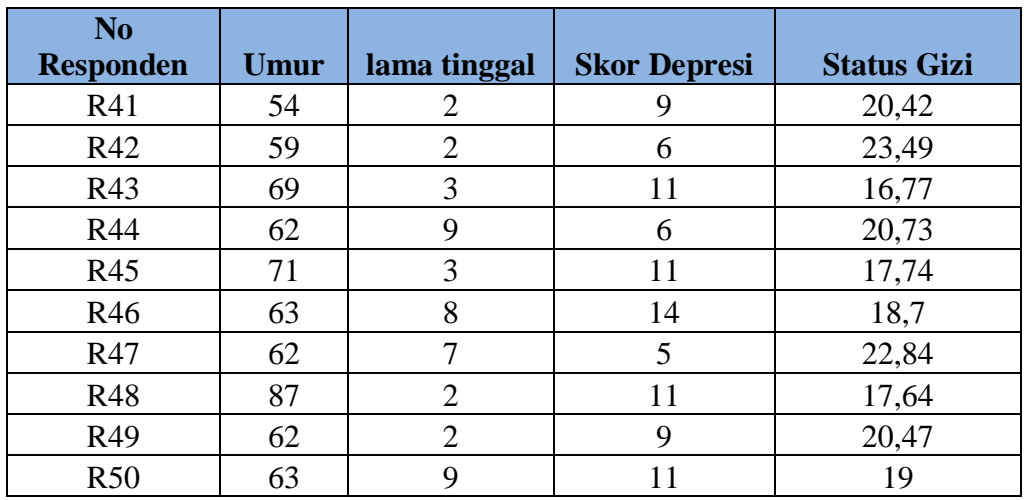

# **i. Analisis Regresi Ganda Linier**

Langkah uji regresi ganda linier adalah sebagai berikut:

1. Uji asumsi normalitas

Klik analyze kemudian pilih menu descriptive lalu pilih explore

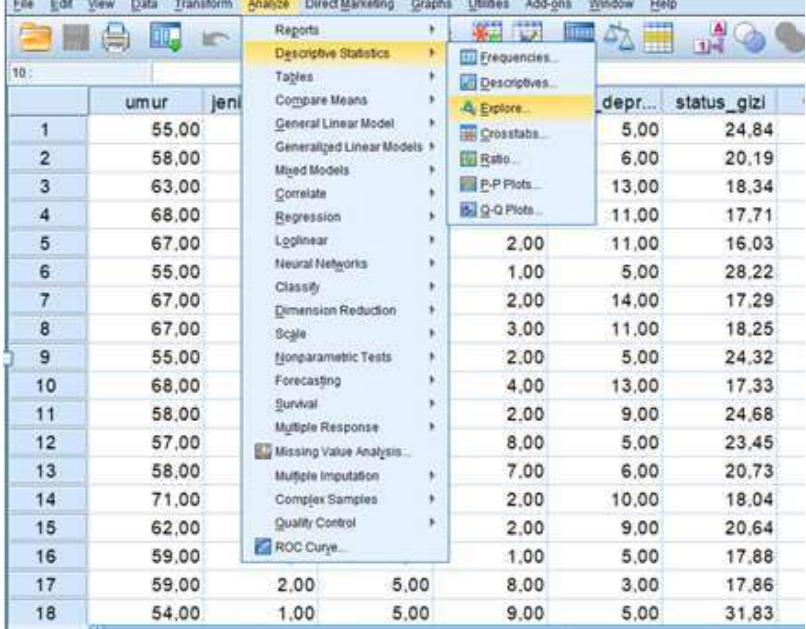

Kemudian akan muncul menu sebagai berikut:

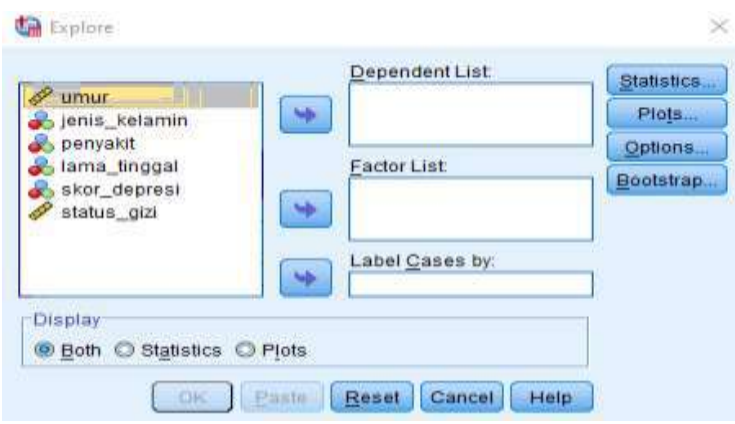

Maka masukkan semua variabel kontinyu yang akan dianalisis normalitasnya pada dependen list sehingga tampilan akan seperti dibawah ini:

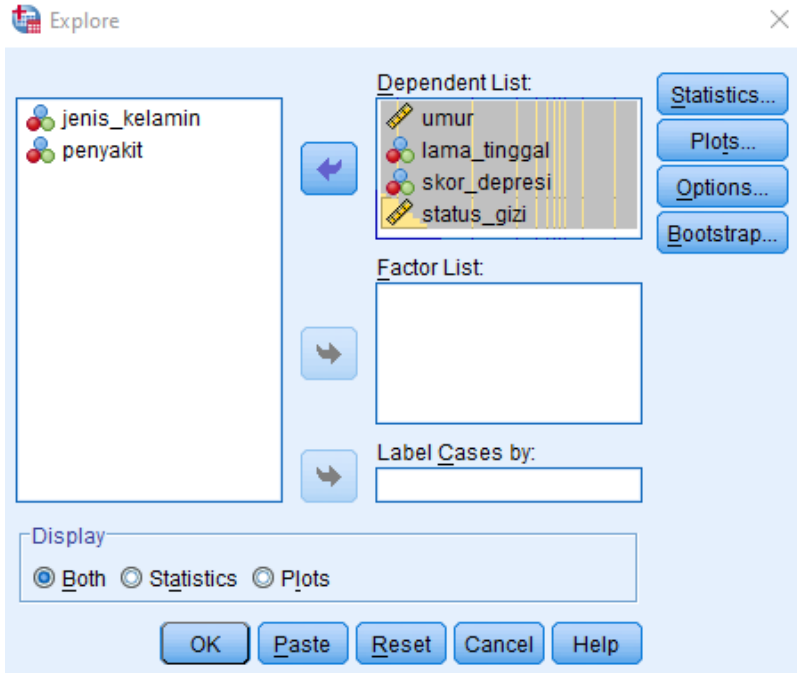

Kemudian klik statistik, lalu pilih descriptive lalu continue, sedangkan pada plot pilih normality plot with test lalu continue

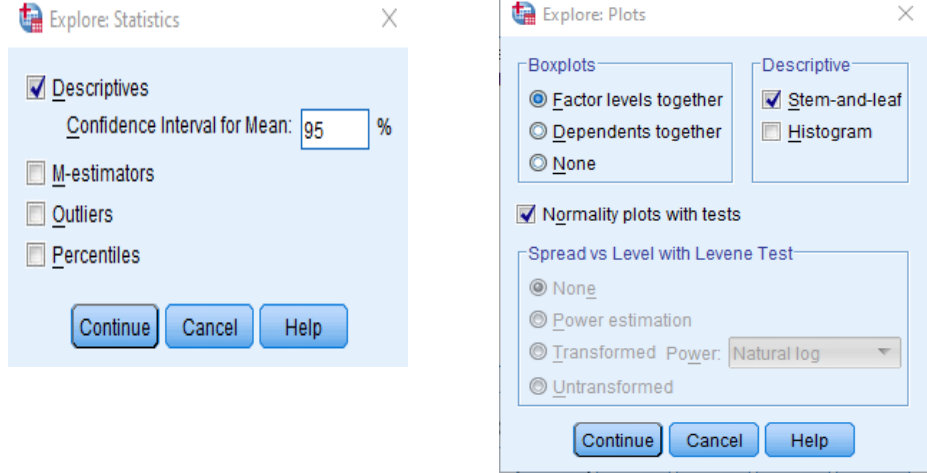

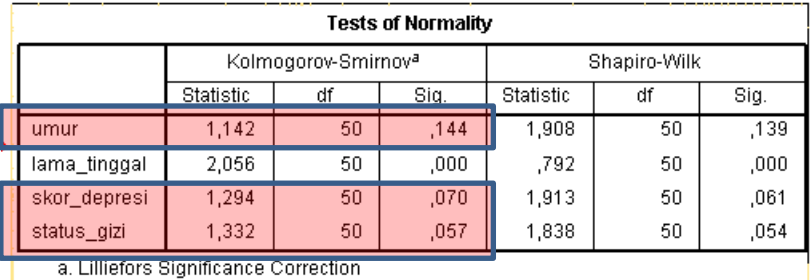

Lalu klik both pada display dan OK Maka hasilnya adalah sebagai berikut:

Hasil uji yang digunakan adalah Kolmogorov Smirnov karena data lebih dari atau sama dengan 50. Hasil uji menunjukkan pvalue untuk umur (0,144), skor depresi (0,070) dan status gizi (0,057) memiliki nilai lebih dari α (0,05) sehingga dinyatakan bahwa ketiga variabel berdistribusi normal. Sedangkan lama tinggal memiliki p value (0,000) yang berarti tidak berdistribusi normal karena kurang dari α (0,05). Oleh sebab itu variabel yang digunakan untuk uji regresi adalah umur, dan skor depresi terhadap status gizi.

2. Uji korelasi untuk menentukan independensi variabel bebas

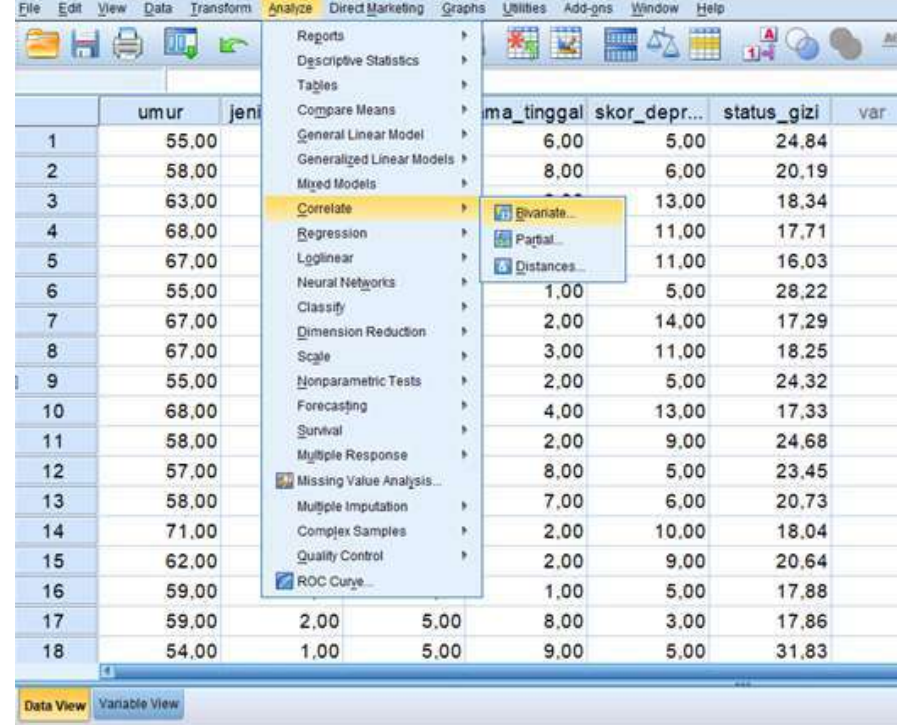

Klik analyze, kemudian pilih corelate, lalu pilih bivariate

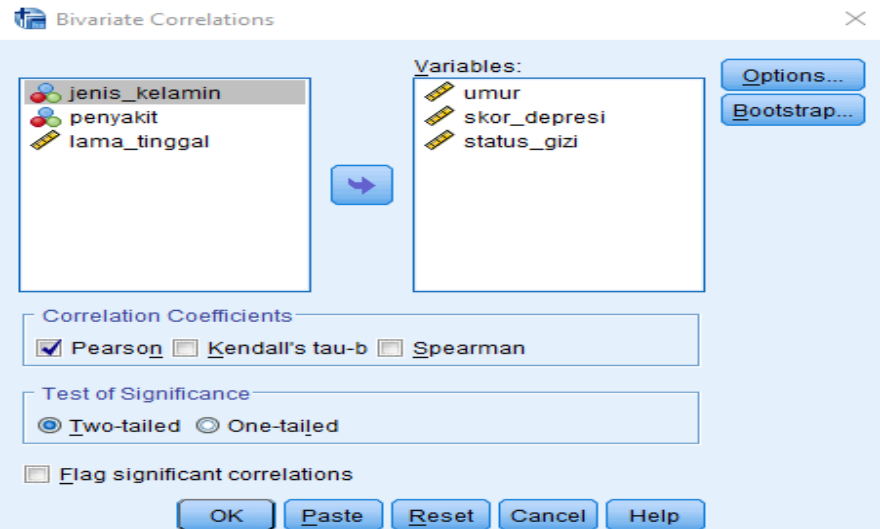

Masukkan semua variabel umur, skor\_depresi dan status gizi pada variables lalu pilih pearson dan two tailed klik OK Outputnya adalah sebagai berikut:

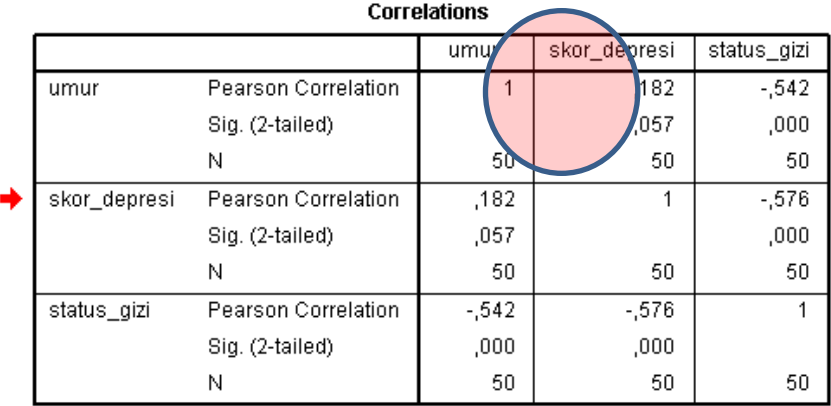

Dari output diatas diketahui bahwa antara variabel bebas (umur dan skor depresi) tidak ada korelasi (*p value* = 0,052).

Selanjutnya perlu digambarkan scatter plot untuk menguji linieritas dari regresi yang akan dibentuk. Caranya klik graphs, pilih legacy dialogs lalu pilih scatter/dot.

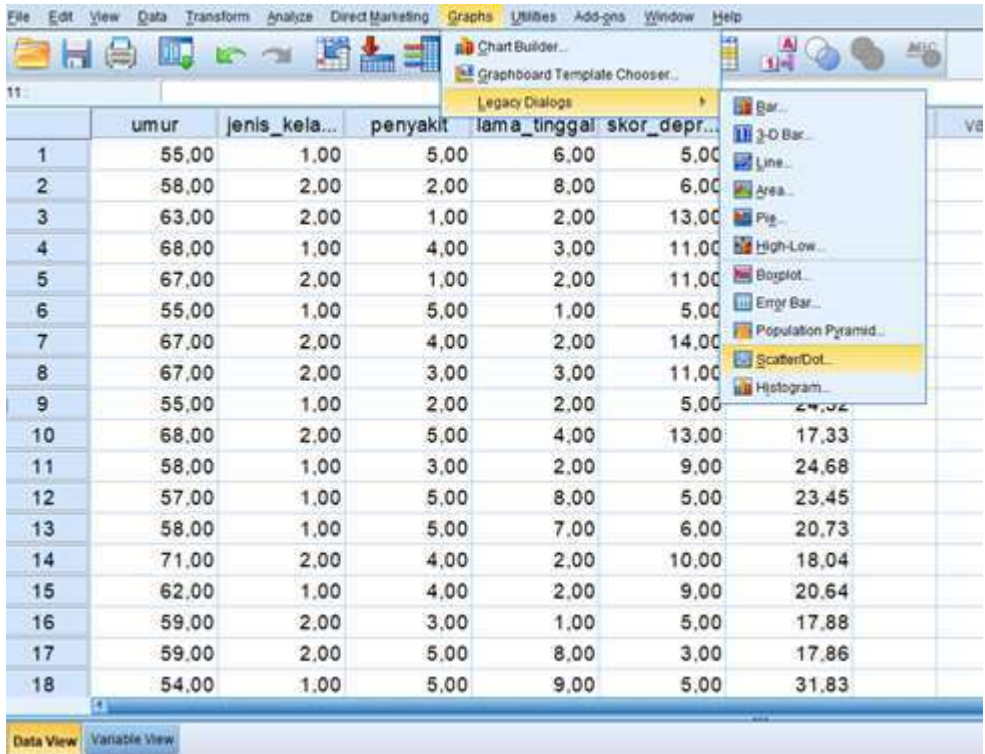

Kemudian pilih simple scatter lalu klik define

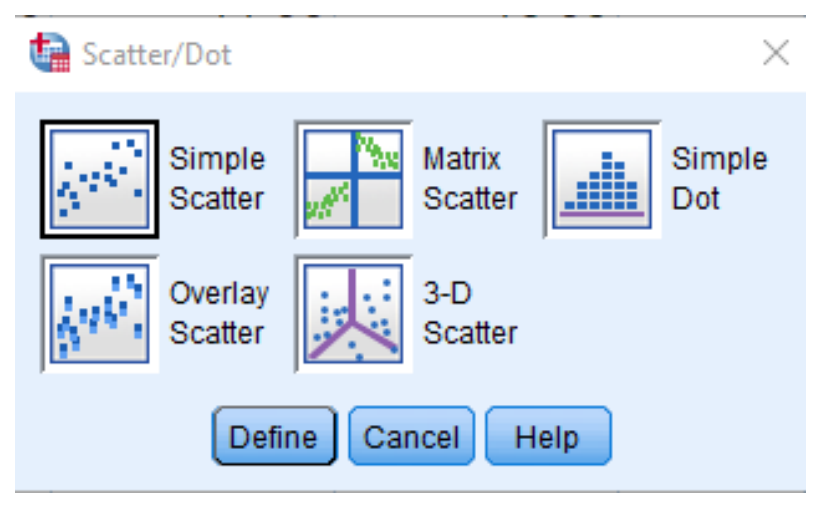

Masukkan status gizi pada Y dan umur pada X

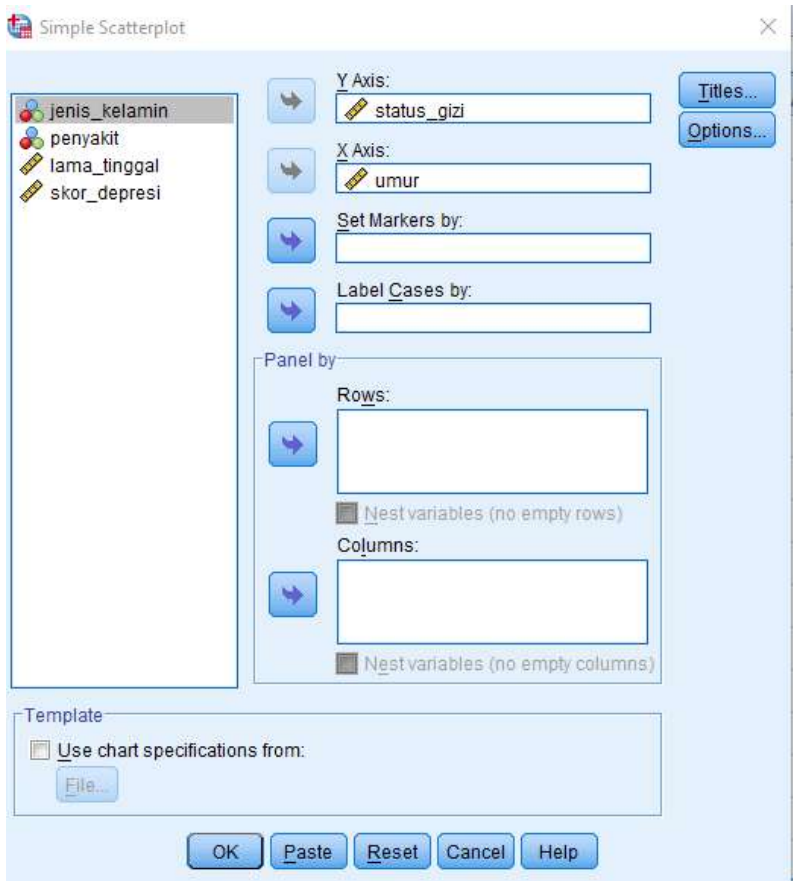

Kemudian klik OK. Maka hasilnya sebagai berikut.

Gambar dibawah ini menunjukkan hubungan antara umur dan status gizi tidak menunjukkan ada suatu pola, sehingga sudah terbukti linier.

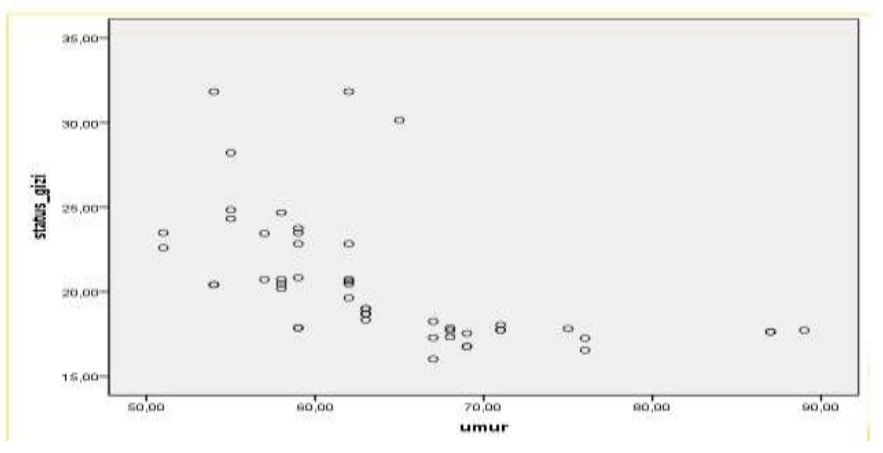

hasilnya sebagai berikut:

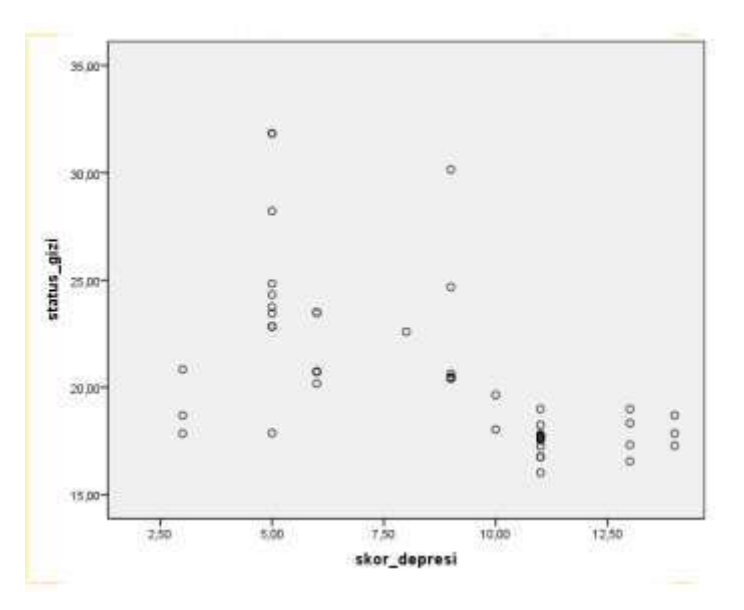

Hasilnya juga sama bahwa hubungan yang terjadi adalah hubungan linier.

3. Uji regresi

Langkah uji regresi adalah klik analyze, kemudian pilih regression lalu pilih linier.

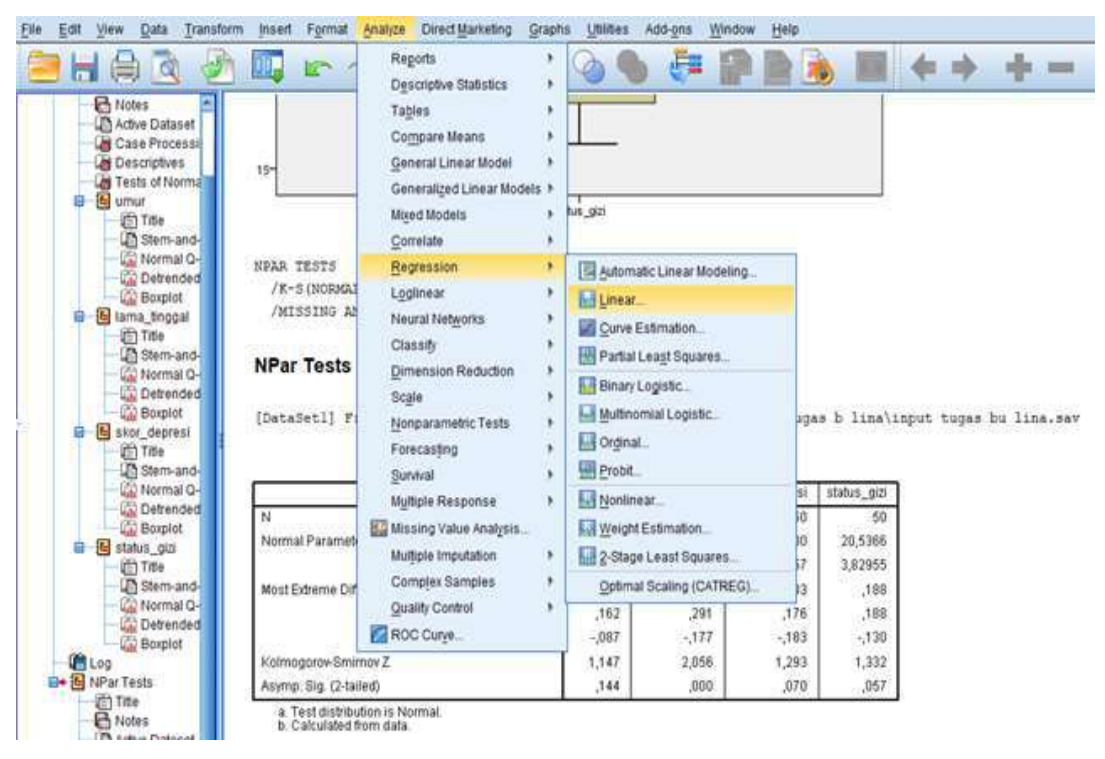

Sehingga muncul tampilan sebagai berikut:

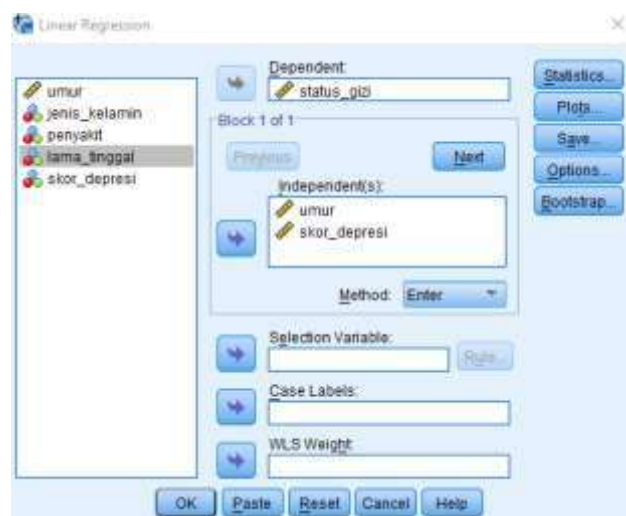

Masukkan status gizi pada kolom dependent, sedangkan umur dan skor depresi pada independent(s). Lama tinggal tidak bisa dianalisis karena tidak berdistribusi normal.

Kemudian klik method, lalu pilih backward.

Kemudian klik statistik. Lalu pilih menu berikut ini.

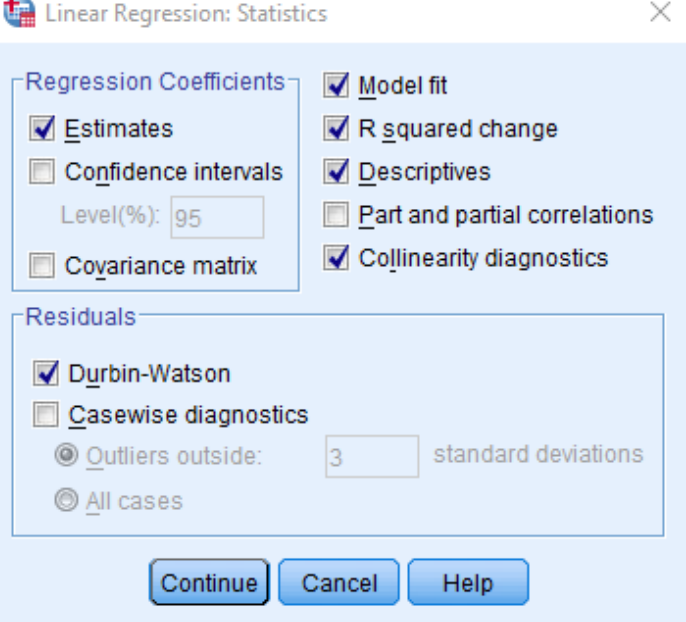

Lalu klik continue. Lalu OK

Hasil output adalah sebagai berikut:

# **Regression**

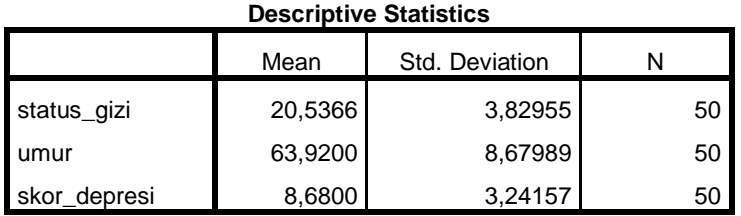

Data yang dianalisis sejumlah 50 dan tidak ada yang missing, dengan rerata status gizi 20,5366, umur 63,9200 tahun dan skor depresi sebesar 8,68.

**Variables Entered/Removed<sup>b</sup>**

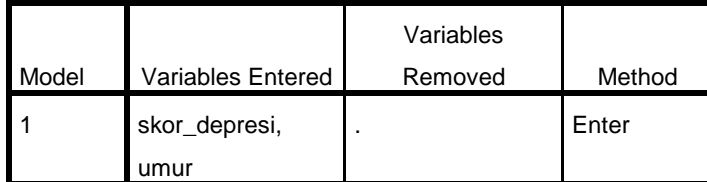

a. All requested variables entered.

b. Dependent Variable: status\_gizi

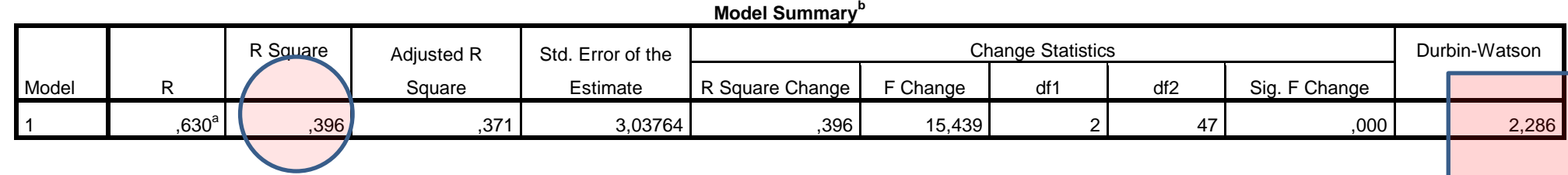

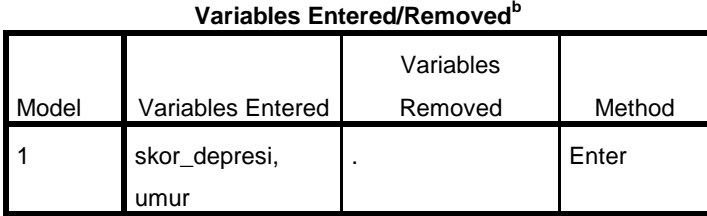

a. Predictors: (Constant), skor\_depresi, umur

b. Dependent Variable: status\_gizi

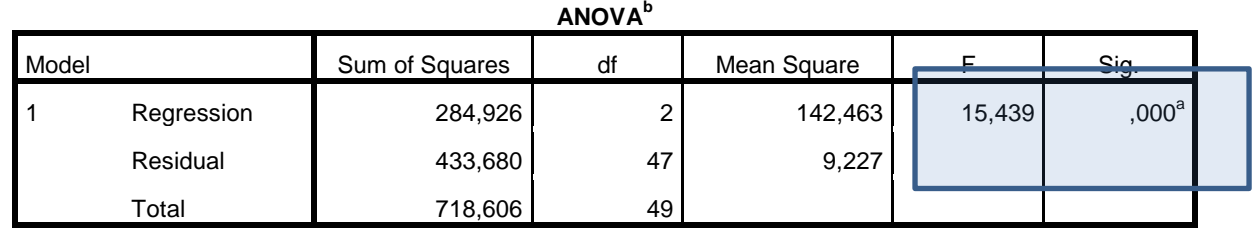

a. Predictors: (Constant), skor\_depresi, umur

b. Dependent Variable: status\_gizi

Dari hasil uji model secara bersama-sama disimpulkan bahwa model yang disusun dari umur dan skor depresi terhadap status gizi sudah signifikan dengan nilai F hitung sebesar 15,439 dan *pvalue* sama dengan 0,000. Nilai Koefisien determinan sebesar 0,396 jadi 39,6% status gizi ditentukan oleh skor depresi dan umur sedangkan sisanya sebesar 60,4 % ditentukan oleh faktor yang lain.

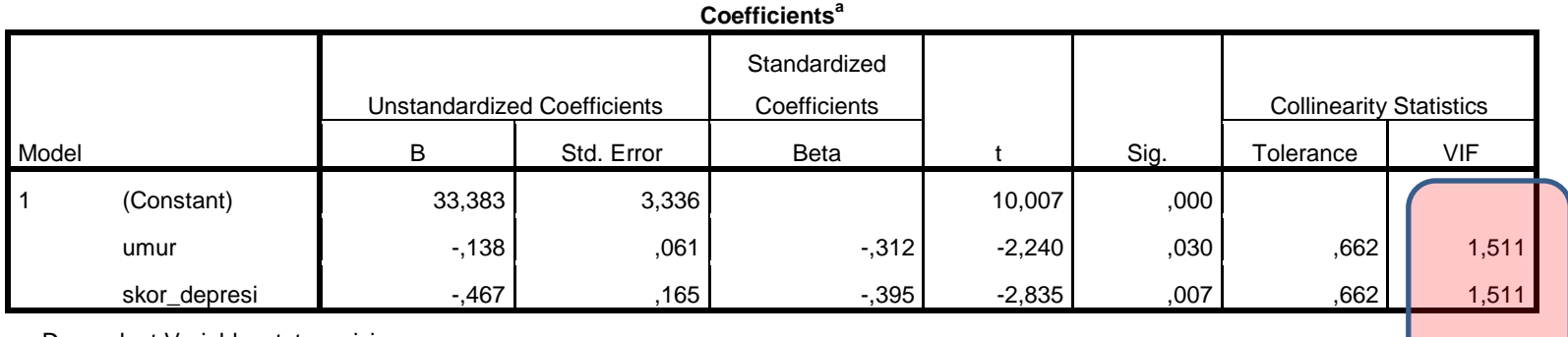

a. Dependent Variable: status\_gizi

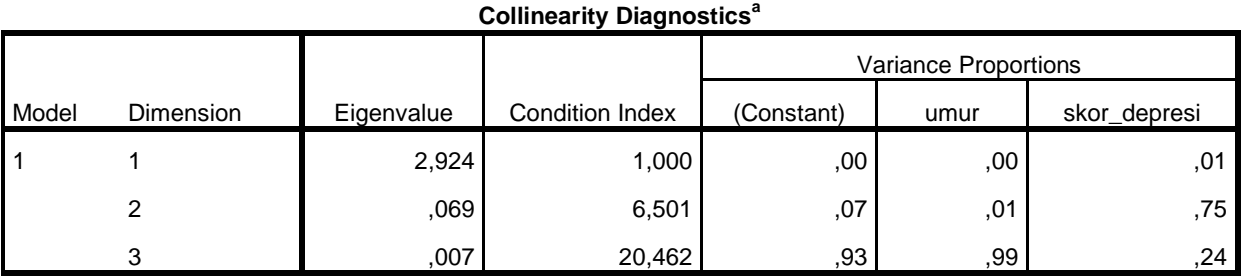

a. Dependent Variable: status\_gizi

Nilai VIF < 10 dan nilai tolerance < 1 maka dinyatakan tidak terjadi multikolinieritas.

|                        | <b>Minimum</b> | Maximum | Mean    | Std. Deviation | N  |
|------------------------|----------------|---------|---------|----------------|----|
| <b>Predicted Value</b> | 16,0026        | 23,8635 | 20,5366 | 2,41139        | 50 |
| Residual               | -6,00350       | 9,91132 | ,00000  | 2,97500        | 50 |
| Std. Predicted Value   | $-1.880$       | 1,380   | .000    | 1,000          | 50 |
| Std. Residual          | $-1,976$       | 3,263   | ,000    | .979           | 50 |

**Residuals Statistics<sup>a</sup>**

a. Dependent Variable: status\_gizi

Analisis dilanjutkan pada residual karena model sudah fit. Maka ditampilkan plot residualnya dengan syarat residual identik, independen dan normal. Langkahnya adalah sebagai berikut:

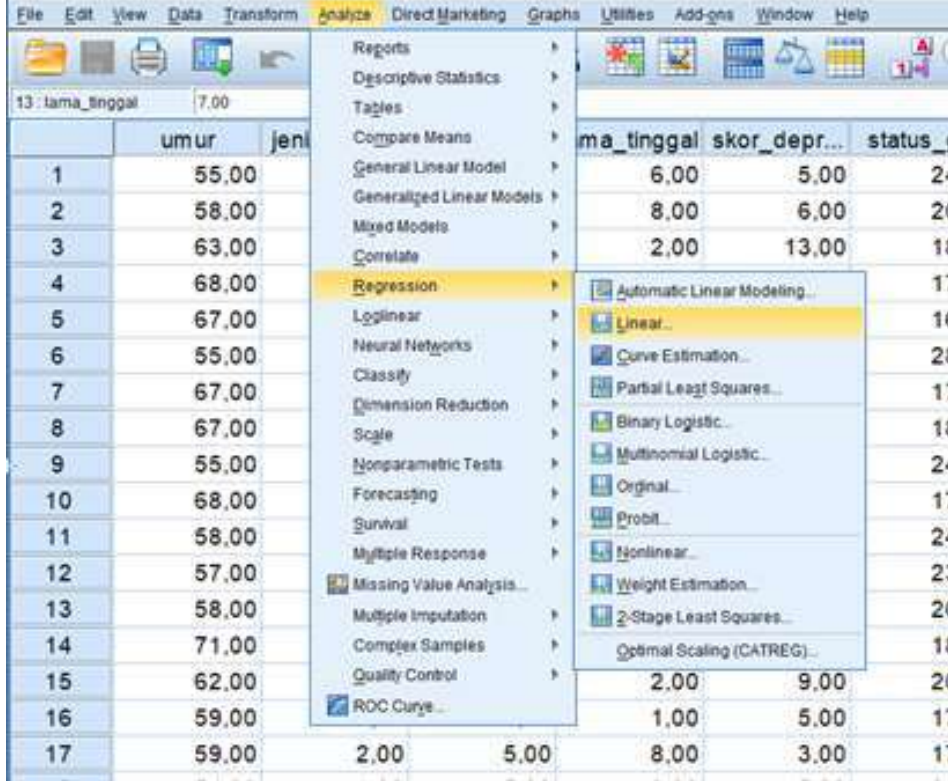

Kemudian masukkan variabel dependen dan independen sama seperti saat diawal, kemudian klik plot, lalu diisikan SDRESID pada Y dan ZPRED pada X, lalu pilih normal probability plot dan histogram. Hasil nya dapat dilihat pada gambar dibawah ini.

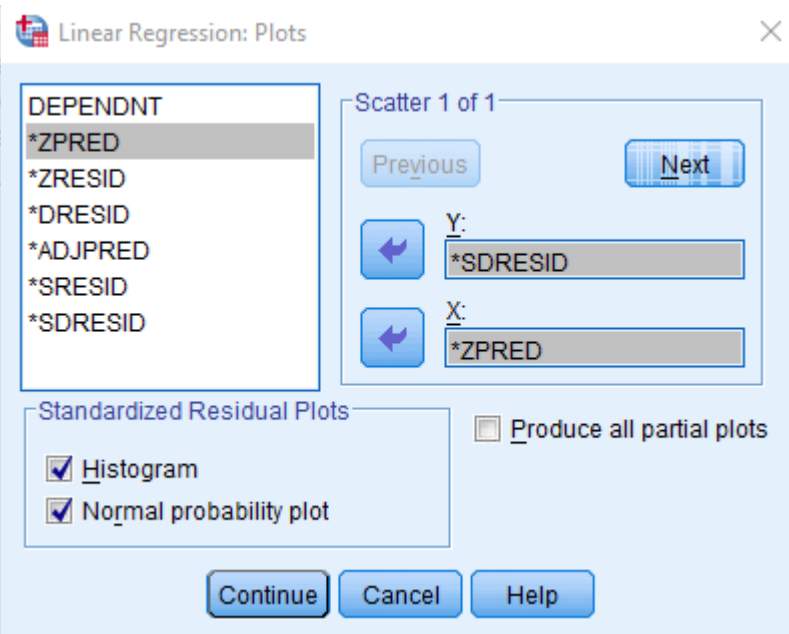

Kemudian klik continue dan OK.

Hasil outputny aadalah sebagai berikut:

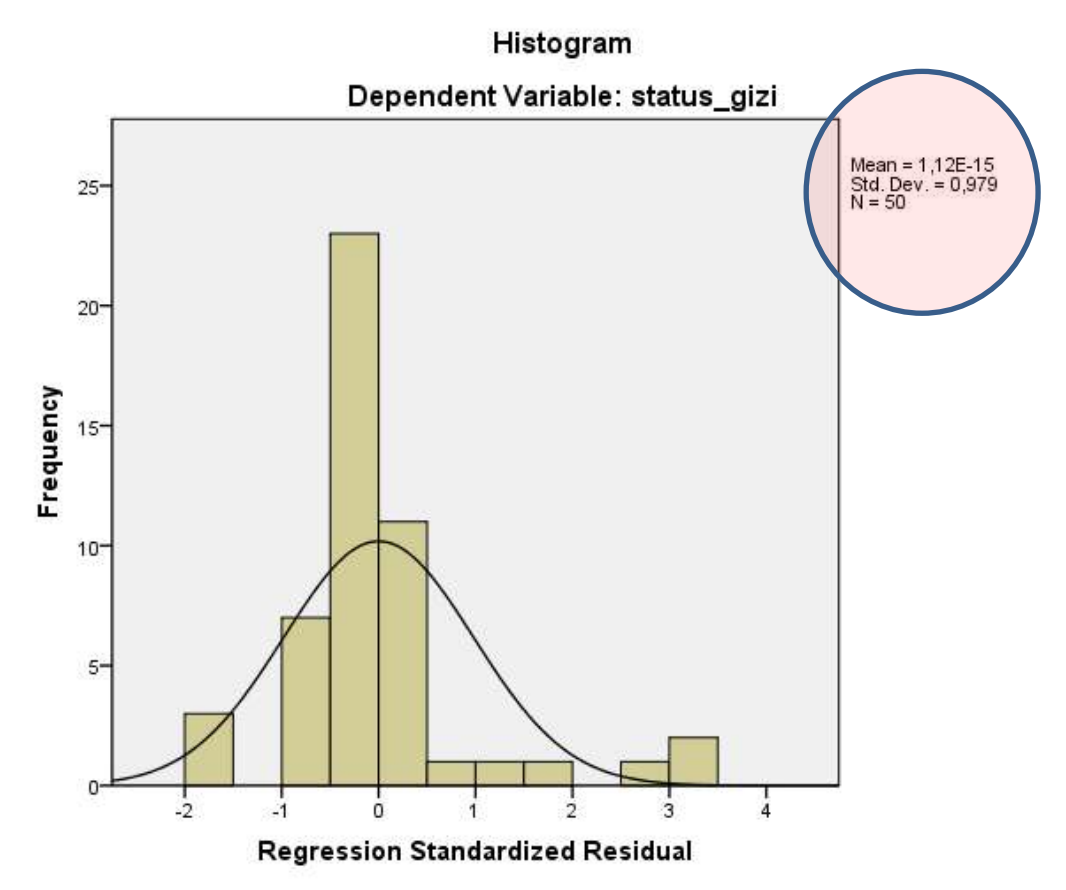

Residual dikatakan berdistribusi normal karena memiliki mean mendekati 0 dan SD atau varian nya mendekati 1.

Jika dilihat dari PP plot diketahui output sebagai berikut.

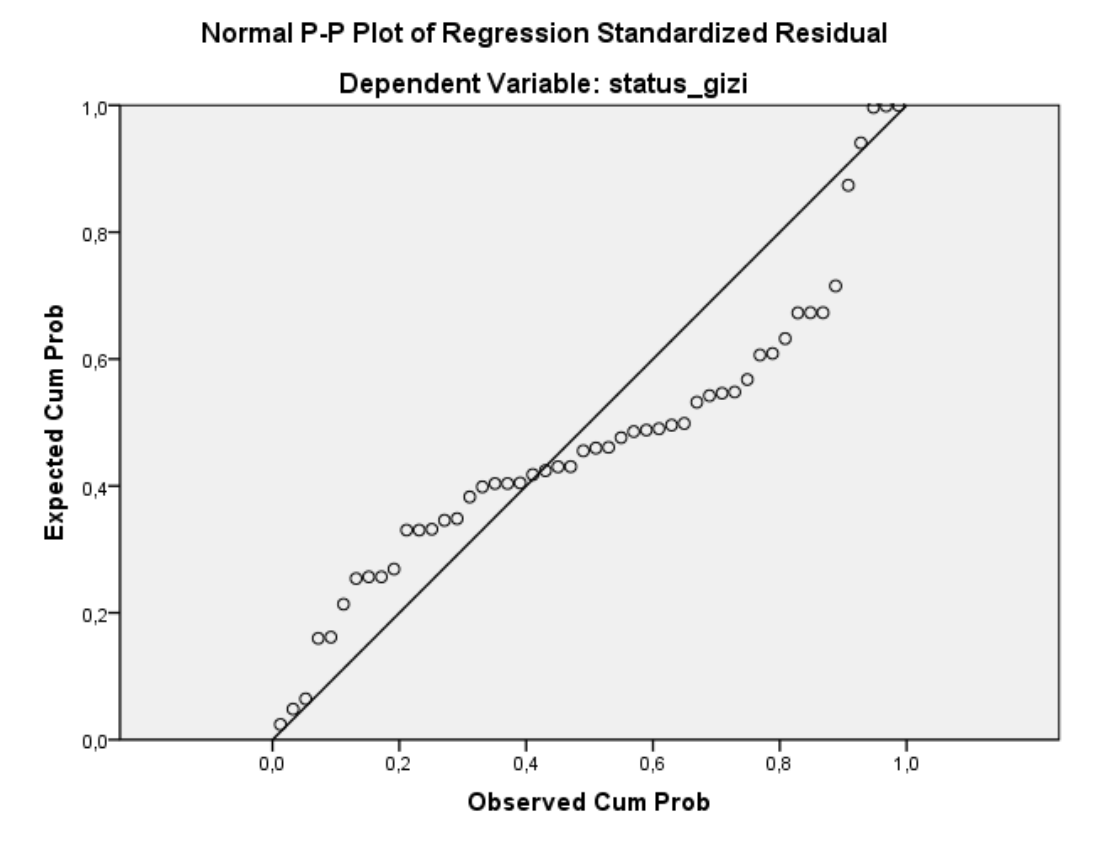

Nilai titik-titik residual berada disekitar garis lurus sehingga dikatakan berdistribusi normal. Sehingga syarat pertama dari residual telah terpenuhi yakni berdistribusi normal.

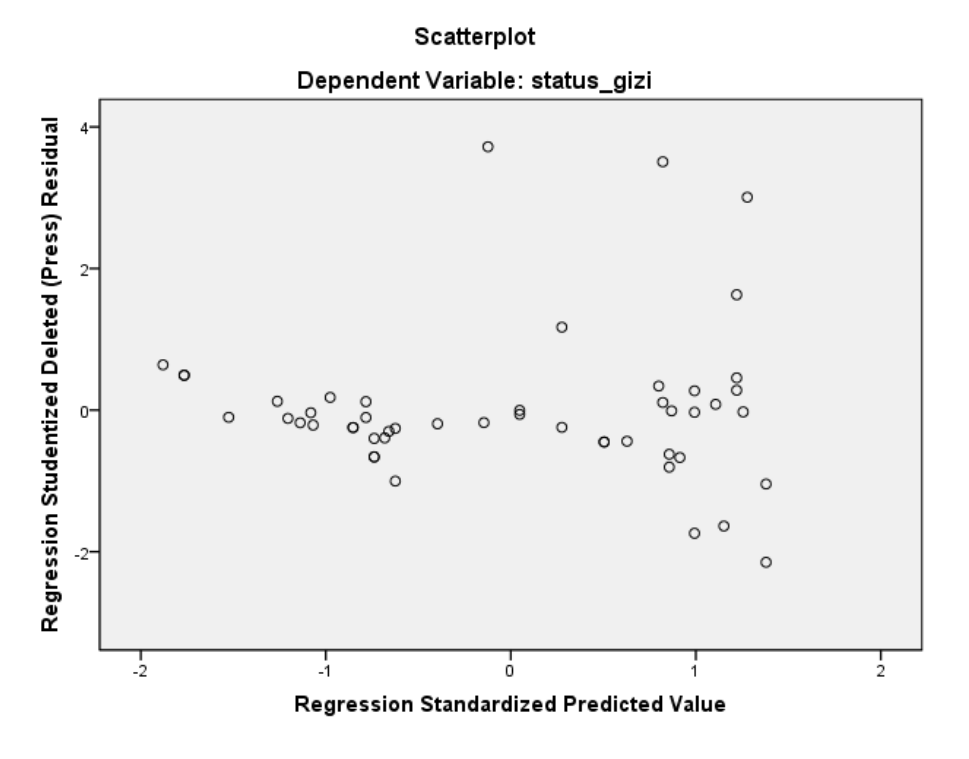

Dari titik-titik yang ada tidak membentuk pola jika ditarik garis mendatar jadi disimpulkan memenuhi syarat yang kedua yakni identik.

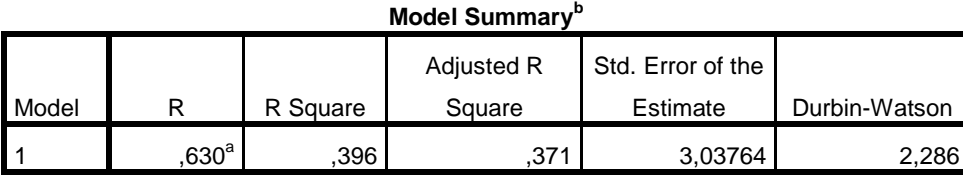

a. Predictors: (Constant), skor\_depresi, umur

b. Dependent Variable: status\_gizi

Nilai durbin watson sebesar 2,286 maka dihitung nilai deteksi autokorelasi sebagai berikut.

Pada tabel durbin watson, nilai dL pada k=2 dan n=50 adalah sebesar 1,46 sedangkan dU sebesar 1,63

 $d(2,286) > dU(1,63)$  maka dinyatakan tidak terjadi autokorelasi positif.

Sedangkan : (4-2,286) >dU (1,63)

1,714 > dU (1,63) maka dinyatakan tidak terjadi autokorelasi

negatif.

Jadi berdasarkan hasil output sebagai berikut:

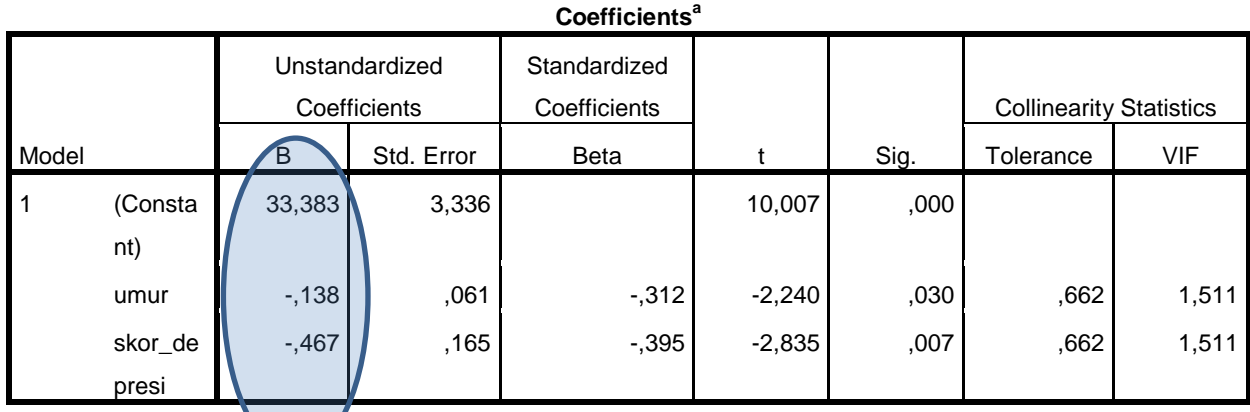

a. Dependent Variable: status\_gizi

Maka dapat disusun model sebagai berikut:

Status gizi lansia=  $33,383 + (-0,138)$ \*umur +  $(-0,467)$ \*skor depresi

Artinya setiap penambahan 1 tahun usia lansia maka akan menurunkan skor IMT pada status gizi lansia sebesar 0,138, sedangkan peningkatan 1 derajat skor depresi lansia juga menurunkan nilai IMT pada status gizi sebesar 0,467. Sehingga semakin tua usia lansia dan semakin depresi maka akan menurunkan status gizi lansia di Panti Wreda.
#### **BAB 2**

#### **ANALISIS REGRESI LOGISTIK**

#### **1. Pendahuluan**

Analisis regresi logistik dilakukan pada variabel dependen yang dikhotomik (binner) sedangkan bila variabel dependennya multinominal maka dinamakan regresi logistik multinominal. Skala data variabel independen pada dasarnya bebas. Beberapa manfaat regresi logistik diantaranya adalah:

- a. Untuk meramal variabel independen berdasarkan variabel dependennya (baik kontinyu maupun kategorik)
- b. Untuk menentukan persentasi variasi dalam variabel dependen yang bisa dijelaskan oleh variabel independen
- c. Untuk memperingkat kepentingan relatif dari variabel independen
- d. Untuk menelaah efek interaksi
- e. Untuk memahami dampak variabel kontrol kovariat.

Untuk memperoleh koefisien regresi logistik digunakan metode Maximum likelihood estimation. Variabel dependen (Y) ditransformasi ke dalam variabel logit yaitu log natural (ln) dari odds atau peluang dari variabel dependen yang terjadi (Y=1) atau tidak terjadi (Y=0). Regresi logistik menaksir probabilitas timbulnya suatu kejadian  $(Y=1)$ . Variabel dependen yang dikhotomik diberi kode 1 (+) dan 0(-) . pada prinsipnya model logistik mendeskripsikan nilai terharapkan (*expected value*) dari Y yang diberi simbol  $E(Y)$ .

$$
E(Y) = \frac{1}{1+e^{-(\beta o + \sum_{j=1}^p \beta j X j)}}
$$

Nilai  $E(Y)$  ekivalen dengan probabilitas kejadian Y timbul Pr  $(Y=1)$  dengan rumus sebagai berikut:

$$
Pr(Y = 1) = \frac{1}{1 + e^{-(\beta o + \sum_{j=1}^{p} \beta j X j)}}
$$

Regresi logistik memerlukan persyaratanbahwa pengamatannya adalah independen, dan logit dari variabel independen berhubungan secara linier dengan variabel dependen.

Bila regresi dengan variabel bebas (X) berupa variabel *dummy*, maka dikatagorikan sebagai regresi *dummy*. Regresi logistik digunakan jika variabel terikatnya (Y) berupa variabel masuk katagori klasifikasi. Misalnya, variabel Y berupa dua respon yakni gagal (dilambangkan dengan nilai 0) dan berhasil (dilambangkan dengan nilai 1). Kondisi demikian juga sering dikatagorikan sebagai regresi dengan respon biner. Seperti pada analisis regresi berganda, untuk regresi logistik variabel bebas (X) bisa juga terdiri lebih dari satu variable. Asumsi-asumsi dalam regresi logistik:

- 1. Tidak mengasumsikan hubungan linier antar variabel dependen dan independent
- 2. Variabel dependen harus bersifat dikotomi (2 variabel)
- 3. Variabel independent tidak harus memiliki keragaman yang sama antar kelompok variable
- 4. Kategori dalam variabel independent harus terpisah satu sama lain atau bersifat eksklusif
- 5. Sampel yang diperlukan dalam jumlah relatif besar, minimum dibutuhkan hingga 50 sampel data untuk sebuah variabel prediktor (bebas).

## **2. Aplikasi Regresi Logistik Pada Hasil Penelitian**

**a. Judul :** Faktor Yang Mempengaruhi Pemilihan Metode Kontrasepsi Jangka Panjang (MKJP) di Desa Prunggahan Wetan Kecamatan Semanding Kabupaten Tuban yang dilakukan oleh Endah Nurul K tahun 2021.

### **b. Latar Belakang:**

Keluarga Berencana (KB) merupakan tindakan yang membantu individu atau pasangan suami istri untuk mendapatkan obyektif tertentu, menghindari kelahiran yang tidak diinginkan, mengatur interval di antara kehamilan, mengontrol waktu dalam hubungan suami istri dan menentukan jumlah anak dalam keluarga (WHO, 2009). Banyak wanita

dihadapkan pada pilihan kontrasepsi yang sulit, tidak hanya karena keterbatasan jumlah metode-metode tertentu yang mungkin tidak dapat diterima sehubungan dengan kebijakan nasional KB, kesehatan individual, seksualitas wanita, biaya untuk memperoleh kontrasepsi dan masih banyak suami yang kurang memperhatikan terkait pemilihan kontrasepsi jangka panjang terhadap istri (Kurniawati, 2015).

Menurut *World Health Organization* (WHO) penggunaan kontrasepsi telah meningkat di berbagai belahan dunia, terutama di Asia/ Amerika Latin dan terendah di Sub-Sahara Afrika. Secara global, pengguna kontrasepsi modern meningkat tidak signifikan dari 54% pada Tahun 1990 menjadi 57,4% pada Tahun 2014. Secara regional, proporsi pasangan usia subur 15-49 tahun melaporkan penggunaan metode kontrasepsi modern telah meningkat minimal 6 tahun terakhir. Cakupan penggunaan metode kontrasepsi jangka panjang (MKJP) Badan Koordinasi Keluarga Berencana Nasional (BKKBN) dari Tahun 2015 sebesar 23,1% hingga Tahun 2018 menurun menjadi 22,3% dan terjadi peningkatan penggunaan kontrasepsi modern yaitu 57% pada Tahun 2015 meningkat menjadi 61,1% pada Tahun 2018 sedangkan tingkat *unmet need* menurun dari 12.4% pada Tahun 2015 menjadi 10,14% pada Tahun 2018. Di Jawa Timur penggunaan MKJP sebanyak 13,12% pada Tahun 2013 dan menurun menjadi 10,59% pada Tahun 2014. Terdapat berbagai metode kontrasepsi, namun setiap metode kontrasepsi memiliki keunggulan dan kelemahan. Untuk menyediakan pilihan metode kontrasepsi yang paling tepat bagi para akseptor maka perlu mengetahui tentang efektifitas atau keamanan dari metode-metode kontrasepsi (Brahm, 2006). Upaya mewujudkan keluarga berkualitas dengan sasaran utama terkendalinya pertumbuhan penduduk dan meningkatnya keluarga kecil berkualitas ditandai meningkatnya penggunaan metode kontrasepsi yang rasional, efektif dan efisien yakni MKJP (Hidayat, 2017). Pemakaian metode kontrasepsi jangka panjang (MKJP) memiliki banyak keuntungan, baik dilihat dari segi program, maupun dari sisi klien (pemakai). Disamping mempercepat penurunan *Total Fertility Rate* 

(TFR), penggunaan kontrasepsi MKJP juga lebih efisien karena dapat dipakai dalam waktu yang lama serta lebih aman dan efektif (Rahmat,2017).

Rendahnya minat MKJP dipengaruhi oleh faktor pendidikan yang rendah, pengetahuan MKJP yang rendah karena minimnya informasi yang diperoleh oleh responden. Selain itu, sosial budaya masyarakat juga sangat mempengaruhi penggunaan MKJP, ada persepsi atau budaya setempat yang mengatakan bahwa MKJP bersifat mengakhiri kehamilan, serta mitos efek samping kanker rahim dan menganggu kualitas dalam berhubungan suami istri. Selain itu peran tenaga medis juga bisa menunjang tingginya pemakaian metode kontrasepsi jangka panjang (Sari, 2015). Dukungan suami juga merupakan salah satu faktor penguat (*reinforcing faktor*) yang dapat mempengaruhi seseorang dalam berperilaku. Dukungan suami dalam memilih program KB merupakan bentuk nyata kepedulian dan tanggung jawab para pria, meliputi dukungan emosional, informasi, instrumental, dan penghargaan (Friedman, 2010).

#### **c. Rumusan Masalah**

Berdasarkan latar belakang di atas, rumusan masalah dalam penelitian ini adalah "Apakah faktor yang mempengaruhi pemilihan Metode Kontrasepsi Jangka Panjang (MKJP) di Desa Prunggahan Wetan Kecamatan Semanding Kabupaten Tuban?".

#### **d. Tujuan**

1) Tujuan Umum

Mengetahui pengaruh pendidikan, usia, pekerjaan dan dukungan suami dengan pemilihan metode kontrasepsi jangka panjang (MKJP) pada pasangan usia subur (PUS) di Desa Prunggahan Wetan Kecamatan Semanding Kabupaten Tuban.

- 2) Tujuan Khusus
	- 1. Menganalisis pengaruh variabel usia terhadap pemilihan metode konstrasepsi jangka panjang.
- 2. Menganalisis pengaruh variabel pendidikan terhadap pemilihan metode konstrasepsi jangka panjang.
- 3. Menganalisis pengaruh variabel pekerjaan terhadap pemilihan metode konstrasepsi jangka panjang.
- 4. Menganalisis pengaruh variabel dukungan suami terhadap pemilihan metode konstrasepsi jangka panjang.

## **e. Kerangka Konseptual**

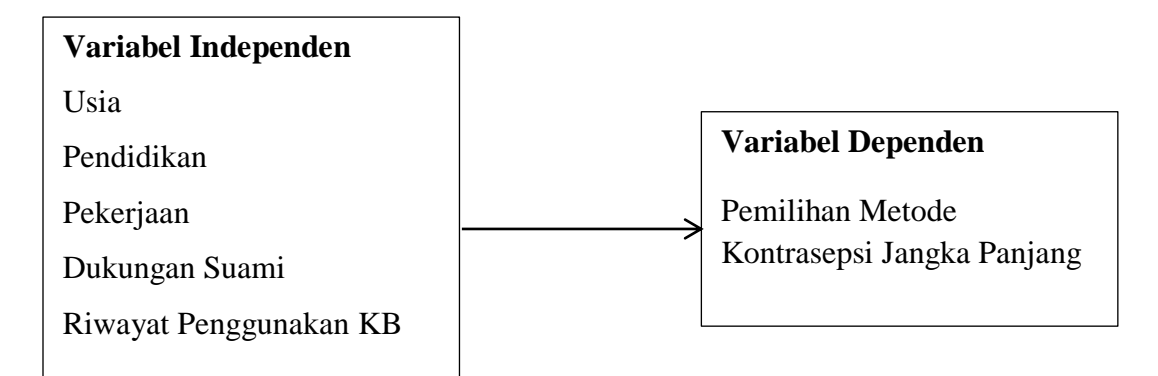

Gambar 7 Kerangka Konseptual Faktor Yang Mempengaruhi Pemilihan MKJP Di Desa Prunggahan Wetan Kecamatan Semanding Kabupaten

Tuban

## **f. Hipotesis Penelitian**

Hipotesis dalam penelitian ini adalah :

- 1) Ada pengaruh variabel usia terhadap pemilihan metode konstrasepsi jangka panjang.
- 2) Ada pengaruh variabel pendidikan terhadap pemilihan metode konstrasepsi jangka panjang.
- 3) Ada pengaruh variabel pekerjaan terhadap pemilihan metode konstrasepsi jangka panjang.
- 4) Ada pengaruh variabel dukungan suami terhadap pemilihan metode konstrasepsi jangka panjang.

## **g. Definisi Operasional**

**Tabel 2 Definisi Operasional Faktor Yang Mempengaruhi Pemilihan Metode Kontrasepsi Jangka Panjang (MKJP) di Desa** 

| <b>Variabel</b>          | <b>Definisi</b>                                                                                                    | <b>Alat Ukur</b> | <b>Skala</b> | <b>Hasil Ukur</b>                                    |
|--------------------------|----------------------------------------------------------------------------------------------------|------------------|--------------|------------------------------------------------------|
|                          | <b>Operasional</b>                                                                                                    |                  |              |                                                      |
| umur                     | Usia responden<br>dihitung<br>yang<br>berdasarkan<br>mulai<br>dari<br>tanggal lahir<br>hingga waktu<br>penelitian yang<br>dinyatakan<br>dalam<br>satuan<br>tahun              | kuesioner        | interval     | 1. $<$ 20 tahun<br>2. 20-35 tahun<br>$3. > 35$ tahun |
| pendidikan               | Jenjang<br>pendidikan<br>formal<br>terakhir<br>yang berhasil<br>diselesaikan oleh<br>responden                                                                                | kuesioner        | ordinal      | 1. SD<br>2. SLTP<br>3. SLTA<br>4. D3<br>5. S1        |
| Pekerjaan                | Aktivitas rutin<br>yang dilakukan<br>oleh responden<br>untuk<br>mendapatkan<br>penghasilan                                                                                    | Kuesioner        | Nomin<br>al  | 1.<br>Pedagang<br>2. Petani<br>3.<br>Swasta          |
| Dukungan<br>Suami        | Besar<br>support<br>diberikan<br>yang<br>suami<br>kepada<br>pasangannya<br>yang meliputi:<br>1. Internal<br>semangat,<br>dorongan<br>2. Eksternal<br>dana<br>dan<br>fasilitas | Kuesioner        | Nomin<br>al  | 1. Kurang baik<br>2.<br>Baik                         |
| Pemakaian<br>kontrasepsi | Jenis<br>alat<br>kontrasepsi yang<br>digunakan oleh<br>responden dalam<br>1 tahun terakhir                                                                                    | kuesioner        | Nomin<br>al  | <b>Tidak MKJP</b><br>1.<br><b>MKJP</b><br>2.         |

**Prunggahan Wetan Kecamatan Semanding Kabupaten Tuban**

## **h. Hasil Pengumpulan Data**

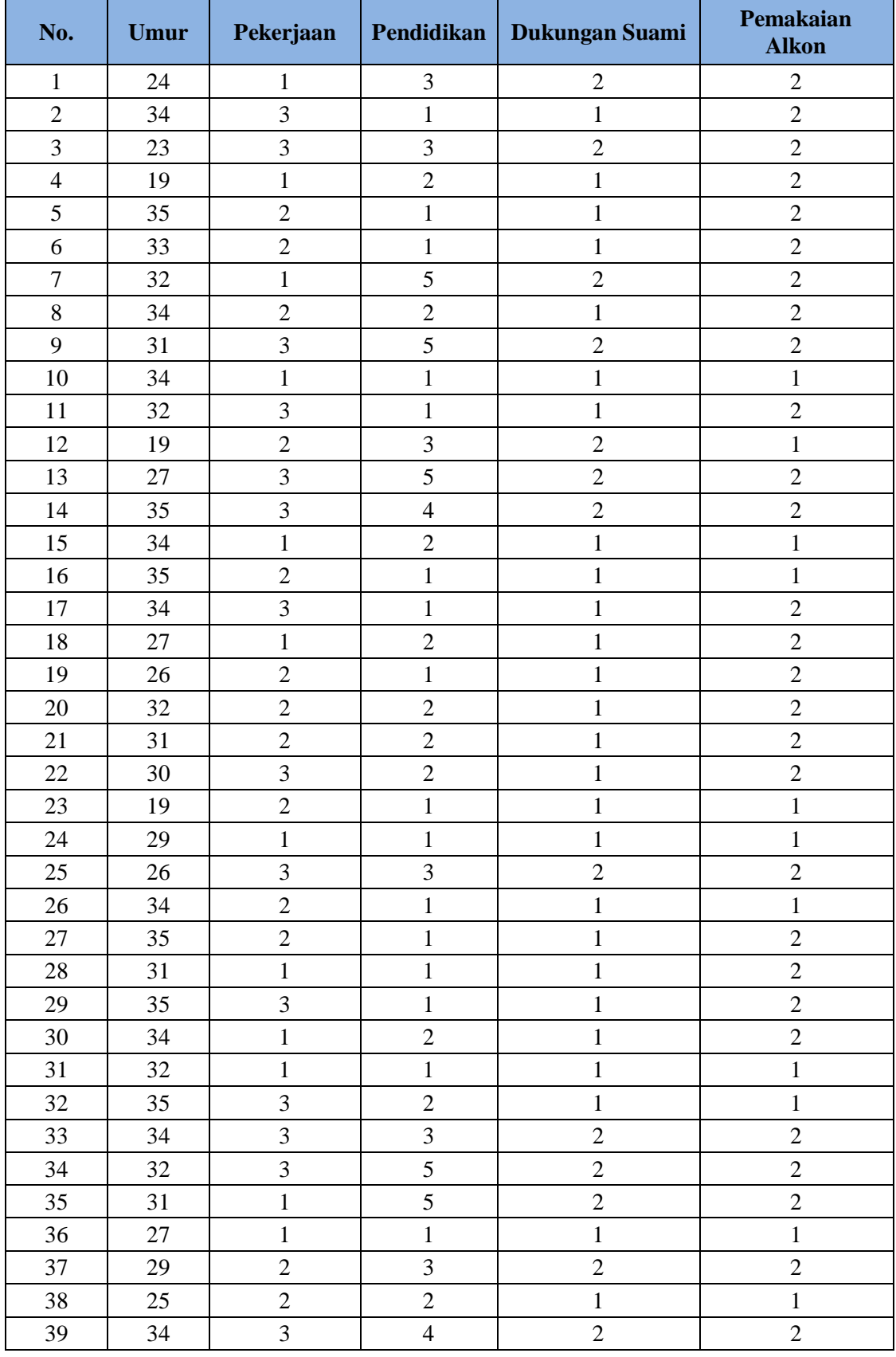

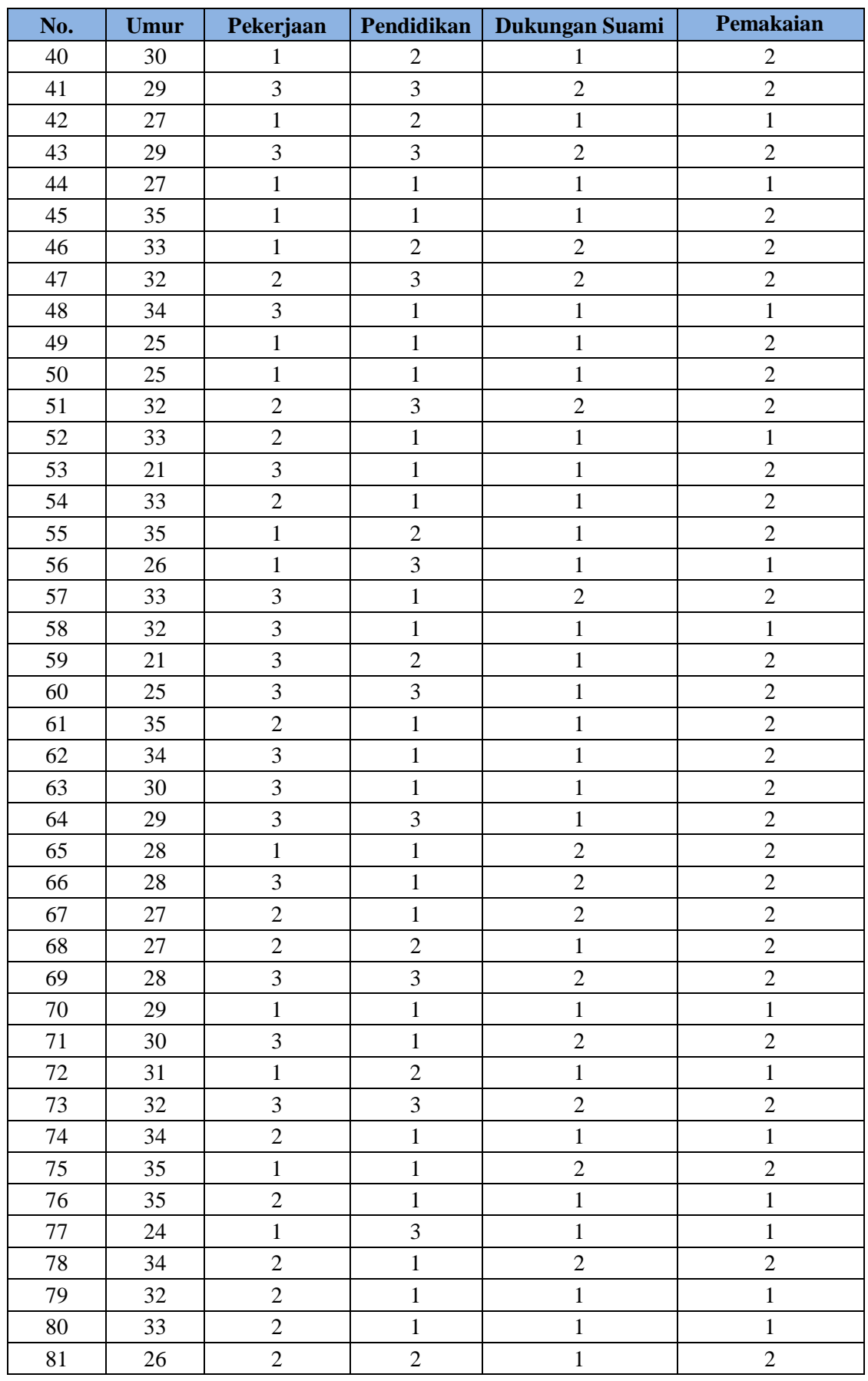

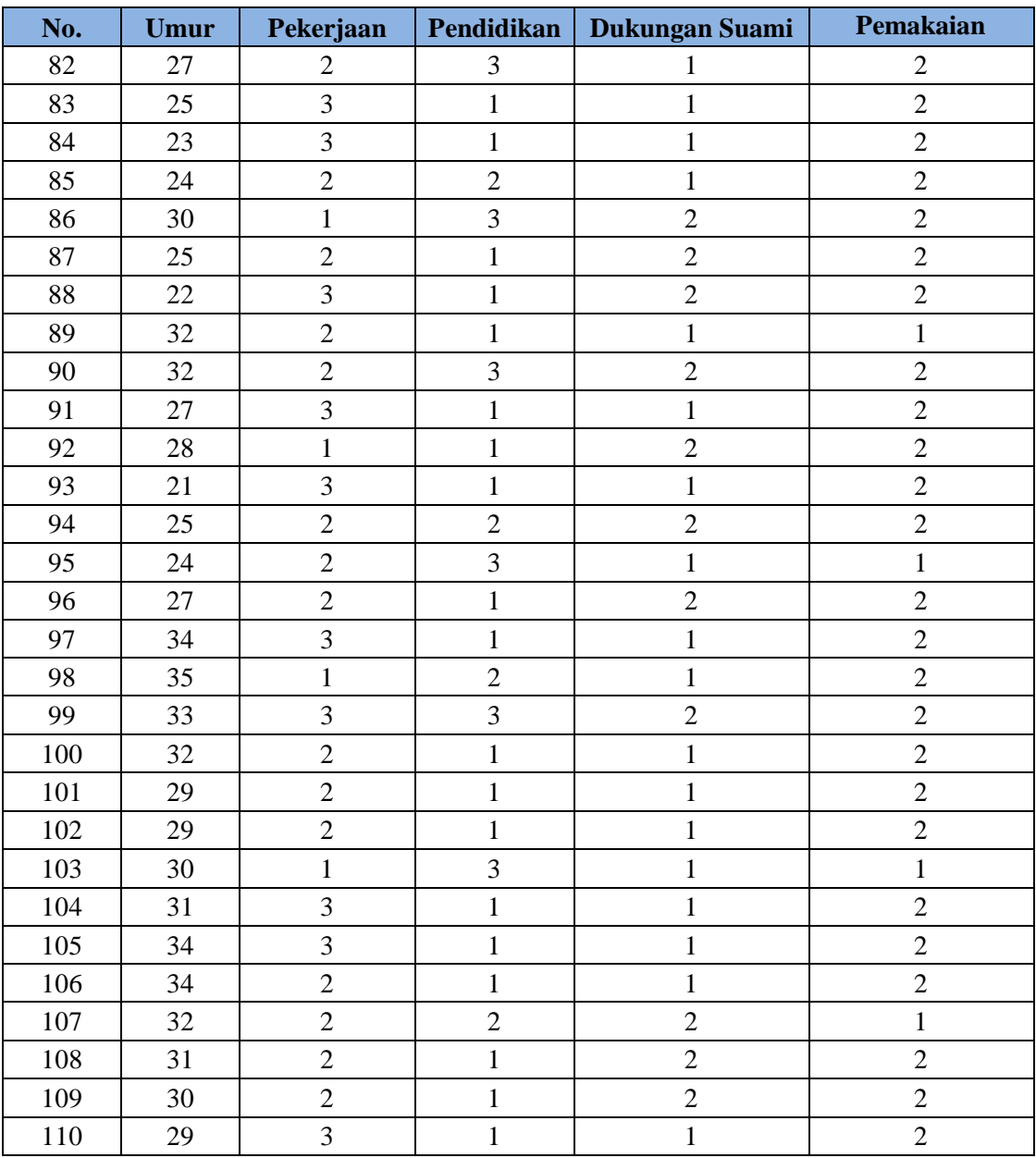

### **i. Analisis Data menggunakan Regresi Logistik**

Langkah dalam melakukan analisis regresi logistik adalah klik analyze, kemudian pilih regression dan karena variabel dependennya dikhotomik maka pilih binnary logistic

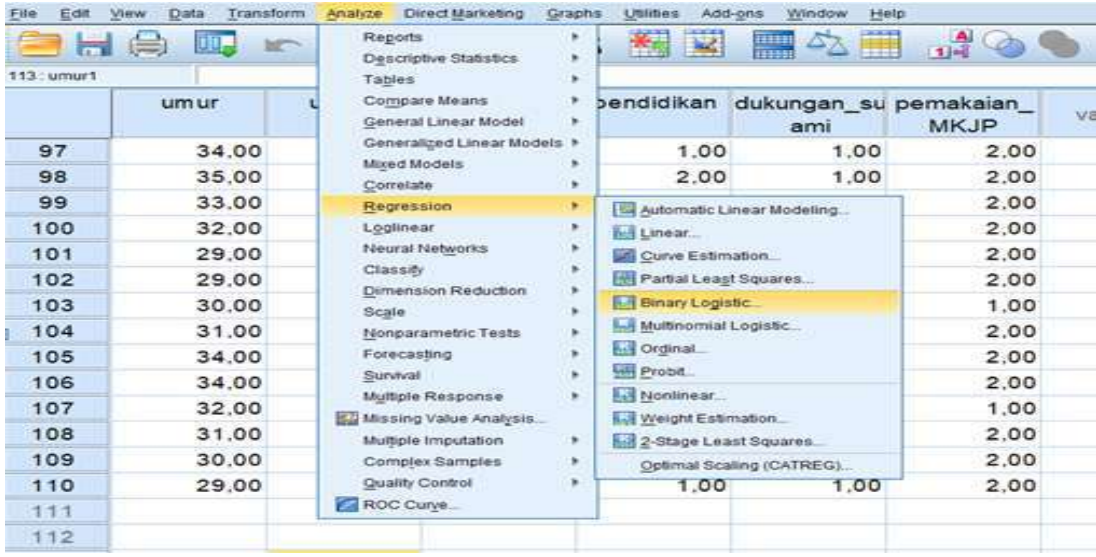

Kemudian dilanjutkan dengan memasukkan variabel dependen dan independen pada kolom seperti pada gambar berikut ini.

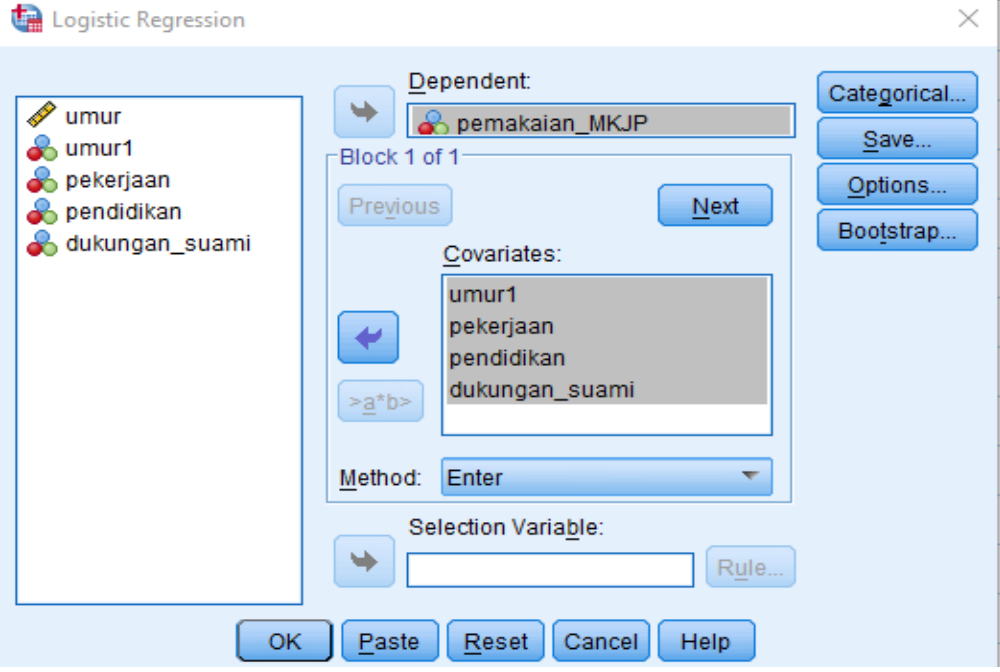

Variabel pemakaian MKJP pada dependen sedangkan umur, pekerjaan , pendidikan dan dukungan suami pada covariates. Kemudian klik categorical.

 $\times$  T

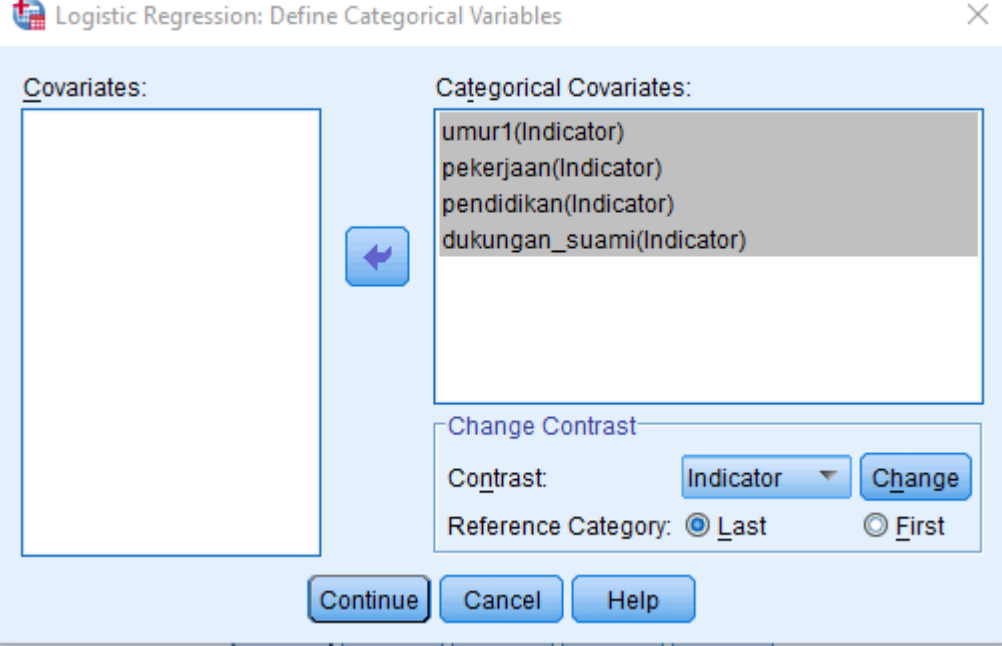

Semua covariates dimasukkan kedalam categorical covariates kemudian pilih reference category nya adalah last karena pada data yang di input semua kriteria terakhir pada variabel bebas merupakan faktor resiko dipilihnya MKJP sebagai alat kontrasepsi oleh responden. Kemudian klik continue. Selanjutnya adalah klik option.

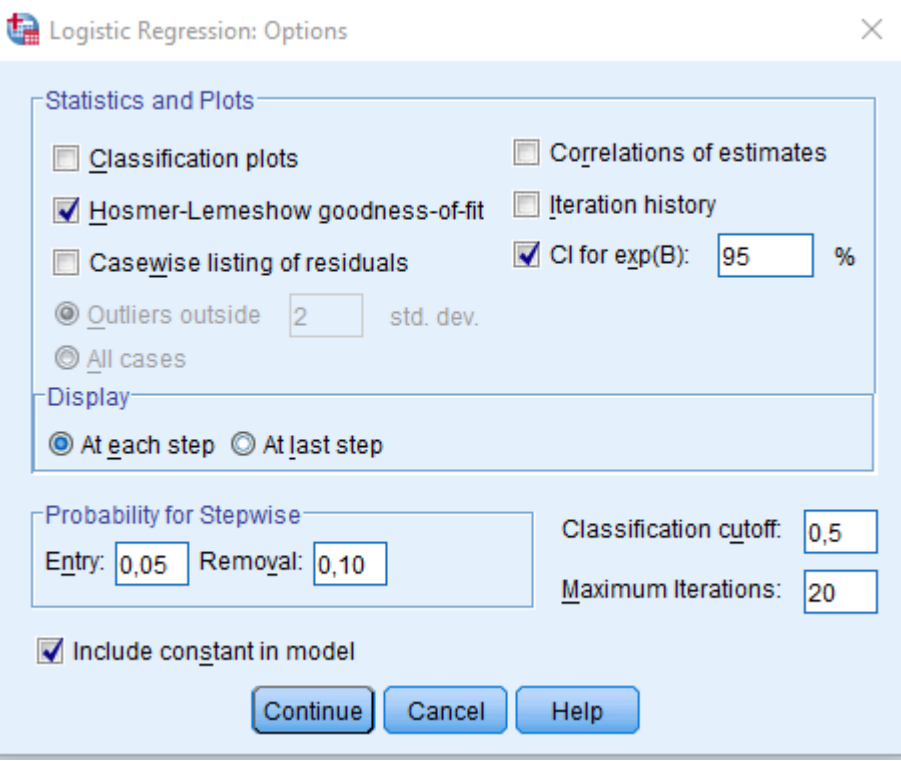

Yang dipilih adalah Hosmer-Lemeshow Goodness of fit dan CI for Exp (B) 95%.

Lalu klik continue. Lalu klik save pilih probabilitas, kemudian continue.

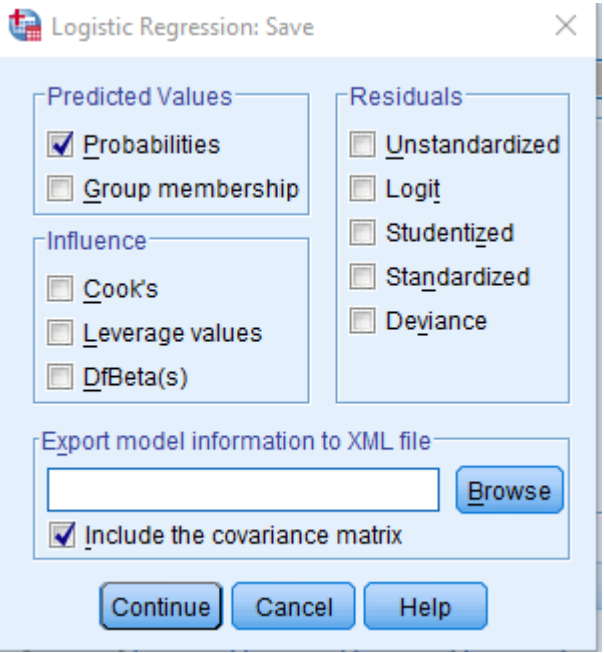

Klik method yang dipilih adalah backward conditional.

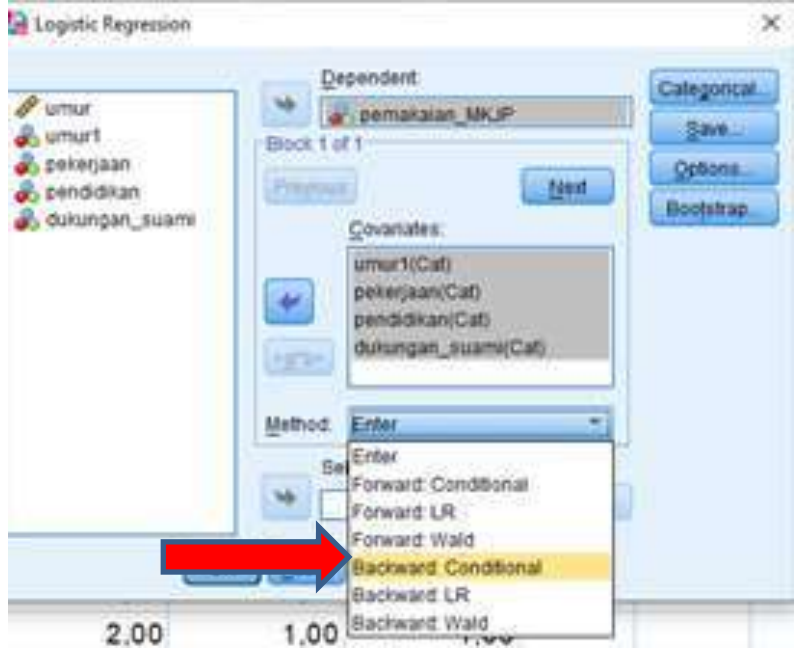

Lalu klik OK.

Hasil outputnya adalah sebagai berikut:

# **Logistic Regression**

**Case Processing Summary**

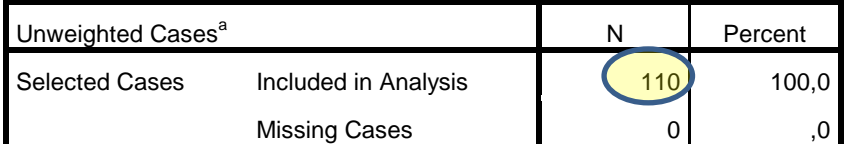

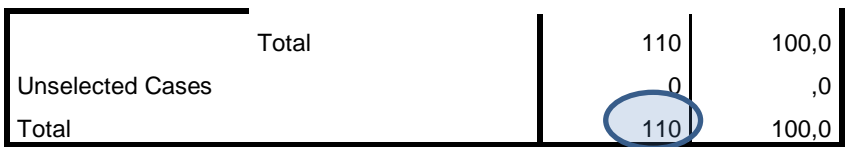

a. If weight is in effect, see classification table for the total number of cases. Berdasarkan tabel diatas diketahui bahwa data yang dianalisis adalah sebanyak 110 responden.

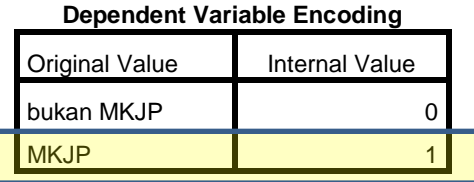

Kriteria MKJP diberi kode 1 sedangkan bukan MKJP diberi kode 0. Hal ini sudah tepat karena dalam regresi logistik, kategori yang diprediksi diberi kode 1.

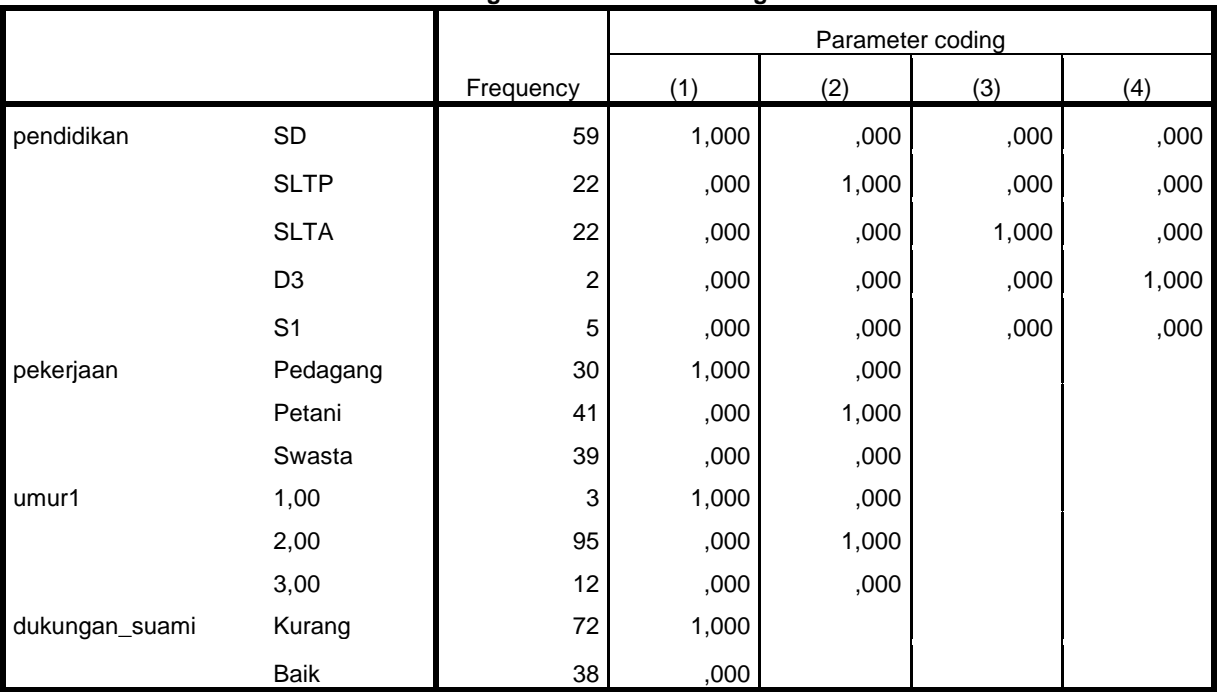

### **Categorical Variables Codings**

## **Block 0: Beginning Block**

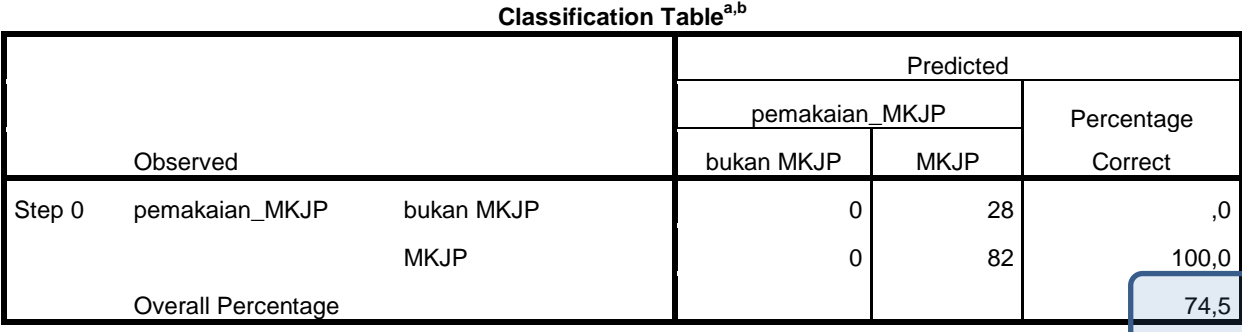

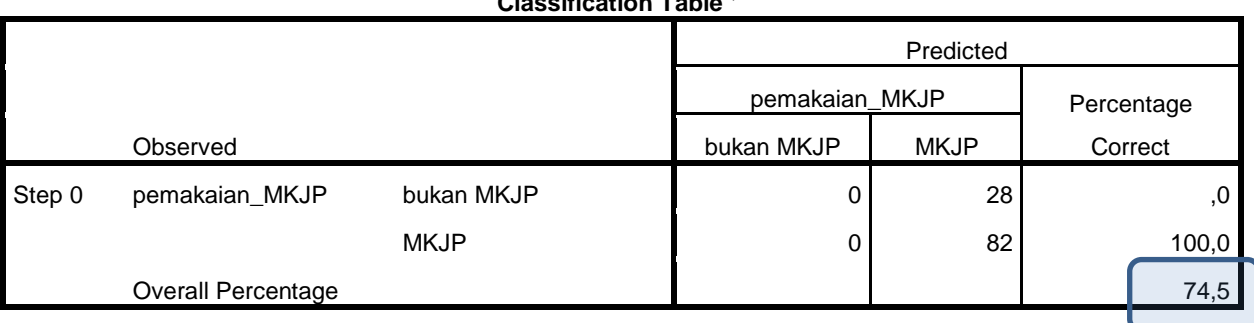

**Classification Tablea,b**

a. Constant is included in the model.

b. The cut value is ,500

Pada tabel diatas diketahui bahwa dengan tidak melibatkan variabel bebas (pada step 0) ketepatan klasifikasi adalah sebesar 74,5%.

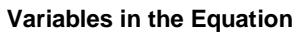

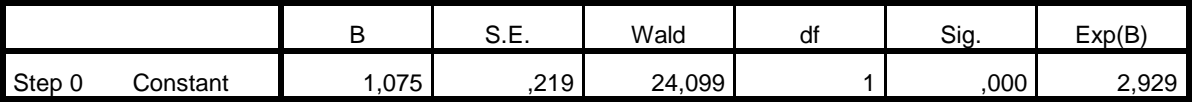

Hasil diatas menunjukkan nilai koefisien regresi pada model yang hanya terdiri dari konstanta saja, tanpa variabel bebas.

|                           | variables not in the Equation |                   |        |                |      |  |  |  |
|---------------------------|-------------------------------|-------------------|--------|----------------|------|--|--|--|
|                           |                               |                   | Score  | df             | Sig. |  |  |  |
| Step 0                    | Variables                     | umur1             | 2,764  | $\overline{c}$ | ,251 |  |  |  |
|                           |                               | umur1(1)          | 2,761  | 1              | ,097 |  |  |  |
|                           |                               | umur1 $(2)$       | ,568   | 1              | ,451 |  |  |  |
|                           |                               | Pekerjaan         | 10,674 | $\overline{c}$ | ,005 |  |  |  |
|                           |                               | pekerjaan(1)      | 4,599  | 1              | ,032 |  |  |  |
|                           |                               | pekerjaan(2)      | 1,347  | 1              | ,246 |  |  |  |
|                           |                               | Pendidikan        | 2,866  | 4              | ,581 |  |  |  |
|                           |                               | pendidikan(1)     | ,757   | 1              | ,384 |  |  |  |
|                           |                               | pendidikan(2)     | ,048   | 1              | ,827 |  |  |  |
|                           |                               | pendidikan(3)     | ,108   | 1              | ,743 |  |  |  |
|                           |                               | pendidikan(4)     | ,696   | 1              | ,404 |  |  |  |
|                           |                               | dukungan_suami(1) | 12,474 | 1              | ,000 |  |  |  |
| <b>Overall Statistics</b> |                               | 24,661            | 9      | ,003           |      |  |  |  |

**Variables not in the Equation**

## **Block 1: Method = Backward Stepwise (Conditional)**

**Omnibus Tests of Model Coefficients**

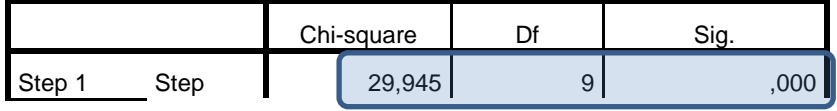

|                     | <b>Block</b> | 29,945                       |        | 9              | ,000 |  |
|---------------------|--------------|------------------------------|--------|----------------|------|--|
|                     | Model        |                              | 29,945 | 9              | ,000 |  |
| Step $2^a$          | Step         | $-3,136$<br>26,809<br>26,809 |        | $\overline{4}$ | ,535 |  |
|                     | <b>Block</b> |                              |        | 5              | ,000 |  |
|                     | Model        |                              |        | 5              | ,000 |  |
| Step 3 <sup>ª</sup> | Step         |                              |        | $\overline{2}$ | 376  |  |
|                     | <b>Block</b> |                              | 24,853 | 3              | ,000 |  |
|                     | Model        |                              | 24,853 | 3              | ,000 |  |

a. A negative Chi-squares value indicates that the Chi-squares value has decreased from the previous step.

Pada hasil diatas diketahui bahwa pada step 1 ketika semua variabel bebas (umur, pendidikan, pekerjaan dan dukungan suami dimasukkan) maka nilai chi kuadrat model adalah sebesar 29,945 dengan p value sama dengan 0,000. Nilai ini menunjukkan perbedaan -2 LL ( $\beta_0$ ) dengan -2 LL ( $\beta_0$ + $\beta_1$ ). Karena p value < 0,05 maka menunjukkan bahwa ada perbedaan antara model dengan konstan saja (step 0) dengan model ditambah dengan seluruh variable prediktor (step 1). Sehingga bisa disimpulkan bahwa ada pengaruh secara bersama umur, pendidikan, pekerjaan dan dukungan suami terhadap pemakaian MKJP. Sedangkan pada step 2 yang mengeluarkan variabel pendidikan dan step 3 yang mengeluarkan variabel umur dan pendidikan menunjukkan hasil yang tidak berbeda dengan step 1(*pvalue>0,05*).

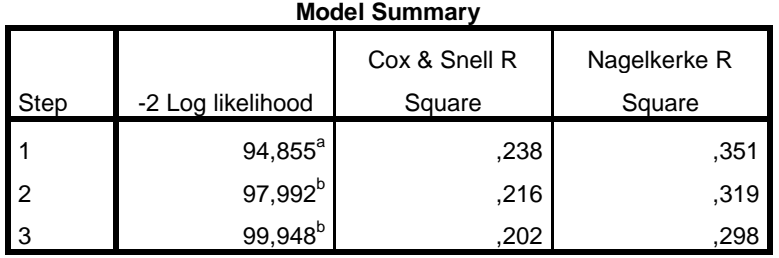

a. Estimation terminated at iteration number 20 because maximum iterations has been reached. Final solution cannot be found.

b. Estimation terminated at iteration number 6 because parameter estimates changed by less than ,001.

Hasil nilai Nagelkerke R Sguare pada step1 menunjukkan hasil 35,1 % yang berarti bahwa 35,1% pemilihan pemakaian kontrasepsi MKJP ditentukan oleh umur, pendidikan, pekerjaan dan dukungan suami sedangkan 64,9% ditentukan oleh faktor yang lain.

Pada step 2 terjadi penurunan nilai Nagelkerke R Sguare menjadi 31,9% yang menunjukkan bahwa 31,9% pemilihan pemakaian kontrasepsi MKJP ditentukan oleh umur, pekerjaan dan dukungan suami dan pada step 3 menurun menjadi 29,8 % yang menunjukkan bahwa 29,8% pemilihan pemakaian kontrasepsi MKJP ditentukan oleh pekerjaan dan dukungan suami.

| <b>Hosmer and Lemeshow Test</b> |            |    |      |  |  |  |  |  |
|---------------------------------|------------|----|------|--|--|--|--|--|
| Step                            | Chi-square | df | Sig. |  |  |  |  |  |
|                                 | 8,246      | 8  | ,410 |  |  |  |  |  |
| 2                               | 5,939      |    | ,547 |  |  |  |  |  |
| 3                               | 2,653      |    |      |  |  |  |  |  |

**Hosmer and Lemeshow Test**

Dari tabel diatas diketahui bahwa baik pada step 1 hingga 3 memiliki *pvalue* > α (0,05) sehingga berarti model regresi logistik mampu menjelaskan data dan tidak terdapat perbedaan antara model dan nilai observasinya. Hal ini menunjukkan bahwa persamaan regresi logistik dapat digunakan untuk menjelaskan hubungan variabel independen dan variabel dependen (model fit).

|        |                  | pemakaian_MKJP = bukan MKJP |          | pemakaian_MKJP = MKJP |          |                 |
|--------|------------------|-----------------------------|----------|-----------------------|----------|-----------------|
|        |                  | Observed                    | Expected | Observed              | Expected | Total           |
| Step 1 | 1                | 5                           | 4,914    | 2                     | 2,086    | $\overline{7}$  |
|        | $\overline{c}$   | 6                           | 5,566    | 4                     | 4,434    | 10 <sub>1</sub> |
|        | 3                | 6                           | 5,901    | 7                     | 7,099    | 13              |
|        | 4                | 6                           | 4,939    | 7                     | 8,061    | 13              |
|        | 5                |                             | 3,012    | 11                    | 8,988    | 12              |
|        | $\,6$            | $\overline{2}$              | 1,978    | 13                    | 13,022   | 15              |
|        | $\overline{7}$   | $\Omega$                    | ,982     | 11                    | 10,018   | 11              |
|        | 8                | $\overline{2}$              | ,502     | 8                     | 9,498    | 10              |
|        | $\boldsymbol{9}$ | $\Omega$                    | ,207     | 12                    | 11,793   | 12 <sub>2</sub> |
|        | 10               | $\Omega$                    | ,000     |                       | 7,000    | 7               |
| Step 2 | 1                |                             | 1,692    |                       | ,308     | $\overline{c}$  |
|        | 2                | 12                          | 9,591    |                       | 9,409    | 19              |

**Contingency Table for Hosmer and Lemeshow Test**

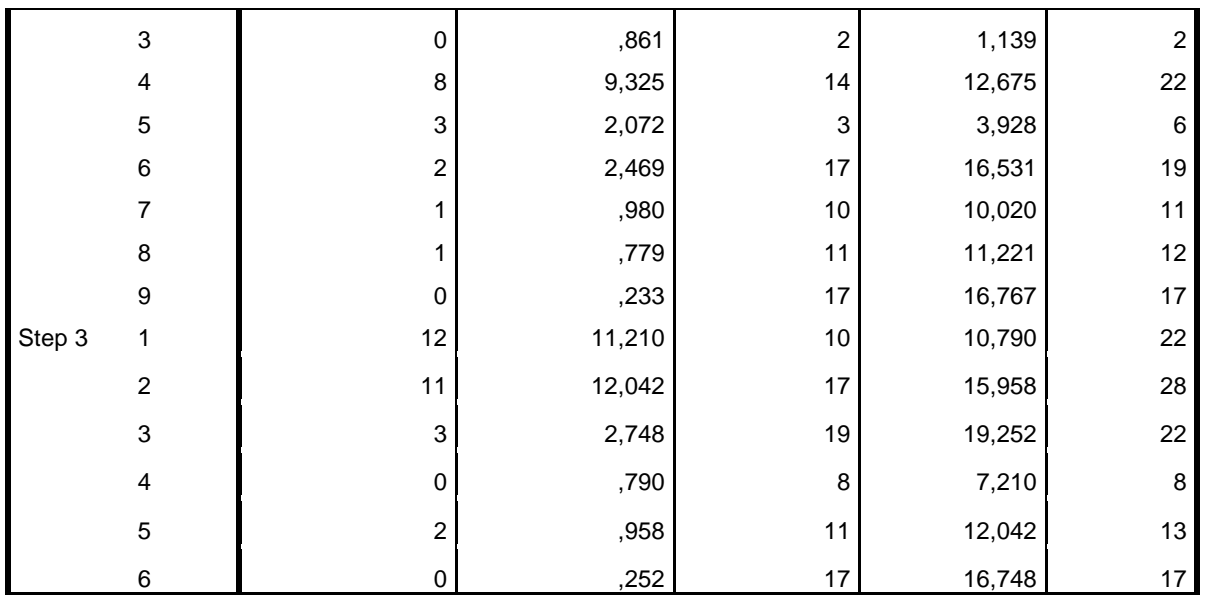

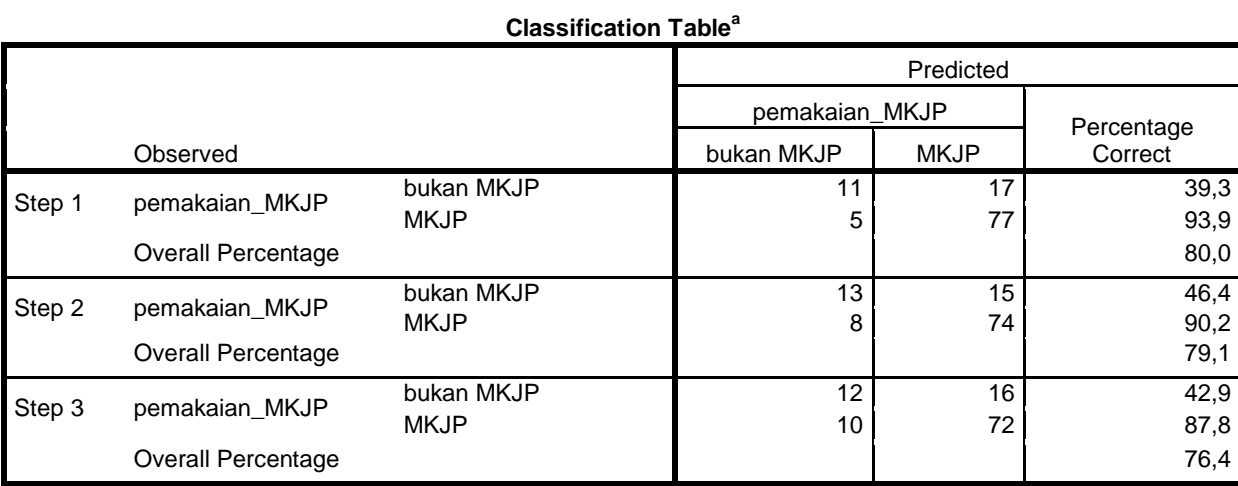

a. The cut value is ,500

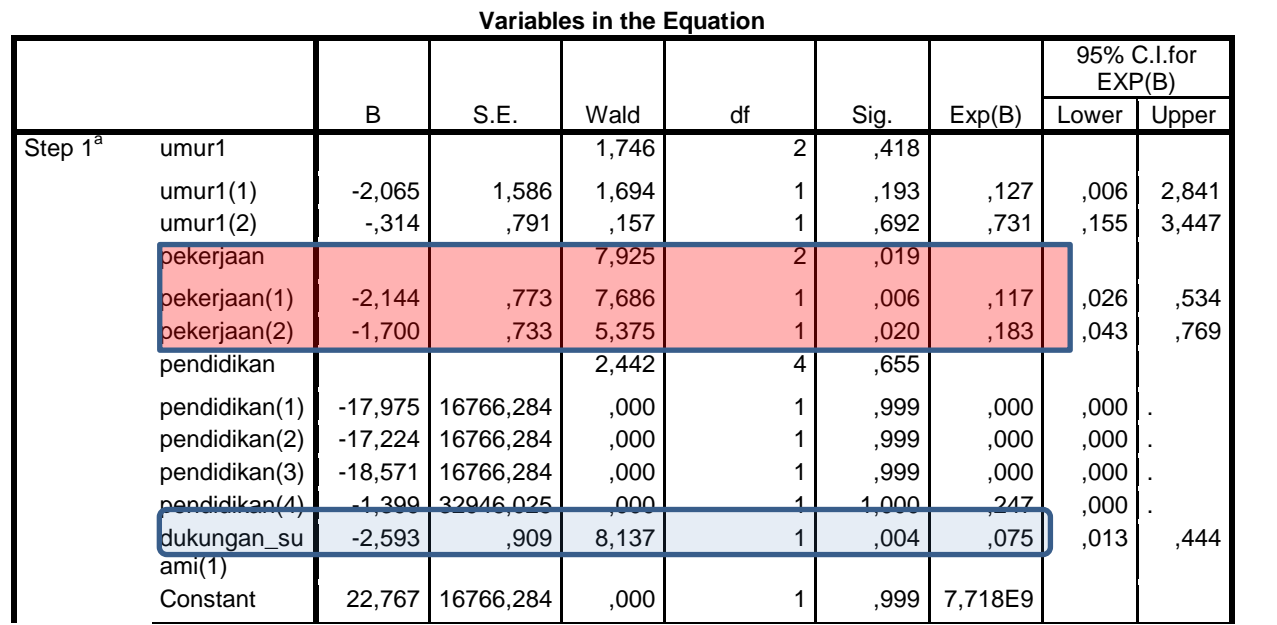

| Step $2^a$ | umur1                 |          |       | 1,720  | 2              | .423 |        |      |       |
|------------|-----------------------|----------|-------|--------|----------------|------|--------|------|-------|
|            | umur1 $(1)$           | $-2,157$ | 1,657 | 1,696  |                | ,193 | ,116   | ,004 | 2,974 |
|            | umur1 $(2)$           | $-0.300$ | .767  | .153   |                | .696 | .741   | .165 | 3,329 |
|            | pekerjaan             |          |       | 7,022  | $\overline{2}$ | ,030 |        |      |       |
|            | pekerjaan(1)          | $-1,921$ | ,739  | 6,756  |                | ,009 | ,146   | ,034 | ,623  |
|            | pekerjaan(2)          | $-1,595$ | .719  | 4,925  |                | ,026 | ,203   | ,050 | ,830  |
|            | dukungan su           | $-2,361$ | ,809  | 8,516  |                | ,004 | ,094   | ,019 | ,461  |
|            | $\text{ami}(1)$       |          |       |        |                |      |        |      |       |
|            | Constant              | 4.562    | 1.214 | 14.118 |                | .000 | 95.807 |      |       |
| Step $3^a$ | pekerjaan             |          |       | 7,631  | $\overline{c}$ | ,022 |        |      |       |
|            | pekerjaan(1)          | $-1,985$ | ,734  | 7,321  |                | ,007 | ,137   | ,033 | ,579  |
|            | pekerjaan(2)          | $-1,665$ | ,711  | 5,478  |                | .019 | ,189   | ,047 | ,763  |
|            | dukungan_su<br>ami(1) | $-2,250$ | ,781  | 8,306  |                | ,004 | ,105   | 023  | ,487  |
|            | Constant              | 4,196    | ,937  | 20,068 |                | ,000 | 66,446 |      |       |

a. Variable(s) entered on step 1: umur1, pekerjaan, pendidikan, dukungan\_suami.

Dari tabel diatas pada step 1 dan 2 masih terdapat variabel yang tidak valid yang terlihat dari hasil tes wald dan p value, namun pada step ke 3 diperoleh 2 variabel dan konstanta yang valid. Maka dapat dirumuskan persamaan regresi adalah sebagai berikut:

 ( ) ( ∑ ( ) ( ) ( ) 

Jika dilihat dari nilai OR (EXP(B)) diketahui bahwa pekerjaan 1 (pedagang) merupakan faktor protektif seseorang untuk menggunakan MKJP. Sehingga orang dengan pekerjaan sebagai pedagang 86,3% tidak menggunakan kontrasepsi MKJP. Orang dengan pekerjaan 2 yakni sebagai petani juga merupakan faktor protektif dalam menggunakan MKJP. Sehingga akseptor yang bekerja sebagai petani memiliki peluang 81,1% tidak menggunakan MKJP.

Responden dengan dukungan suami yang kurang baik juga merupakan faktor proteksi penggunaan MKJP. Terdapat peluang sekitar 89,5% responden dengan dukungan suami yang kurang baik tidak akan menggunakan MKJP.

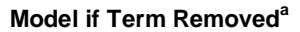

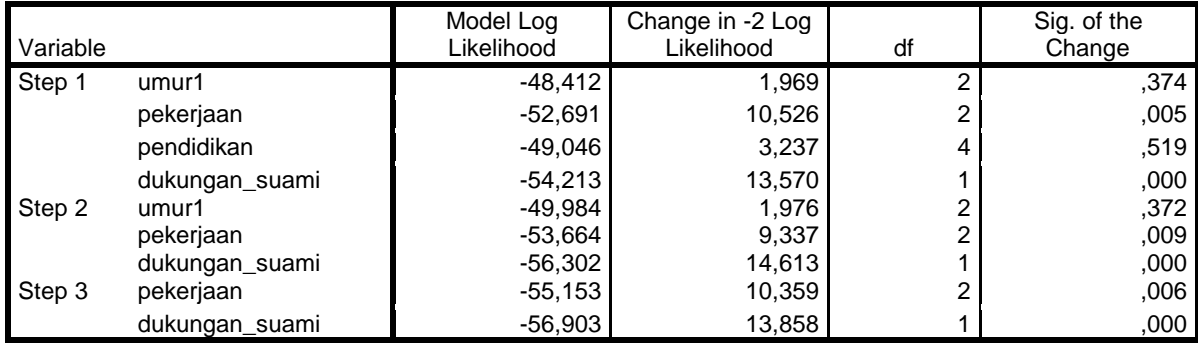

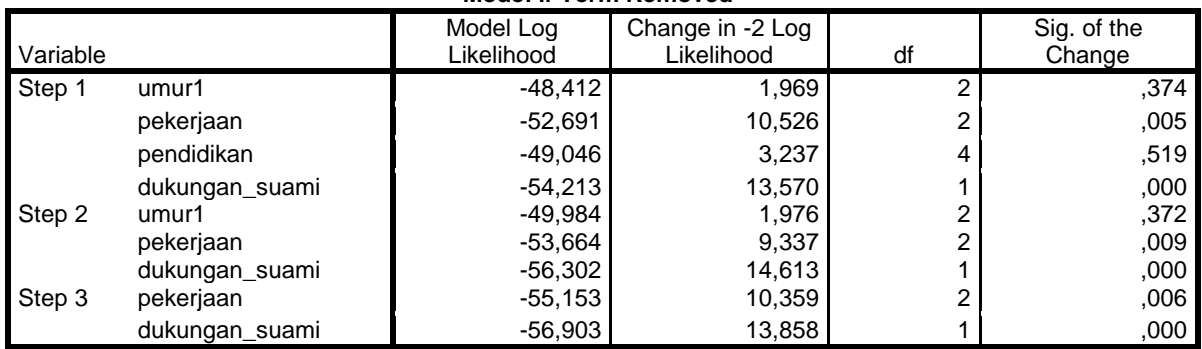

#### **Model if Term Removed<sup>a</sup>**

a. Based on conditional parameter estimates

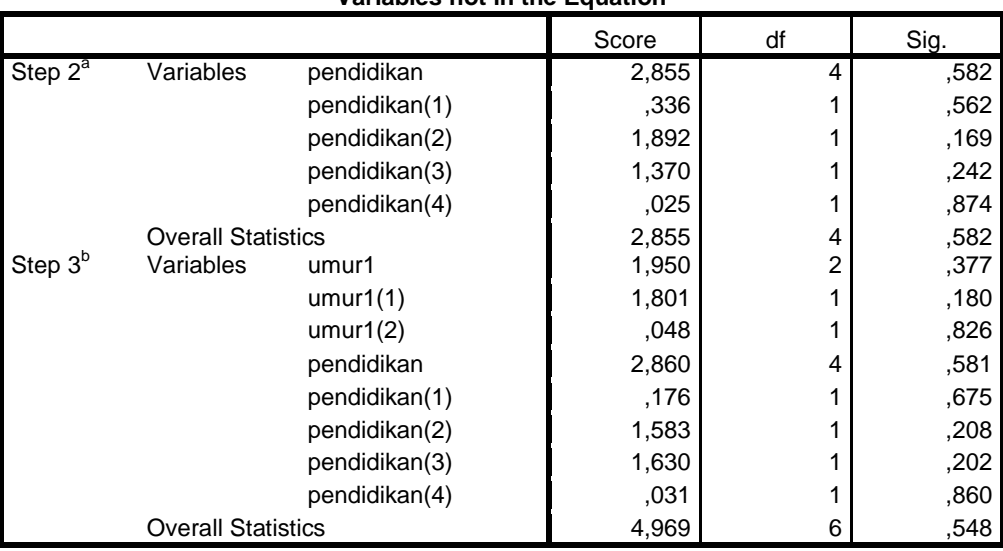

#### **Variables not in the Equation**

a. Variable(s) removed on step 2: pendidikan.

b. Variable(s) removed on step 3: umur1.

Jadi berdasarkan rumus diatas, maka jika terdapat responden dengan pekerjaan sebagai pedagang, dengan dukungan suami yang baik maka peluang untuk menggunakan MKJP adalah sebesar 9,2% dari perhitungan sebagai berikut:

$$
Pr(Y = 1) = \frac{1}{1 + e^{-(4,196 + \sum_{j=1}^{p} (-1,985 * pekerjaan1) + (-1,665 * pekerjaan2) + (-2,250 * dukungan suami)}}
$$

$$
Pr(Y = 1) = \frac{1}{1 + e^{-(4,196 + (-1,985^{\circ}1) + 0 + (-2,250^{\circ}2))}} = \frac{1}{1 + e^{-(2,289)}} = 1/10,86505 = 0,092
$$

jadi 9,2 % pedagang dengan dukungan suami yang baik akan cenderung menggunakan MKJP.

#### **BAB 3**

#### **ANALISIS REGRESI PANEL**

#### **1. Pendahuluan**

Data panel merupakan gabungan antara data *cross-section* (silang) dan data *time series* (deret/runtun waktu). Data cross-section terdiri atas beberapa objek. Sebagai contoh, nama perusahaan dengan beberapa karakteristik, seperti biaya iklan, ROA, ROE, saham, dan lain-lain. Data time series biasanya data yang berupa suatu karekteristik tertentu. Sebagai contoh, data harga saham atau inflasi yang terdiri atas dalam beberapa periode baik harian, mingguan, bulan, kuartalan, maupun tahunan Data panel merupakan gabungan di antara keduanya. Contohnya model hubungan antara profit (keuntungan) yang diperoleh perusahaan makanan-minuman yang disebabkan oleh variabel biaya iklan yang telah dikeluarkan. Maka kita mengambil data biaya iklan beberapa perusahaan yang bergerak dalam makanan - minuman untuk kurun waktu tertentu (2004-2008).Maka dengan kata lain, data panel merupakan data dari beberapa individu sama yang diamati dalam kurun waktu tertentu. Jika kita memiliki T periode waktu (t = 1,2,...,T) dan N jumlah individu ( $i = 1,2,...,N$ ), makadengan data panel kitaakanmemiliki total unit observasisebanyak NT. Jika jumlah unit waktusama untuk s etiap individu, maka data disebut *balanced panel*. Jika sebaliknya, yakni jumlah unit waktu berbeda untuk setiap individu, maka disebut *unbalanced panel*.

Analisis regresi data panel merupakan suatu metode yang digunakan untuk memodelkan pengaruh variable predictor terhadap variable respon dalam beberapa sektor yang diamati dari suatu objek penelitian selama periode waktu tertentu. Selain itu, regresi data panel juga digunakan untuk melakukan peramalan variable respon pada setiap sektor yang ada. Namun, untuk meramalkannya, perlu dilakukan peramalan terlebih dahulu untuk variable prediktornya pada masing-masing sektor.

Model persamaan data panel yang merupakan gabungan dari data *cross section* dan data *time series* adalahsebagaiberikut:

$$
Y_{it} = \alpha + \beta_1 X_{lit} + \beta_2 X_{2it} + \ldots + \beta_n X_{nit} + e_{it}
$$

dimana:

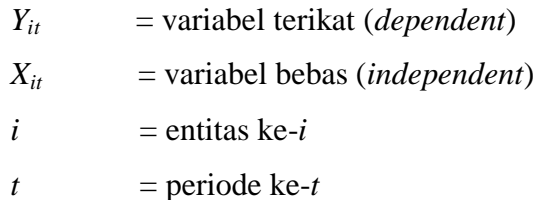

Regresi data panel memiliki tujuan yang sama dengan regresi linier berganda, yaitu memprediksi nilai intersep (e) dan slope (*β*). Penggunaan data panel dalam regresi akan menghasilkan intersep dan slope yang berbeda pada setiap entitas/ perusahaan dan setiap periode waktu. Model regresi data panel yang akan diestimasi membutuhkan asumsi terhadap intersep, slope dan variable gangguannya.

Keuntungan melakukan regresi data panel, antara lain: dapat memberikan peneliti jumlah pengamatan yang besar, meningkatkan *degree of freedom* (derajat kebebasan), data memiliki variabilitasyang besar dan mengurangi kolinieritas antara variabeldi mana dapat menghasilkan estimasi yang efisien; panel data dapat memberikan informasi lebih banyak yang tidak dapat diberikan hanya oleh data *cross section* atau *time series* saja; panel data dapat memberikan penyelesaian yang lebih baik dalam inferensi perubahan dinamis dibandingkan data *cross section*.

#### **1) Asumsi dalam regesi panel**

Metode Regresi Data Panel akan memberikan hasil pendugaan yang bersifat *Best Linear Unbiased Estimation (BLUE)* jika semua asumsi *Gauss Markov* terpenuhi diantaranya adalah *non-autocorrelation*. Kondisi ini sulit terpenuhi dalam analisis regresi panel. Sehingga pendugaan parameter tidak lagi bersifat BLUE. Jika data panel dianalisis dengan pendekatan modelmodel *time series* seperti fungsi *transfer*, maka ada informasi keragaman dari unit *cross section* yang diabaikan dalam pemodelan. Salah satu keuntungan dari analisis regresi data panel adalah mempertimbangkan keragamaan yang terjadi dalam unit *cross section*.

#### **2). Jenis Metode Regresi Panel**

Analisis regresi dengan data panel dapat dilakukan dalam beberapa langkah.. Pertama, estimasi data panel dengan hanya mengombinasikan data *time series* dan *cross-section* dengan menggunakan metode OLS sehingga dikenal dengan estimasi *common effect*. Pendekatan ini tidak memperhatikan dimensi individu atau waktu. Persamaannya adalah:  $Y_{it} = \beta_0 + \beta_i X_{it} + e_{it}$ 

Kedua, estimasi data panel dengan menggunakan metode *fixed effect*, di mana metode ini mengasumsikan bahwa individu atau perusahaan memiliki intersep yang berbeda tetapi memiliki slope regresi yang sama. Suatu individu atau perusahaan memiliki intersep yang sama besar untuk setiap perbedaan waktu demikian juga dengan koefisien regresinya yang tetap dari waktu ke waktu (*time invariant*). Untuk membedakan antar individu atau perusahaan dan perusahaan lainnya digunakan variabel dummy (variabel contoh/semu) sehingga metode ini sering juga disebut least square dummy variables (LSDV) Persamaan model ini menjadi:

 $Y_{it} = \beta_0 + \beta_i X_{it} + \beta_2 d_{1t} + \beta_3 d_{2t} + \beta_4 d_{3t} + e_{it}$ 

Ketiga, estimasi data panel dengan menggunakan metode *random effect.* Metodeini tidak menggunakan variabel dummy seperti halnya metode *fixed effect*, tetapi menggunakan residual yang diduga memiliki hubungan antarwaktu dan antarindividu antarperusahaan. Model *random effect* mengasumsikan bahwa setiap variabel mempunyai perbedaan *intersep*, tetapi *intersep* tersebut bersifat random atau stokastik Hal ini dapat digambarkan sebagai berikut.

$$
\beta_{0i} = \beta_0 + u_i
$$

di mana  $\beta_0$  menunjukkan parameter yang tidak diketahui, yang merupakan rerata intersep sedangkan  $u_i$  adalah residual yang bersifat random sehingga model *random effect* adalah:  $Y_{it} = \beta_0 + \beta_i X_{it} + v_{1t}$ 

dimana  $v_{it} = e_{it} + u_i$ 

Dalam metode random effect, residual  $v_{it}$ , terdiri atas dua komponen, yaitu (1) residual  $e_{it}$  yang merupakan residual menyeluruh, serta kombinasi *time series* dan *cross section*; (2) residual setiap individu yang diwakili oleh  $u_i$ . Dalam hal ini, setiap individu perusahaan memiliki residual  $u_i$  yang berbeda-beda, tetapi tetap antarwaktu. Metode generalized least square (GLS) digunakan untuk mengestimasi model regresi ini sebagai pengganti metode OLS.

### **2. Aplikasi Regresi Pannel Dalam Penelitian**

a. **Judul Penelitian:** Faktor yang mempengaruhi kematian ibu pada wilayah Gerbangkertosusila di Propinsi Jawa Timur pada tahun 2011-2018 yang dilakukan oleh Eka Diah Kartiningrum Tahun 2021.

### **b. Latar Belakang**

Angka kematian ibu (AKI) sebagai indikator yang paling penting dalam mengukur derajat kesehatan kelompok penduduk perempuan pada suatu bangsa. Selain itu AKI juga berperan sebagai salah satu komponen dalam indeks pembangunan dan kualitas hidup masyarakat. Sampai sekarang AKI masih menjadi masalah kesehatan yang dijadikan prioritas dalam pembangunan kesehatan di Indonesia disamping masalah *tripple burden* pada gizi masyarakat. *International Classification of Diseases (ICD)-10* mendefinisikan kematian ibu sebagai kematian pada ibu yang terjadi selama kehamilan atau dalam waktu 42 hari setelah akhir kehamilan yang terjadi karena berbagai macam penyebab yang berhubungan dengan kehamilan atau manajemennya dan bukan karena kasus kecelakaan (*accident*) maupun yang terjadi secara *insidental* (WHO, 1999).

Setiap hari, sekitar 830 wanita meninggal karena sebab yang dapat dicegah terkait dengan kehamilan dan persalinan. Sembilan puluh sembilan persen dari semua kematian ibu terjadi di Negara berkembang. Sekitar 830 wanita meninggal karena komplikasi kehamilan atau persalinan di seluruh dunia setiap hari. Salah satu target SDGs adalahuntukmengurangirasiokematian ibubersalin global menjadi kurang dari 70 per 100.000 kelahiran, dengan tidak ada negara yang memiliki angka kematian ibu lebih dari dua kali rata-rata global untuk jumlah wanita meninggal akibat komplikasi selama dan setelah kehamilan dan persalinan. Komplikasi utama yang menyebabkan hampir75% dari semua kematian ibu yaitu perdarahan hebat setelah melahirkan, infeksi, tekanan darah tinggi selama kehamilan (pre-eklampsia dan eklampsia), komplikasi dar persalinan, dan aborsi yang tidak aman (WHO, 2018).

Angka kematian ibu di Indonesia sebesar 305 per 100.000 kelahiran hidup pada tahun 2015 (SUPAS, 2015). Kejadian ini 9 kali lebih tinggi dari pada AKI di Malaysia, 5 x lebih tinggi dari Vietnam dan bahkan hampir 2 kali dibandingkan AKI di Kamboja. Persentase wanita yang tidak mengalami komplikasi selama hamil menurun dari 89 persen pada SDKI 2007 menjadi 81 persen pada SDKI 2017. Pendarahan berlebihan masih menjadi gejala komplikasi kehamilan terbanyak yang dilaporkan, dengan persentase yang sedikit meningkat dari SDKI 2007 dari 3 persen menjadi 5 persen pada SDKI 2017. Salah satu dari pola karakteristik dan latarbelakang komplikasi pada kehamilan tersebut adalah sepuluh persen wanita yang mengalami pendarahan berlebihan, bayinya meninggal saat umur 1 bulan dan 8 persen bersalin melalui metode bedah caesar.

Angka kematian ibu dipengaruhi oleh 3 faktor utama menurut Mc Charty & Maine dalam Arulita (2007) diantaranya determinan dekat (komplikasi kehamilan, komplikasi persalinan dan nifas), determinan antara ( Status kesehatan ibu yang terdiri dari anemia, status gizi, penyakit yang diderita ibu, riwayat komplikasikehamilan dan persalinan sebelumnya; Status reproduksi yang terdiri dari usia ibu hamil, jumlah kelahiran, jarak kehamilan, dan status perkawinan ibu; Akses terhadap pelayanan kesehatan; Perilaku penggunaan fasilitas pelayanan kesehatan yang terdiri dari perilaku ber KB, perilaku pemeriksaan kehamilan / a*ntenatal care* yang mencakup K1, K4, Fe1, Fe3 dan TT1 sampai TT5, penolong persalinan dan tempat persalinan), sedangkan determinan jauh meliputi faktor sosio kultural, ekonomi, agama, tingkat pendidikan ibu serta pengetahuan ibu tentang tanda bahaya kehamilan. Data tentang indicator kematian ibu yang terdapat dalam profil Dinas Kesehatan Propinsi Jawa Timur antara lain: jumlah kematian ibu hamil, bersalin dan nifas, jumlah K1, jumlah K4, jumlah Fe1 sampai Fe3, jumlah TT1 sampai TT5, jumlah komplikasi kehamilan dan persalinan oleh tenaga kesehatan.

### **c. Rumusan Masalah**

Bagaimana pengaruh cakupan K1, K4, pertolongan persalinan oleh tenaga kesehatan dan proporsi komplikasi kehamilan yang tertangani terhadap kematian ibu di wilayah GerbangKertosusilo Propinsi Jawa Timur tahun 2011-2018?

### **d. Tujuan Penelitian**

- 1. Menentukan model yang menjelaskan pengaruh cakupan K1, K4, pertolongan persalinan oleh tenaga kesehatan dan proporsi komplikasi kehamilan yang tertangani terhadap kematian ibu di wilayah GerbangKertosusilo Propinsi Jawa Timur tahun 2011-2018
- 2. Memilih model yang paling tepat yang dapat menjelaskan cakupan K1, K4, pertolongan persalinan oleh tenaga kesehatan dan proporsi komplikasi kehamilan yang tertangani terhadap kematian ibu di wilayah GerbangKertosusilo Propinsi Jawa Timur tahun 2011-2018

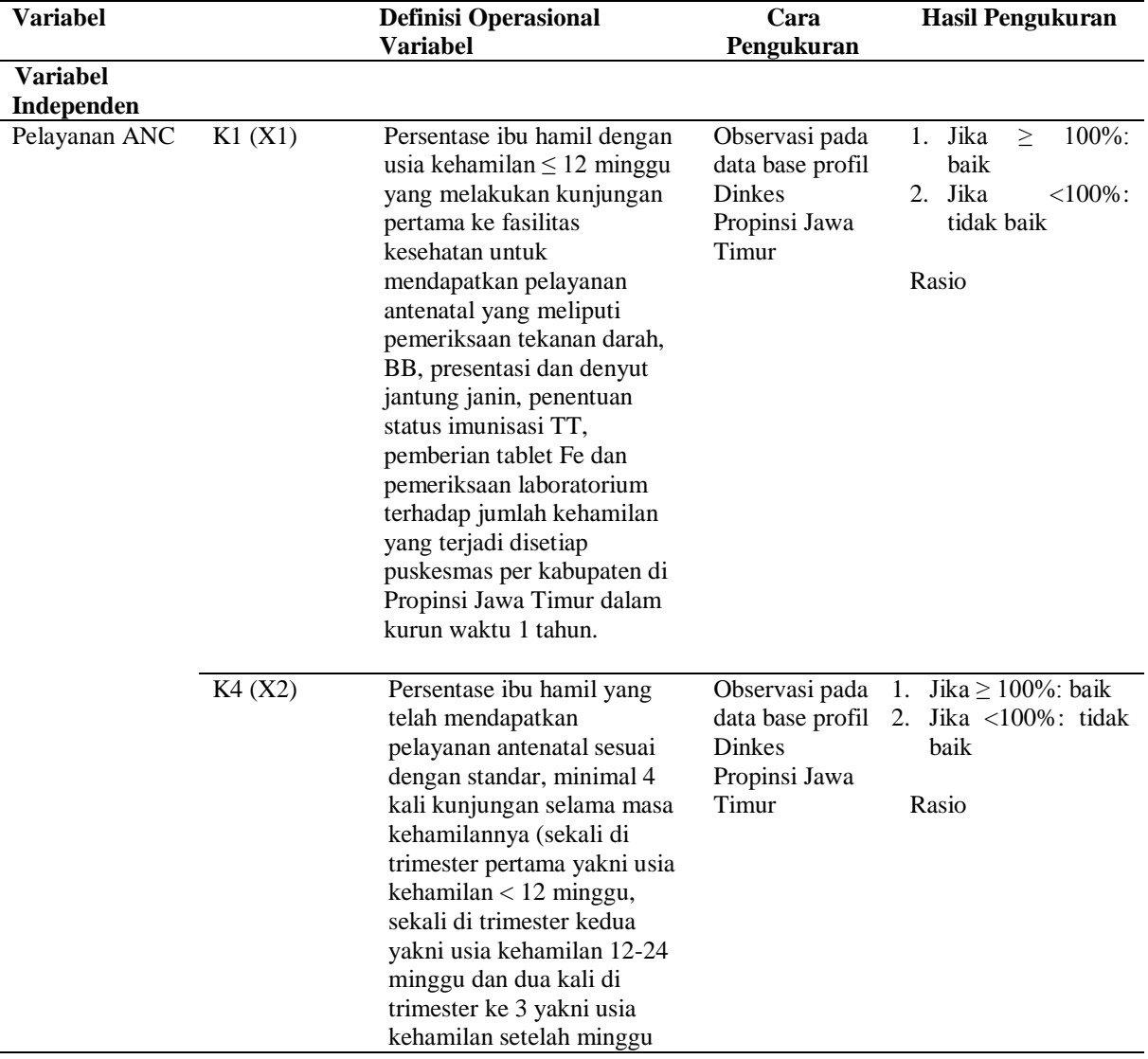

### **e. Definisi Operasional**

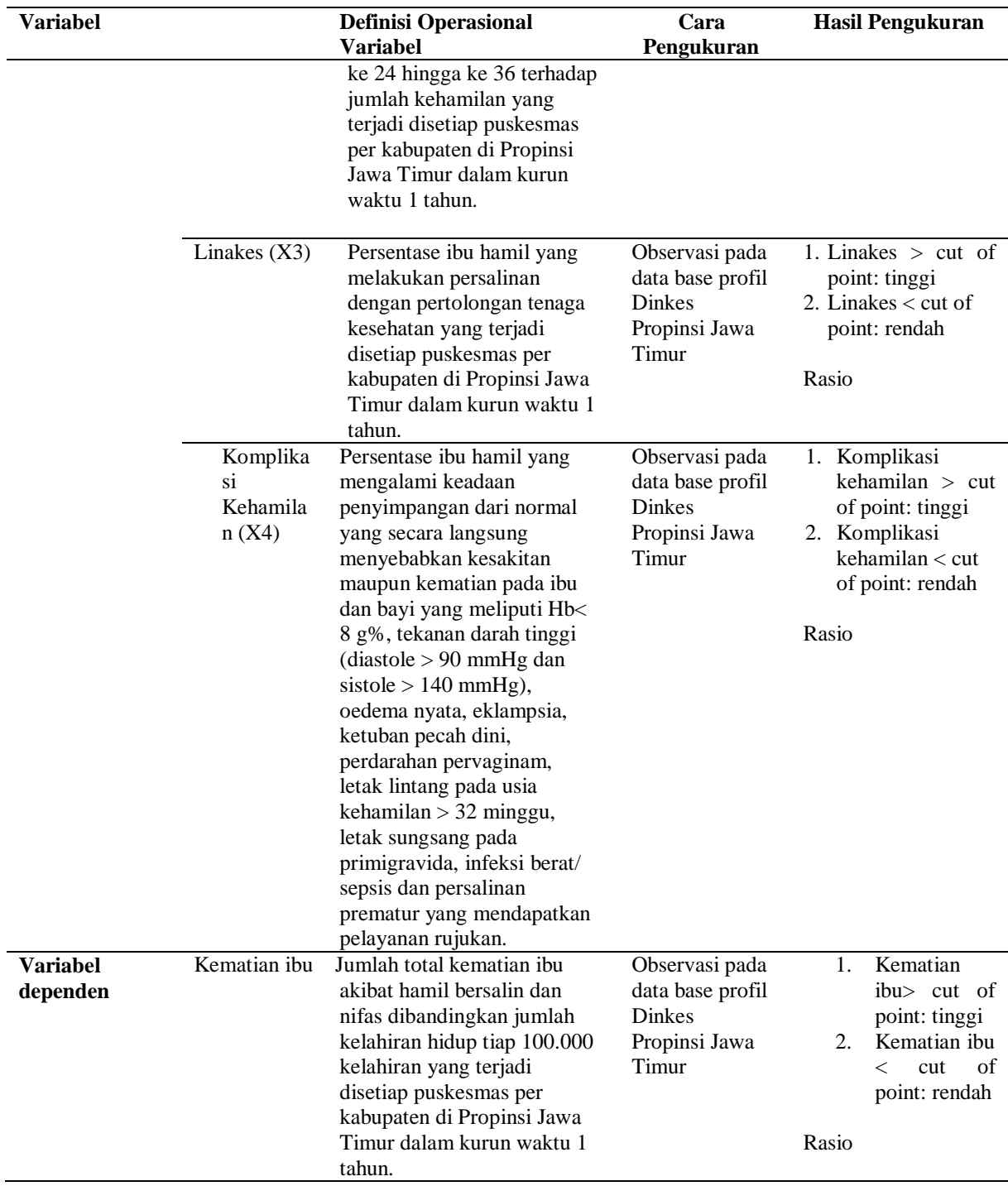

## **f. Hasil Pengumpulan Data**

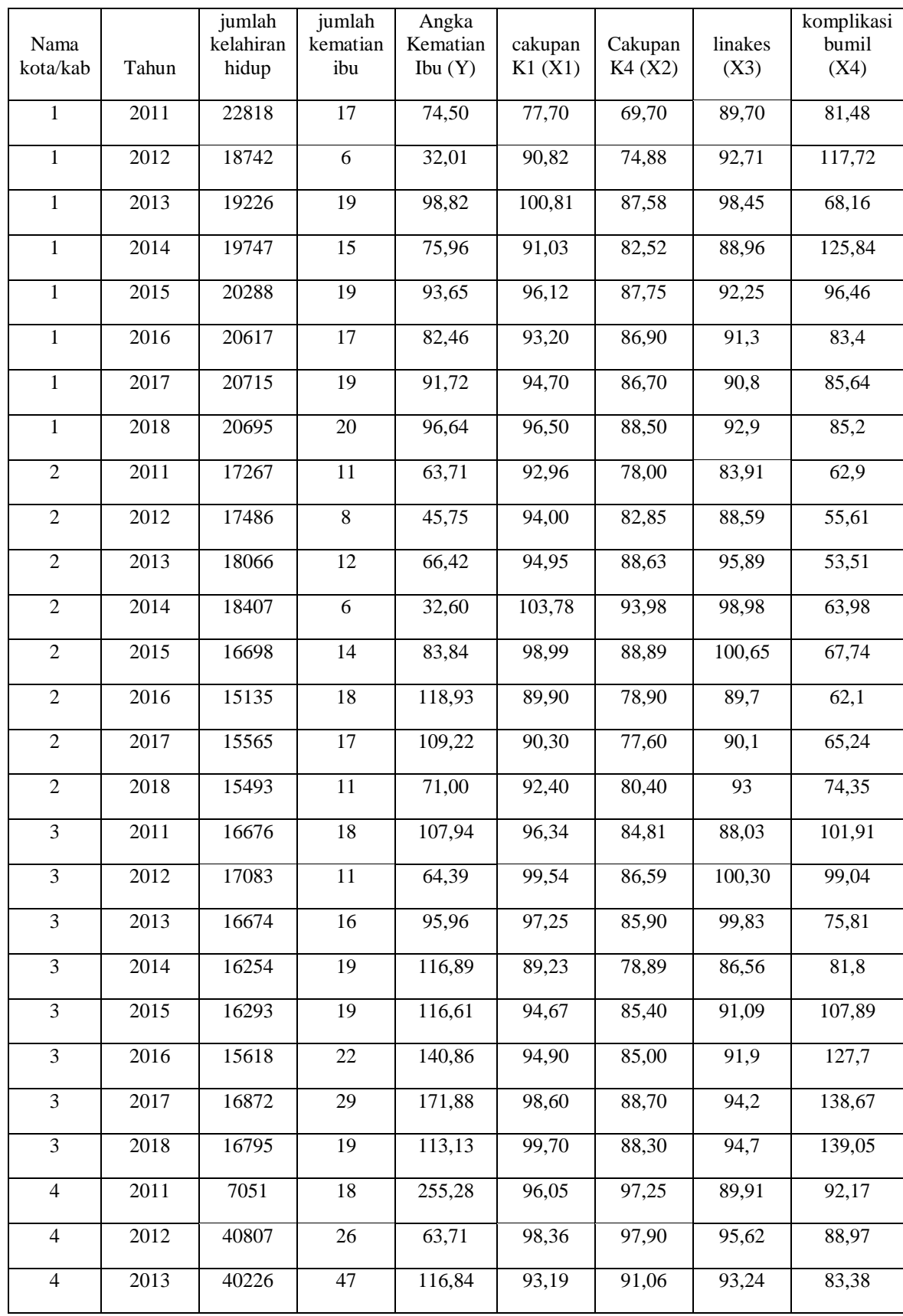

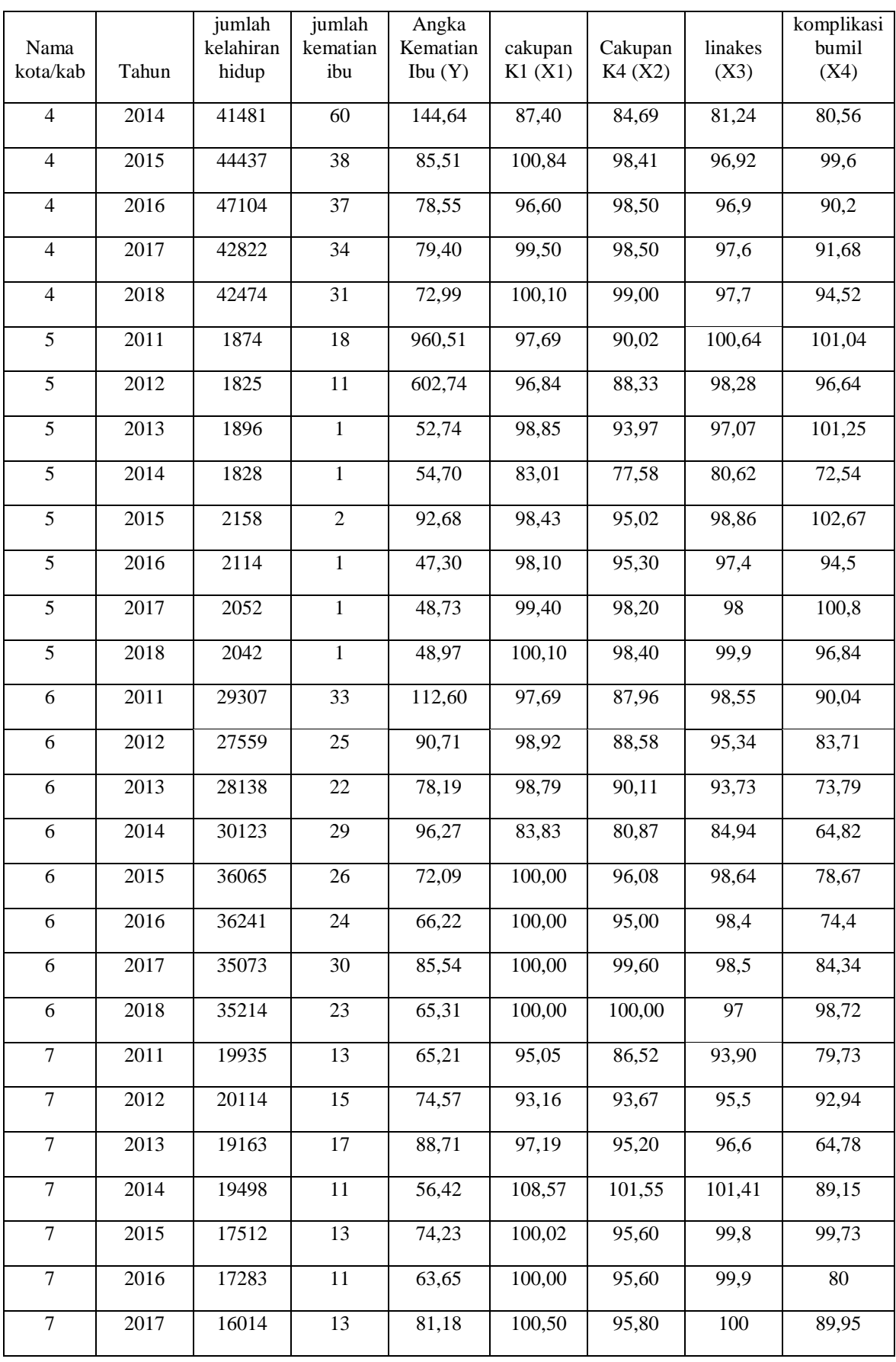

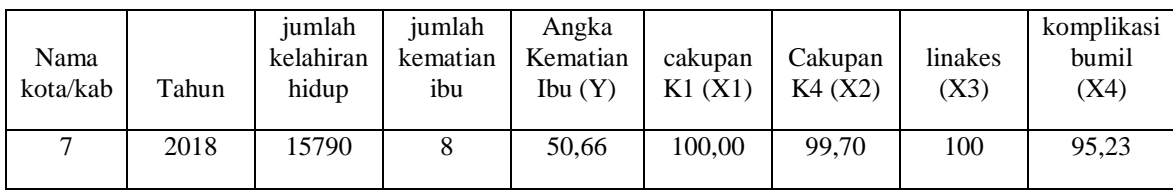

## **g. Interpretasi Hasil Analisis Regresi Panel**

Langkah-langkah analisis data dengan Eviews9 adalah sebagai berikut:

1. Klik file, pilih new dan pilih workfile

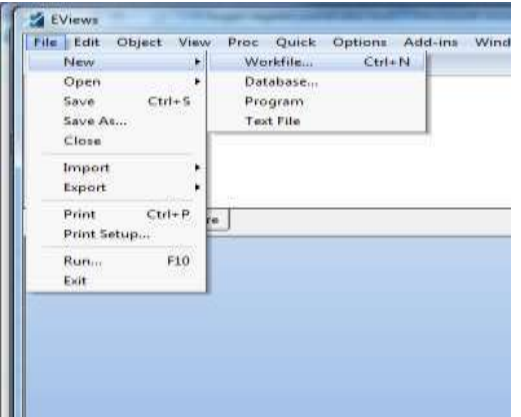

2. Muncul dan isi menu sebagai berikut:

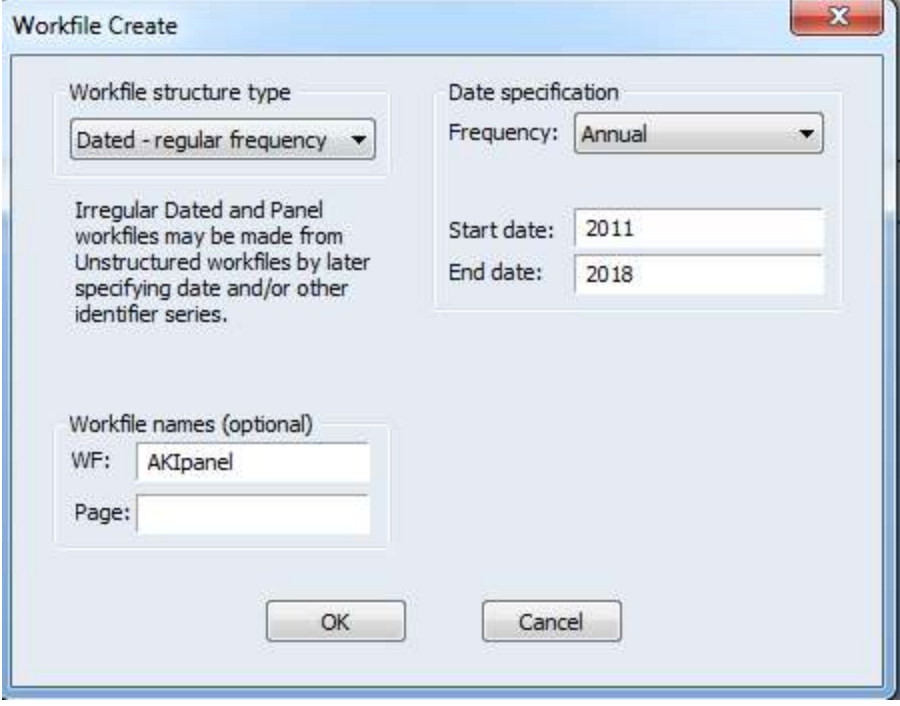

Lalu klik OK

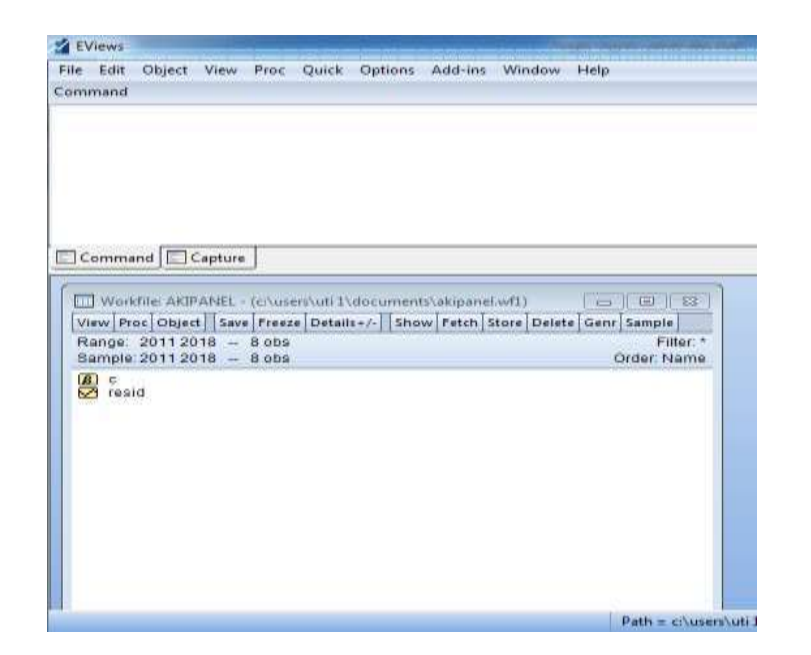

3. Kemudian klik object pilih newobject sehingga menu new object akan muncul

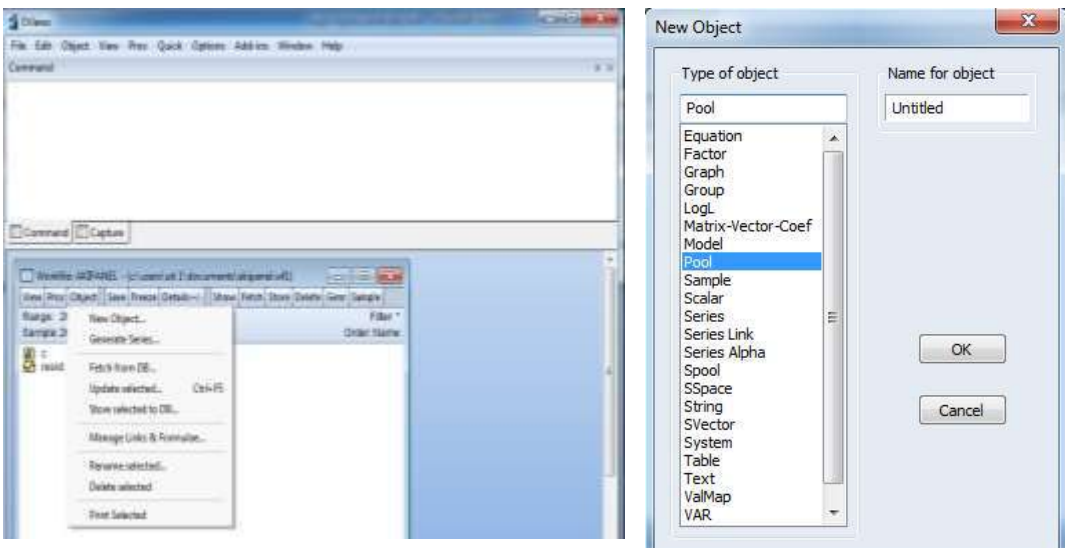

Pilih pool lalu OK

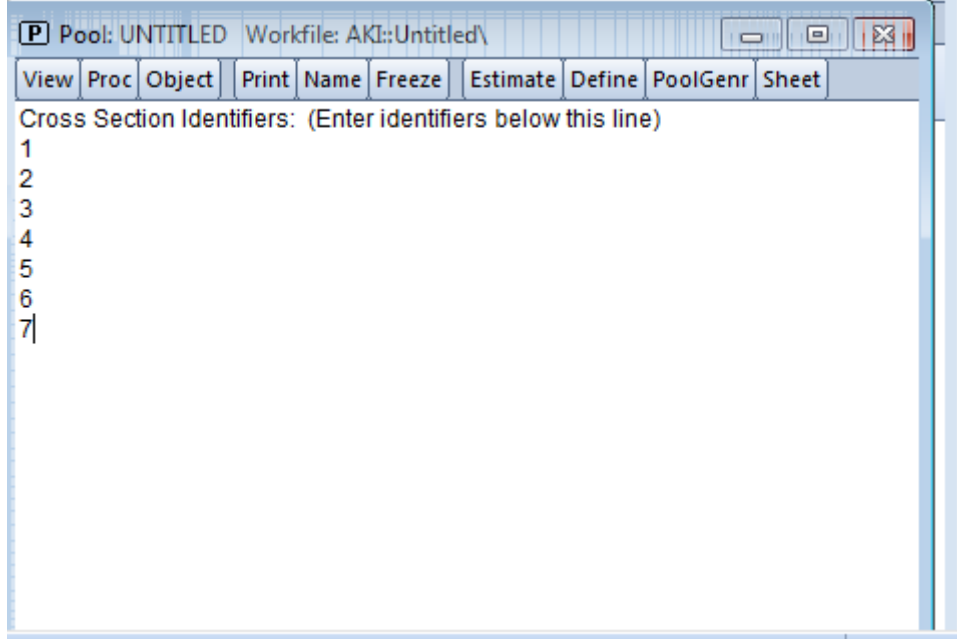

# 4. Lalu klik proc pilih import pool data

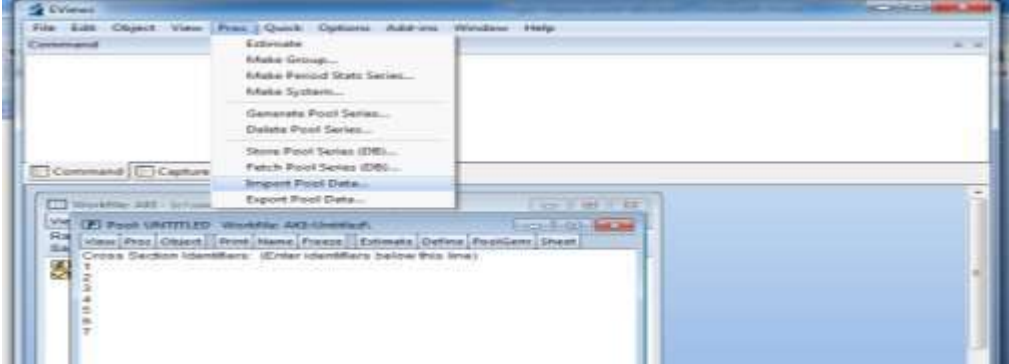

## Muncul tampilan sebagai berikut:

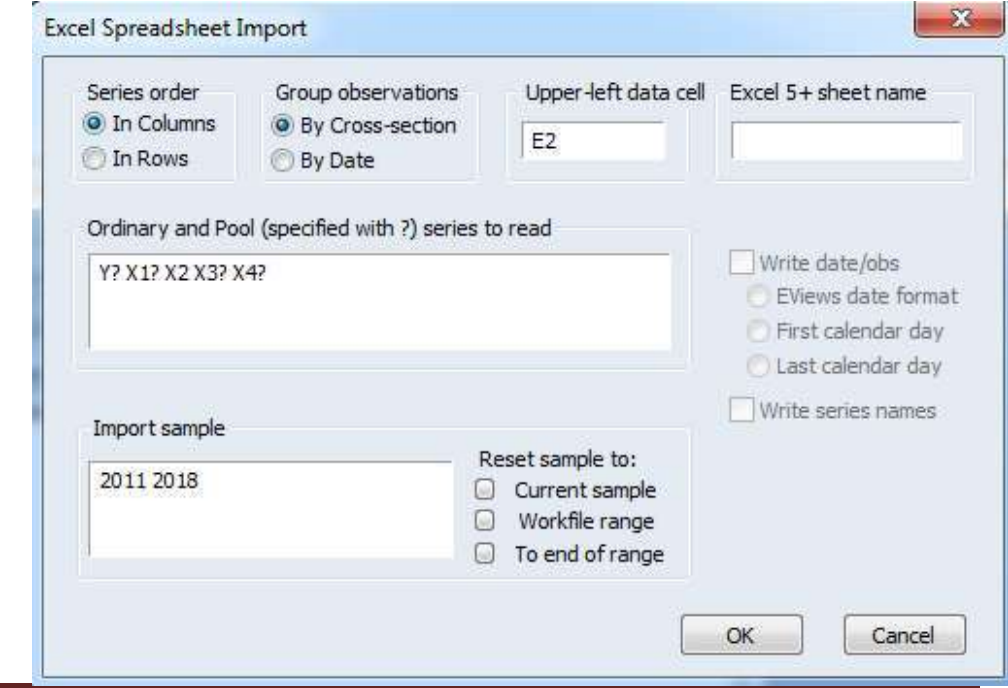

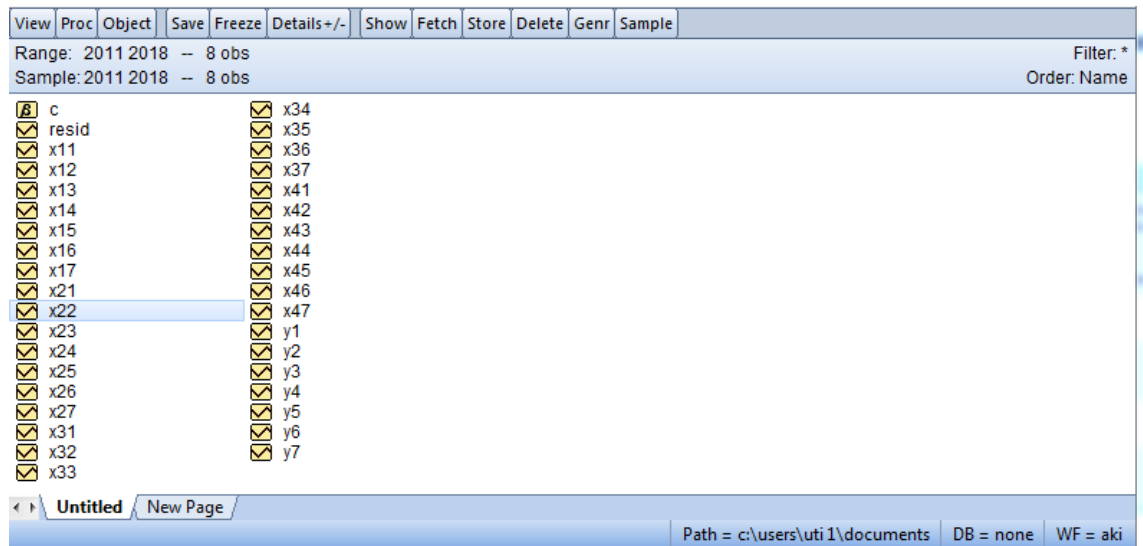

5. Langkah selanjutnya estimasi model, klik proc pilih estimate

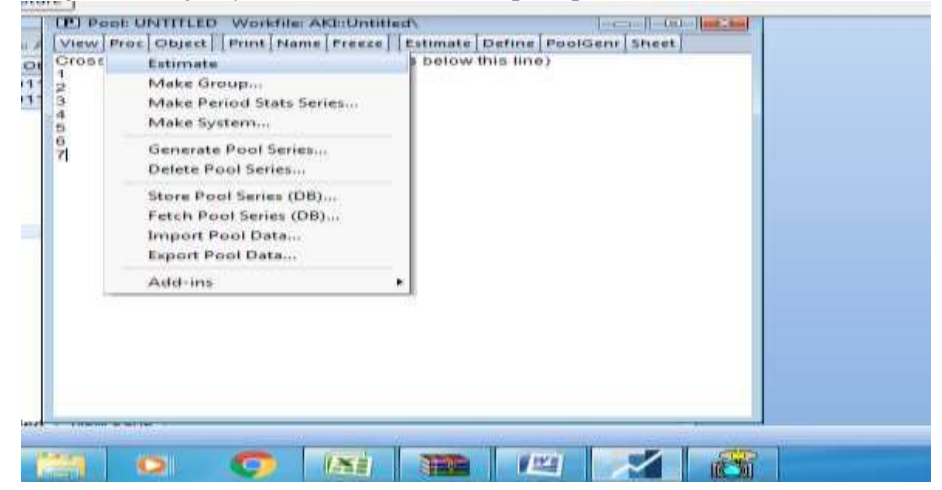

6. Kemudian isi menu estimate sebagai berikut:

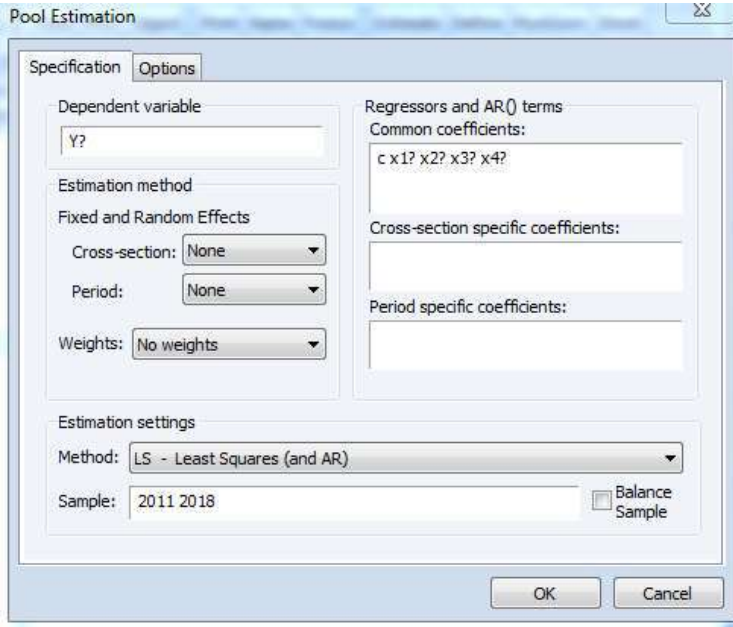

Maka output taksiran model OLS adalah sebagai berikut:

Dependent Variable: Y? Method: Pooled Least Squares Date: 07/10/21 Time: 08:02 Sample: 2011 2018 Included observations: 8 Cross-sections included: 7 Total pool (balanced) observations: 56

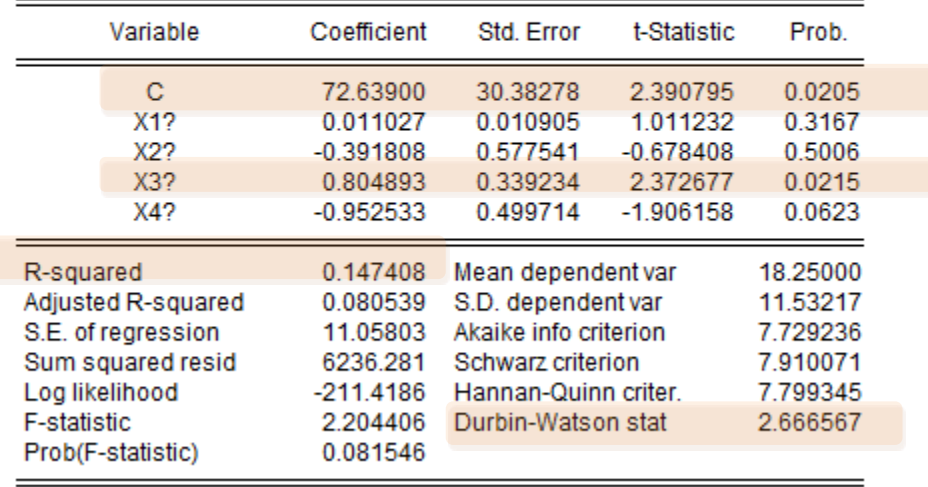

Pada output diatas diketahui bahwa hanya konstanta dan X3 (cakupan pertolongan persalinan oleh tenaga kesehatan/Linakes) yang signifikan. Nilai  $R<sup>2</sup>$  hanya sebesar 14,74% sehingga model yang dibentuk sangat lemah. Nilai durbin watson sebesar 2,67 (dL=1,25 dan dU=1,55) maka d  $(2,67)$  dU maka tidak terdapat autokorelasi positif, selain itu  $dL(1,25) < 4-d(1,33) < dU(1,55)$ maka tidak dapat dideteksi adanya autokorelasi negatif. Sehingga disimpulkan dengan model OLS tidak terdapat autokorelasi.

Sedangkan model dengan OLS terbentuk sebagai berikut:

Estimation Equations:

=====================

 $Y1 = C(1) + C(2)*X11 + C(3)*X21 + C(4)*X31 + C(5)*X41$ 

Y2 = C(1) + C(2)\*X12 + C(3)\*X22 + C(4)\*X32 + C(5)\*X42

 $Y3 = C(1) + C(2)*X13 + C(3)*X23 + C(4)*X33 + C(5)*X43$ 

 $Y4 = C(1) + C(2)*X14 + C(3)*X24 + C(4)*X34 + C(5)*X44$ 

 $Y5 = C(1) + C(2)*X15 + C(3)*X25 + C(4)*X35 + C(5)*X45$ 

 $Y6 = C(1) + C(2)*X16 + C(3)*X26 + C(4)*X36 + C(5)*X46$ 

Y7 = C(1) + C(2)\*X17 + C(3)\*X27 + C(4)\*X37 + C(5)\*X47

Substituted Coefficients:

=====================

- Y1 = 72.6390009305 + 0.0110269980965\*X11 0.391808232474\*X21 + 0.804893489267\*X31 0.952532698526\*X41
- Y2 = 72.6390009305 + 0.0110269980965\*X12 0.391808232474\*X22 + 0.804893489267\*X32 0.952532698526\*X42
- Y3 = 72.6390009305 + 0.0110269980965\*X13 0.391808232474\*X23 + 0.804893489267\*X33 0.952532698526\*X43
- Y4 = 72.6390009305 + 0.0110269980965\*X14 0.391808232474\*X24 + 0.804893489267\*X34 0.952532698526\*X44
- Y5 = 72.6390009305 + 0.0110269980965\*X15 0.391808232474\*X25 + 0.804893489267\*X35 0.952532698526\*X45
- Y6 = 72.6390009305 + 0.0110269980965\*X16 0.391808232474\*X26 + 0.804893489267\*X36 0.952532698526\*X46
- Y7 = 72.6390009305 + 0.0110269980965\*X17 0.391808232474\*X27 + 0.804893489267\*X37 0.952532698526\*X47
	- 7. Langkah selanjutnya menaksir model dengan metode fixed effect (FE)

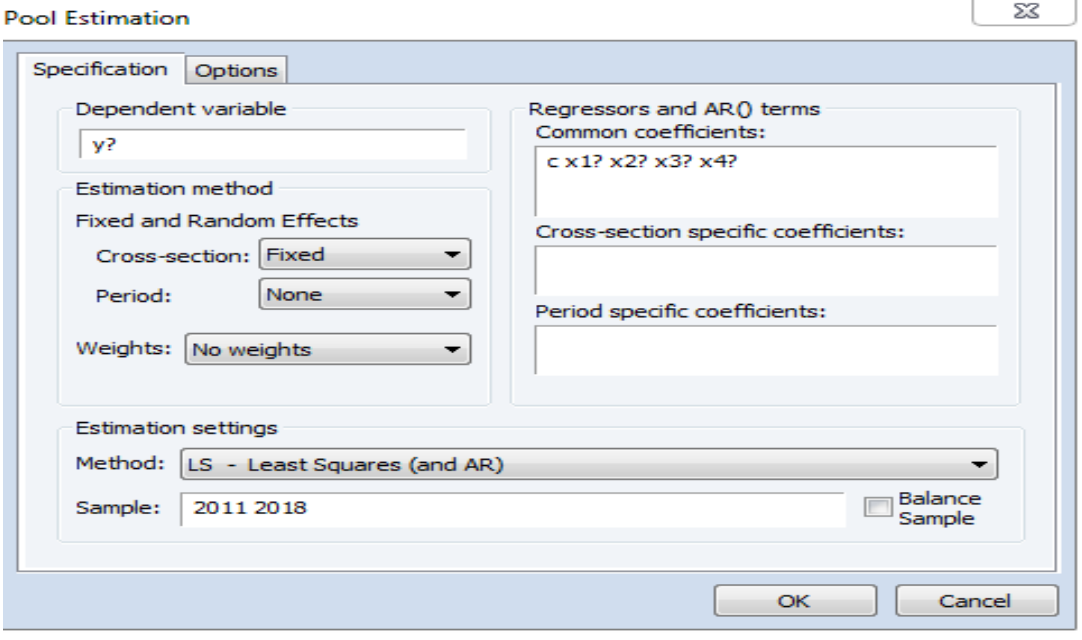

8. Maka hasilnya adalah sebagai berikut:

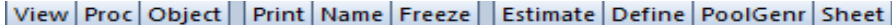

```
Dependent Variable: Y?
Method: Pooled Least Squares
Date: 07/10/21 Time: 08:13
Sample: 2011 2018
Included observations: 8
Cross-sections included: 7
Total pool (balanced) observations: 56
```
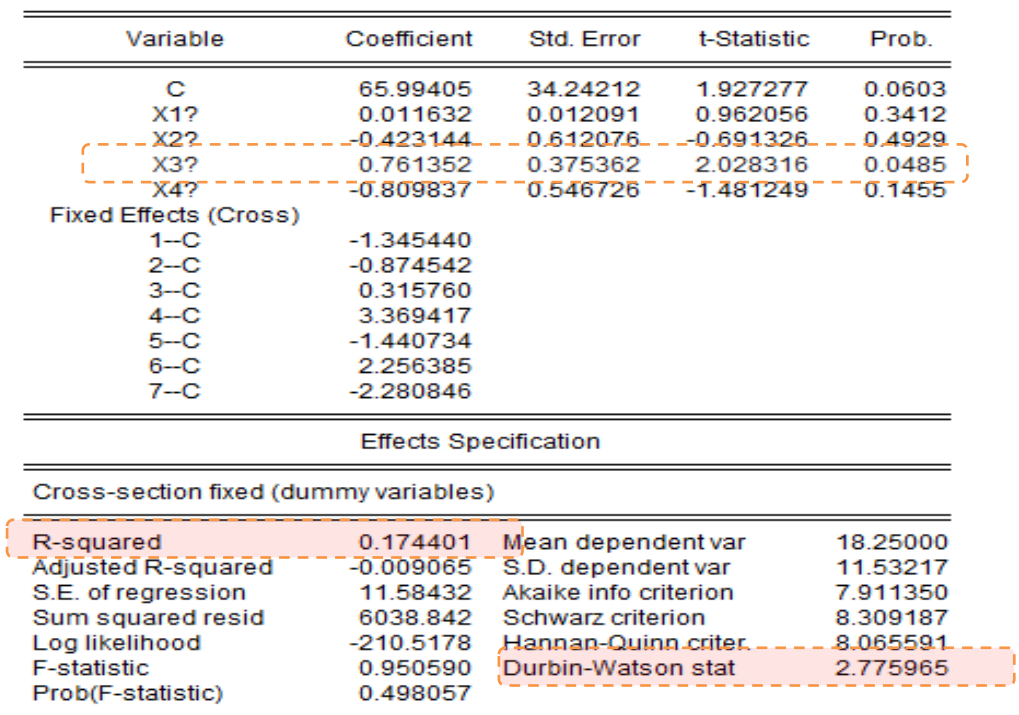

Pada hasil output diatas diketahui bahwa terjadi peningkatan nilai  $R^2$  sehingga dengan metode fixed effect model yang terbentuk lebih baik.

9. Untuk modelnya dikleuarkan lewat view, pilih representation

Estimation Command:

=====================

LS(CX=F) Y? C X1? X2? X3? X4?

Estimation Equations:

=====================

 $Y1 = C(6) + C(1) + C(2)*X11 + C(3)*X21 + C(4)*X31 + C(5)*X41$ 

Y2 = C(7) + C(1) + C(2)\*X12 + C(3)\*X22 + C(4)\*X32 + C(5)\*X42

Y3 = C(8) + C(1) + C(2)\*X13 + C(3)\*X23 + C(4)\*X33 + C(5)\*X43

 $Y4 = C(9) + C(1) + C(2)*X14 + C(3)*X24 + C(4)*X34 + C(5)*X44$ 

 $Y5 = C(10) + C(1) + C(2)*X15 + C(3)*X25 + C(4)*X35 + C(5)*X45$ 

 $Y6 = C(11) + C(1) + C(2)*X16 + C(3)*X26 + C(4)*X36 + C(5)*X46$ 

 $YZ = C(12) + C(1) + C(2)*X17 + C(3)*X27 + C(4)*X37 + C(5)*X47$ 

Substituted Coefficients:

=====================

- Y1 = -1.34543988158 + 65.9940525301 + 0.0116320352108\*X11 0.423144046829\*X21 + 0.76135180191\*X31 - 0.809837394011\*X41
- Y2 = -0.874541506013 + 65.9940525301 + 0.0116320352108\*X12 0.423144046829\*X22 + 0.76135180191\*X32 - 0.809837394011\*X42
- Y3 = 0.315759500715 + 65.9940525301 + 0.0116320352108\*X13 0.423144046829\*X23 + 0.76135180191\*X33 - 0.809837394011\*X43
- Y4 = 3.36941727511 + 65.9940525301 + 0.0116320352108\*X14 0.423144046829\*X24 + 0.76135180191\*X34 - 0.809837394011\*X44
- Y5 = -1.44073413913 + 65.9940525301 + 0.0116320352108\*X15 0.423144046829\*X25 + 0.76135180191\*X35 - 0.809837394011\*X45
- Y6 = 2.25638453242 + 65.9940525301 + 0.0116320352108\*X16 0.423144046829\*X26 + 0.76135180191\*X36 - 0.809837394011\*X46
- Y7 = -2.28084578153 + 65.9940525301 + 0.0116320352108\*X17 0.423144046829\*X27 + 0.76135180191\*X37 - 0.809837394011\*X47
10. Langkah selanjutnya dengan metode random effect

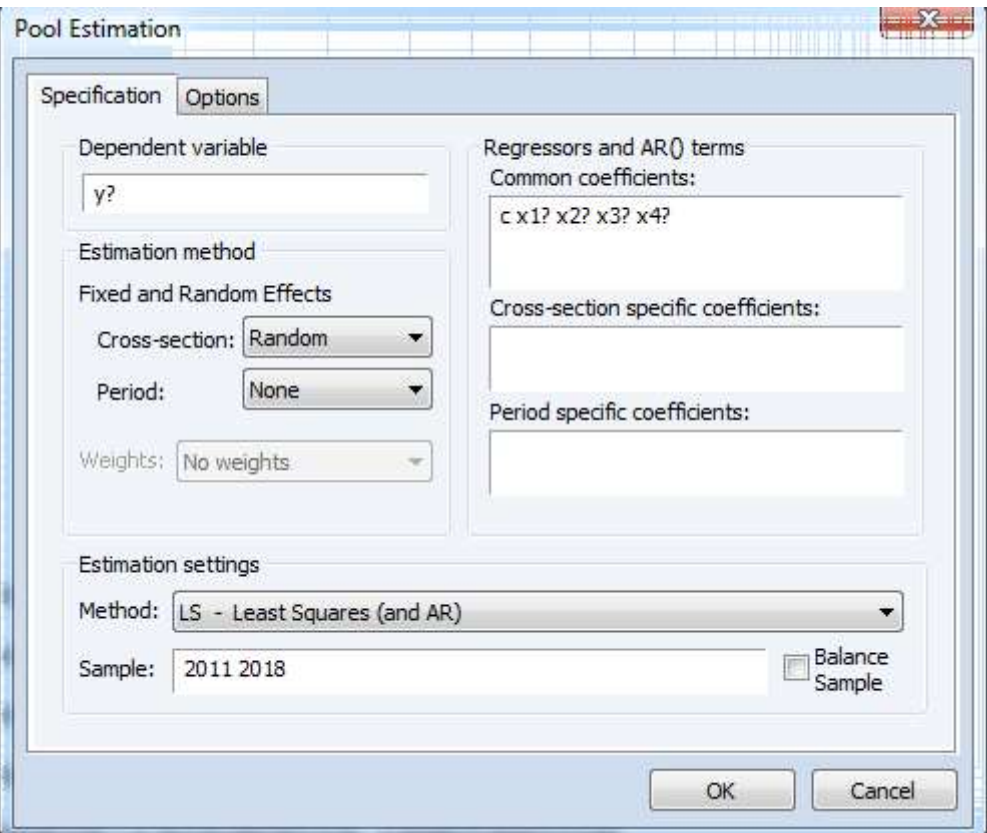

Maka hasilnya sebagai berikut:

Dependent Variable: Y?

Method: Pooled EGLS (Cross-section random effects)

Date: 07/10/21 Time: 08:17

Sample: 2011 2018

Included observations: 8

Cross-sections included: 7

Total pool (balanced) observations: 56

Swamy and Arora estimator of component variances

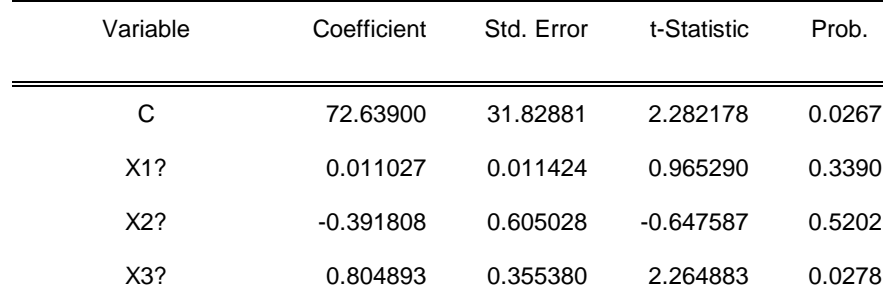

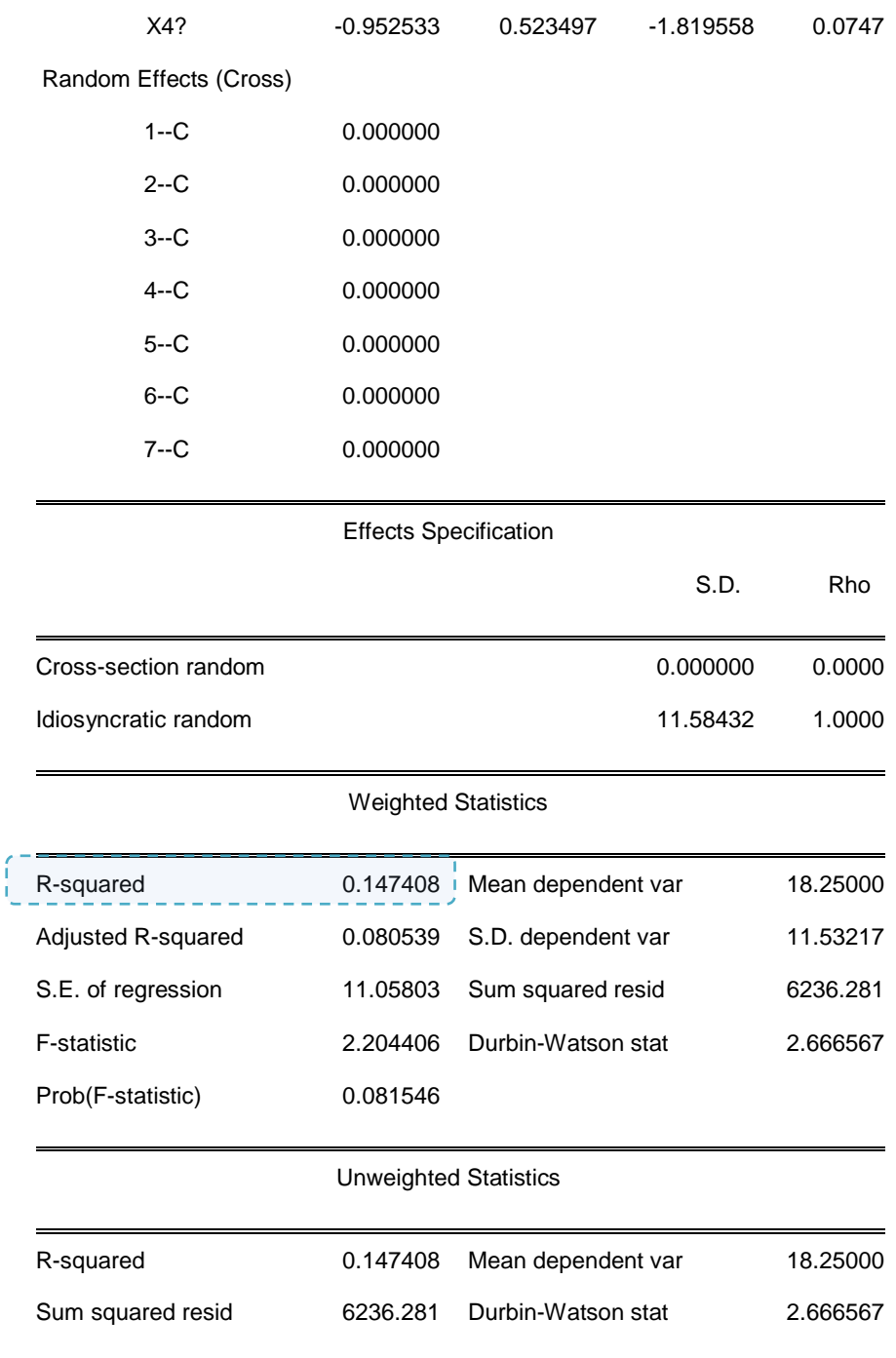

dengan metode random effect nilai  $R^2$  kembali menurun seperti halnya dengan OLS sebelumnya. Model yang terbentuk pada random effect adalah sebagai berikut:

Estimation Command:

=====================

LS(CX=R) Y? C X1? X2? X3? X4?

#### Estimation Equations:

=====================

 $Y1 = C(6) + C(1) + C(2)*X11 + C(3)*X21 + C(4)*X31 + C(5)*X41$ 

Y2 = C(7) + C(1) + C(2)\*X12 + C(3)\*X22 + C(4)\*X32 + C(5)\*X42

 $Y3 = C(8) + C(1) + C(2)*X13 + C(3)*X23 + C(4)*X33 + C(5)*X43$ 

 $Y4 = C(9) + C(1) + C(2)*X14 + C(3)*X24 + C(4)*X34 + C(5)*X44$ 

 $Y5 = C(10) + C(1) + C(2)*X15 + C(3)*X25 + C(4)*X35 + C(5)*X45$ 

 $Y6 = C(11) + C(1) + C(2)*X16 + C(3)*X26 + C(4)*X36 + C(5)*X46$ 

 $YZ = C(12) + C(1) + C(2)*X17 + C(3)*X27 + C(4)*X37 + C(5)*X47$ 

Substituted Coefficients:

=====================

```
Y1 = 0 + 72.6390009305 + 0.0110269980965*X11 - 0.391808232474*X21 + 0.804893489267*X31 
    - 0.952532698526*X41
```
- Y2 = 0 + 72.6390009305 + 0.0110269980965\*X12 0.391808232474\*X22 + 0.804893489267\*X32 - 0.952532698526\*X42
- Y3 = 0 + 72.6390009305 + 0.0110269980965\*X13 0.391808232474\*X23 + 0.804893489267\*X33 - 0.952532698526\*X43

Y4 = 0 + 72.6390009305 + 0.0110269980965\*X14 - 0.391808232474\*X24 + 0.804893489267\*X34 - 0.952532698526\*X44

Y5 = 0 + 72.6390009305 + 0.0110269980965\*X15 - 0.391808232474\*X25 + 0.804893489267\*X35 - 0.952532698526\*X45

Y6 = 0 + 72.6390009305 + 0.0110269980965\*X16 - 0.391808232474\*X26 + 0.804893489267\*X36 - 0.952532698526\*X46

- Y7 = 0 + 72.6390009305 + 0.0110269980965\*X17 0.391808232474\*X27 + 0.804893489267\*X37 - 0.952532698526\*X47
- 11. Kemudian dilakukan Uji Chow untuk membandingkan fixed/random effect dengan

hipotesis sebagai berikut:

Ho: Model Fixed effet H1:Model random effect Maka pilih view

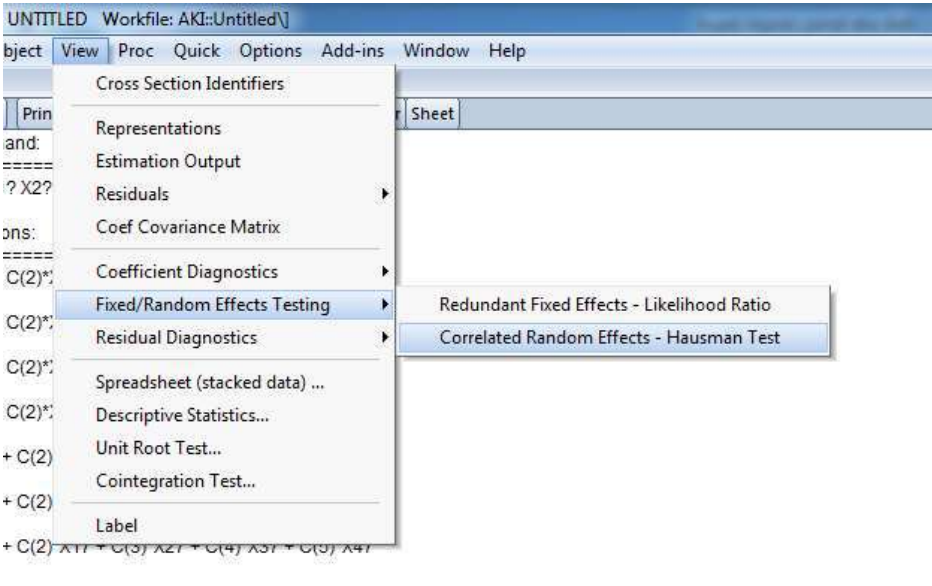

cients:

12. Maka hasilnya adalah sebagai berikut:

Correlated Random Effects - Hausman Test

Pool: Untitled

Test cross-section random effects

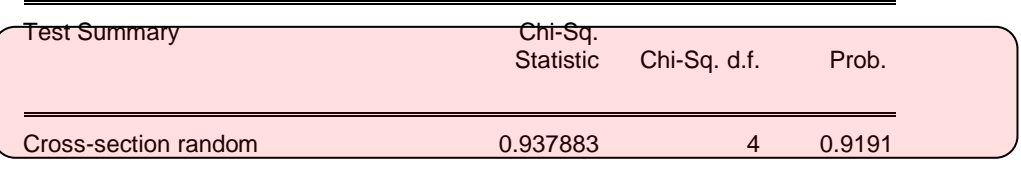

\*\* WARNING: estimated cross-section random effects variance is zero.

Cross-section random effects test comparisons:

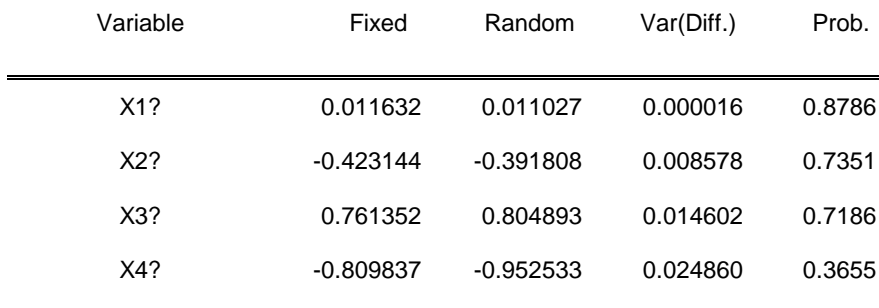

Cross-section random effects test equation:

Dependent Variable: Y?

Method: Panel Least Squares

Date: 07/10/21 Time: 08:29

Sample: 2011 2018

Included observations: 8

Cross-sections included: 7

Total pool (balanced) observations: 56

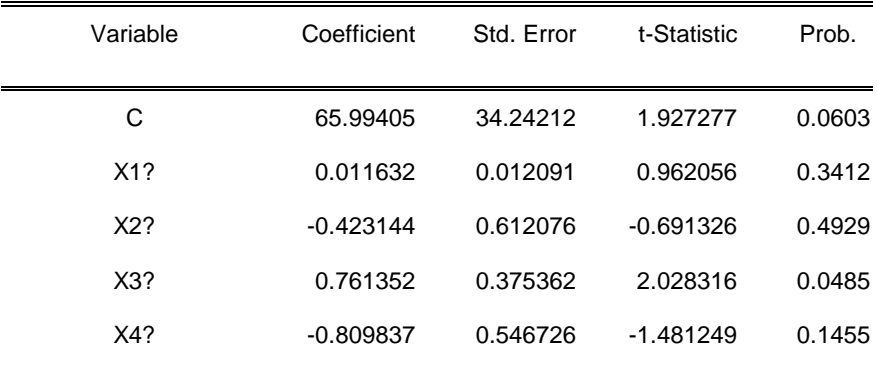

Effects Specification

Cross-section fixed (dummy variables)

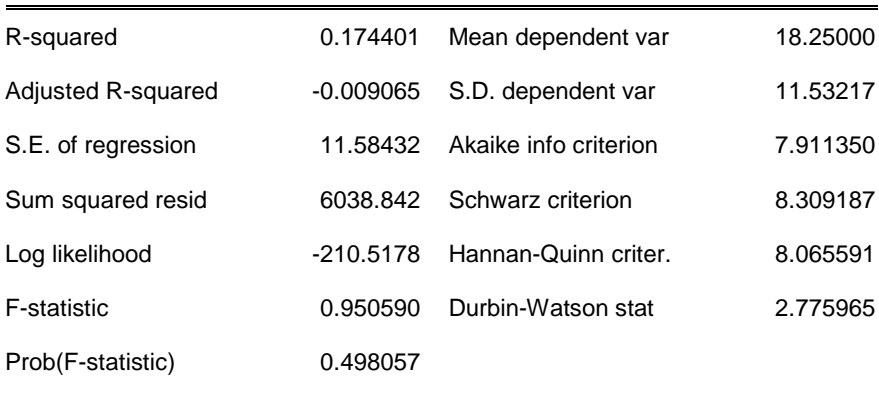

berdasarkan output diatas diketahui bahwa p value  $(0,9191) > \alpha(0,05)$  sehingga disimpulkan Ho diterima sehingga model yang digunakan adalah *fixed effect.* Sehingga disimpulkan bahwa :

Model Angka kematian ibu di wilayah Gresik:

 $Y1 = -1.34543988158 + 65.9940525301 + 0.0116320352108*K1 -$ 0.423144046829\*K4 + 0.76135180191\*Linakes - 0.809837394011\*Komplikasi\_kehamilan

Model Angka kematian ibu di wilayah Bangkalan:

 $Y2 = -0.874541506013 + 65.9940525301 + 0.0116320352108*K1 -$ 0.423144046829\*K4 + 0.76135180191\*Linakes - 0.809837394011\* Komplikasi\_kehamilan

Model Angka kematian ibu di wilayah Kabupaten Mojokerto:

 $Y3 = 0.315759500715 + 65.9940525301 + 0.0116320352108*K1 -$ 0.423144046829\*K4 + 0.76135180191\*Linakes - 0.809837394011\* Komplikasi\_kehamilan

Model Angka kematian ibu di wilayah Kota Surabaya:

 $Y4 = 3.36941727511 + 65.9940525301 + 0.0116320352108*K1 -$ 0.423144046829\*K4 + 0.76135180191\*Linakes - 0.809837394011\* Komplikasi\_kehamilan

Model Angka kematian ibu di wilayah Kota Mojokerto:

 $Y5 = -1.44073413913 + 65.9940525301 + 0.0116320352108*K1 -$ 0.423144046829\*K4 + 0.76135180191\*Linakes - 0.809837394011\* Komplikasi\_kehamilan

Model Angka kematian ibu di wilayah Kabupaten Sidoarjo:

 $Y6 = 2.25638453242 + 65.9940525301 + 0.0116320352108*K1 -$ 0.423144046829\*K4 + 0.76135180191\*Linakes - 0.809837394011\* Komplikasi\_kehamilan

Model Angka kematian ibu di wilayah Kota Lamongan:

 $Y7 = -2.28084578153 + 65.9940525301 + 0.0116320352108*K1 -$ 0.423144046829\*K4 + 0.76135180191\*Linakes - 0.809837394011\* Komplikasi\_kehamilan

# **BAB 4**

# **KORELASI KANONIKAL**

## **1. Pendahuluan**

Analisis korelasi kanonik (*canonical analysis*) pertama kali diperkenalkan oleh Hotelling (1936), sebagai suatu teknik statistika peubah ganda (Multivariat) yang menyelidiki keeratan hubungan antara dua gugus variabel. Gugus maksudnya disini kelompok. Satu gugus variabel diidentifikasikan sebagai gugus variabel penduga (independent variabels), sedangkan gugus variabel lainnya diperlakukan sebagai gugus variabel respon (dependent variabel). Dan melalui ketergantungan (dependency) antar kedua gugus variabel tersebut dapat dijelaskan pengaruh dari satu gugus variabel terhadap gugus variabel lainnya.

## **2. Pengertian**

Analisis korelasi kanonik adalah salah satu teknik analisis statistik yang digunakan untuk melihat hubungan antara satu kumpulan peubah independen dengan satu kumpulan peubah dependen . Analisis ini dapat mengukur tingkat keeratan hubungan antara satu kumpulan peubah dependen dengan satu kumpulan peubah independen. Disamping itu, analisis korelasi kanonik juga mampu menguraikan struktur hubungan di dalam kumpulan peubah independen.

Analisis korelasi kanonikal adalah suatu teknik statistic yang digunakan untuk menentukan tingkatan asosiasi linear antara dua perangkat variabel, dimana masing-masing perangkat terdiri dari beberapa variabel. Sebenarnya analisis korelasi kanonikal merupakan perpanjangan dari analisis regresi linier berganda yang berfokus pada hubungan antara dua perangkat variabel yang berskala interval. Fungsi utama teknik ini adalah untuk melihat hubungan linieritas antara variabel-variabel kriteria (variabel variabel tergantung) dengan beberapa variabel bebas yang berfungsi sebagai predictor. Analisis korelasi kanonikal merupakan model statistic multivariate yang digunakan untuk menguji hubungan (korelasi) antara lebih dari set variabel dependen dan lebih dari set variabel independen. Pada analisis regresi berganda kita hanya memprediksi satu variabel dependen dengan lebih dari satu set variabel independen. Sementara itu korelasi kanonikal secara simultan memprediksi lebih dari satu variabel dependen dengan lebih dari satu variabel independen.

# **3. Tujuan**

Data yang cocok untuk analisis korelasi kanonikal adalah dua set variabel dan diasumsikan bahwa masing-masing set variabel memiliki makna atau arti secara teoritis dan dapat ditentukan bahwa satu set merupakan variabel dependen dan satu set lainnya merupakan variabel independen. Tujuan analisis korelasi kanonikal antara lain :

- 1. Menentukan apakah dua set variabel tidak berhubungan satu sama lainnya (independen) atau sebaliknya menentukan besarnya/kuatnya hubungan antara dua set variabel tersebut.
- 2. Menentukan nilai tertimbang dari masing-masing set variabel dependen dan independen sehingga didapat kombinasi linier dari set variabel yang memberikan korelasi maksimum.
- 3. Menjelaskan sifat hubungan bila ada antara set variabel dependen dan set variabel independen, umumnya diukur dengan kontribusi relative dari masing-masing variabel terhadap fungsi kanonikalnya.

# **4. Hal-Hal Pokok Tentang Korelasi Kanonikal**

a) Mendesain analisis korelasi kanonikal

Seperti halnya bentuk analisis multivariate yang lain, korelasi kanonikal juga menggunakan asumsi yang sama dengan teknik multivariate lainnya. Berkaitan dengan jumlah sampel (besar atau kecil) dan jumlah observasi yang cukup juga berlaku pada korelasi kanonikal. Peneliti dalam hal ini sering cenderung untuk memasukkan sebanyak mungkin variabel dependen dan independen tanpa melihat dampak dari jumlah sampel. Ukurang sampel yang kecil tidak akan menggambarkan korelasi yang baik, sedangkan sampel yang terlalu besar mempunyai kecenderungan menghasilkan nilai signifikan. Peneliti diminta untuk mempertahankan paling sedikit 10 observasi per variabel untuk menghindarkan terjadinya "overfitting" data. Pengelompokan variabel sebagai variabel dependen dan independen tidak begitu penting untuk mengestimasi fungsi kanonikal oleh karena korelasi kanonikal membobot kedua variate untuk memaksimumkan nilai korelasi dan tidak menekankan pada salah satu variate.

b) Ciri data untuk korelasi kanonikal

Semua data untuk analisis korelasi kanonikal bersifat metric, yakni data interval atau data rasio. Dengan demikian, data bertipe nominal (seperti jenis kelamin) atau data bertipe ordinal sebaiknya tidak diproses dengan korelasi kanonikal.

c) Asumsi pada korelasi kanonikal

Beberapa asumsi pada korelasi kanonikal antara lain :

- a. Adanya hubungan yang bersifat linier (Linieritas) antara dua variabel. Seperti jika ada variabel promosi dan variabel penjualan, maka seharusnya korelasi antara kedua variabel bersifat linier, artinya makin besar pengeluaran promosi, makin tinggi penjualan. Hubungan linier (garis lurus) jika ditampilkan pada grafik akan berupa garis lurus ke kanan atas. Namun, tidak bisa ditemukan setelah beberapa lama, justru makin besar promosi makin rendah penjualan. Hal ini melawan asumsi linieritas, karena setelah naik ke kanan atas, kemudian garis menurun ke kanan bawah. Karena itu, linieritas akan valid jika data dianalisis pada interval (range) waktu tertentu.
- b. Perlunya multivariate normality untuk menguji signifikansi setiap fungsi kanonik. Namun karena pengujian normalitas secara multivariate tidak atau sulit dilakukan, maka bisa dilakukan uji normalitas untuk setiap variabel, dengan asumsi jika secara individu sebuah variabel memenuhi kriteria normalitas, maka secara keseluruhan juga akan memenuhi asumsi normalitas.
- c. Tidak ada multikolinieritas antar anggota kelompok variabel, baik variabel dependen maupun variabel independen. Sebagai contoh, jika

variabel dependen terdiri atas penjualan dan biaya produksi, maka seharusnya tidak ada korelasi yang kuat dan nyata antara variabel penjualan dengan variabel biaya produksi. Jika ada korelasi, hal itu dinamakan terjadi multikolinieritas. Jika angka korelasi tersebut besar, maka bisa diupayakan penghilangan salah satu variabel, missal variabel penjualan dibuang atau variabel biaya produksi yang dihilangkan.

d) Proses canonical Correlation Analysis

Proses korelasi kanonikal :

- 1).Menentukan mana yang termasuk dalam kumpulan variabel dependen (set of multiple dependen variabel) dan mana yang termasuk dalam kumpulan variabel independen (set of multiple independen variabel)
- 2).Menurunkan beberapa canonical functions, yakni korelasi antara set variabel dependen dengan set variabel independen
- 3).Dari beberapa canonical functions yang terbentuk, akan diuji canonical functions yang mana yang bisa digunakan. Pengujian dilakukan dengan uji signifikansi, canonical relationship serta redundancy index
- 4).Dari canonical functions yang digunakan, dilakukan interpretasi hasil menggunakan beberapa metode, seperti canonical weights, canonical loadings atau cross canonical loadings
- 5).Melakukan validasi atas hasil output tersebut. Validasi bisanya dilakukan dengan membagi dua bagian sampel, lalu membandingkan kedua hasil yang ada. Jika perbedaan hasil kedua sampel tidak besar, bisa dikatakan korelasi kanonikal adalah valid.
- e) Mendapatkan fungsi kanonikal dan menilai overall fit

Langkah pertama analisis korelasi kanonikal adalah mendapatkan satu atau lebih fungsi kanonikal. Setiao fungsi kanonikal terdiri dari sepasang variate, yang satu menggambarkan variabel independen dan lainnya menggambarkan variabel dependen. Jumlah maksimum fungsi kanonikal (variate) yang dapat diturunkan dari suatu set variabel sama dengan jumlah variabel dalam data set terkecil, independen atau dependen. Sebagai missal dalam penelitian melibatkan lima variabel independen dan tiga variabel dependen, maka jumlah maksimum fungsi kanonikal adalah tiga.

Seperti dalam teknik statistic lainnya, maka fungsi kanonikal yang akan dianalisis adalah fungsi yang memberikan koefisien korelasi kanonikal yang signifikan secara statistic. Jika fungsi kanonikal lainnya tidak signifikan, maka hubungan antara variabel tidak akan diinterpretasikan. Fungsi kanonikal mana yang akan diinterpretasikan dilihat dari tiga kriteria : (1) tingkat signifikansi dari fungsi kanonikal, (2) besaran nilai korelasi kanonikal, (3) redundancy ukuran untuk prosentase variance yang dijelaskan oleh dua set.

f) Interpretasi kanonikal variate

Jika tiga kriteria dari fungsi kanonikal terpenuhi, maka langkah selanjutnya adalah menginterpretasikan hasil fungsi kanonikal. Interpretasi dilakukan dengan menganalisis fungsi kanonikal untuk menentukan pentingnya masingmasing variabel awal (original) di dalam hubungan kanonikal. Ada 3 metode yang dapat digunakan yaitu :

a. Canonical weight (standardized coefficients)

Pendekatan tradisional untuk menginterpretasikan fungsi kanonikal adalah melihat tanda dan besaran dari canonical weight untuk setiap variabel dalam canonical variate. Variabel yang memiliki angka weight relative besar maka memberikan kontribusi lebih pada variate dan sebaliknya. Begitu juga dengan variabel yang memiliki nilai weight dengan tanda berlawanan menggambarkan hubungan kebalikan (inverse) dengan variabel lainnya, dan variabel dengan tanda yang sama menunjukkan hubungan langsung.

b. Canonical loading (structure correlations)

Canonical loading saat ini banyak dipakai untuk interpretasi. Canonical loading atau sering disebut canonical structure mengukur korelasi linier sederhana antara variabel awal (original) dalam variabel dependen atau independen dan set canonical variate. Canonical loading mencerminkan variance bahwa observed variabel share dengan canonical variate dan dapat diinterpretasikan seperti factor laoding dalam menilai kontribusi relative setiap variabel pada setiap fungsi kanonikal.

c. Canonical cross loading

Canonical cross loading dapat dianggap sebagai alternative canonical loading. Prosedur canonical cross loading meliputi mengkorelasikan setiap original variabel dependen secara langsung dengan independen canonical variate, dan sebaliknya. Jadi cross loading memberikan pengukuran langsung hubungan variabel dependen-independen dengan cara menghilangkan langkah intermediasi dalam conventional loading.

g) Model canonical correlation analysis

Canonical correlation termasuk dalam multivariate dependent method, dengan model :

$$
Y1 + Y2 + ... + Yn = X1 + X2 + ... + Xn
$$
  
Metrik Metrik

Data untuk korelasi kanonikal sebaiknya menggunakan metric, walaupun data nonmetric masih diperbolehkan (misal dengan *dummy variable*)

Regresi berganda hanya mampu menganalisis satu variabel dependen, sedangkan *Multivariate Analysis Of Variance* (MANOVA) dapat digunakan hanya semua variabel independennya berskala non-metrik atau kategori. Korelasi kanonikal bisa digunakan dengan beberapa variabel dependen dan beberapa variabel independen dan berskala metrik. Hair, et al, memberikan langkah-langkah dalam membentuk analisis korelasi kanonik, yaitu:

1. Menentukan tujuan dan menspesifikasikan masing-masing kumpulan peubah.

Data yang tepat untuk analisis korelasi kanonik adalah dua kumpulan peubah baik metrik maupun nonmetrik. Diasumsikan bahwa tiap kumpulan dapat diberikan beberapa arti teoritis, setidaknya satu kumpulan dapat didefenisikan sebagai kumpulan peubah dependen dan kumpulan yang lain sebagai kumpulan peubah independen.

2. Menentukan jumlah observasi per peubah dan total ukuran sampel. Sampel yang sedikit tidak akan merepresentasikan peubah dengan baik.

Demikian juga sampel yang besar akan memiliki kecenderungan signifikan secara statistik dalam segala hal, namun secara praktik tidak mengindikasikan signifikan. Peneliti diharapkan untuk mempertahankan setidaknya sepuluh pengamatan per peubah.

3. Pengujian asumsi.

Sebelum proses lebih lanjut terlebih dahulu diuji berbagai asumsi yang harus dipenuhi meliputi linieritas, berdistribusi multivariat normal, homoskedastisitas dan nonmultikolinieritas.

a. Adanya hubungan yang bersifat linier antara dua peubah

Untuk mengetahui ukuran kelinieran dari dua peubah dapat dilihat dari koefisien determinasi (R2). Koefisien determinasi menyatakan proporsi keragaman total nilai-nilai peubah dependen yang dapat dijelaskan oleh nilai-nilai peubah independen melalui hubungan linear tersebut. Nilai koefisien determinasi terletak antara 0 dan 1. Jika semua observasi terletak sepanjang garis linier maka koefisien determinasi bernilai 1. Jika slope dari garis regresi yang sesuai adalah 0 dan koefisien determinasi 0, berarti tidak ada hubungan linier antara independen dan dependen, dan peubah bebas independen tidak membantu dalam mengurangi keragaman dependen dengan regresi linear.

b. Perlunya data menyebar multivariat normal.

Pemeriksaan asumsi multivariat normal dapat dilakukan dengan analisis grafik dan tes statistik dengan nilai skewness dan kurtosis. Metode pengujian multivariat normal dengan test based on skewness dan kurtosis statistic terdiri atas dua statistik uji, yaitu skewness dan kurtosis,

- c. Tidak ada multikolinieritas antar anggota kelompok peubah, baik peubah tidak bebas maupun peubah bebas. Ada dua metode untuk mendeteksi terjadinya multikolinieritas, yaitu metode informal dan formal. Metode formal dengan melihat nilai VIF.
- 4. Memilih fungsi kanonik**.** Maksimum fungsi kanonik yang terbentuk adalah minimum jumlah peubah dalam setiap kumpulan. Penentuan fungsi yang akan dipilih adalah berdasarkan tingkat signifikansinya. Ketika semua fungsi signifikan dapat melihat korelasi kanoniknya, tidak ada ukuran yang

pasti mengenai seberapa besar hubungan yang harus terbentuk, faktor loading mungkin menjadi alternatif dalam menentukan ukuran yang bermakna. Faktor loading lebih besar dari 0,5. Selain hal ini, jika dilihat masih terlalu banyak fungsi yang harus didefenisikan, maka dapat melihat redundancy-nya. Jhonson dan Wichern, 2002 menyatakan dapat menggunakan ukuran yang terdapat pada analisis komponen utama mengenai keragaman kumulatif dari pasangan peubah kanonik dalam menerangkan keragaman data yang akan dianalisis lebih lanjut yaitu minimum keragaman kumulatif sebesar 80 persen.

5. Menginterpretasikan peubah kanonik.

Ada tiga metode yang dapat digunakan antara lain *canonical weight* (bobot kanonik), *canonical loading* (beban kanonik), dan *canonical cross-loading*.

a. Bobot kanonik.

Bobot kanonik menggambarkan besarnya kontribusi peubah asal dalam peubah kanoniknya dalam satu kumpulan. Peubah yang memiliki angka koefisien yang besar maka memberikan kontribusi lebih pada peubah kanoniknya, begitu pula sebaliknya. Kemudian untuk peubah yang memiliki bobot yang berlawanan tanda, menggambarkan hubungan kebalikan dengan peubah kanonik lainnya, dan peubah yang memiliki tanda sama memiliki hubungan langsung atau searah. Bobot kanonik memiliki beberapa kelemahan yang menjadikannya jarang digunakan untuk interpretasi fungsi kanonik. Kelemahannya adalah sifat yang hanya menggambarkan besarnya kontribusi peubah-peubah asal terhadap peubah kanoniknya. Kontribusi tersebut dinilai tidak akurat dalam merefleksikan hubungan antar peubah. Selain itu, nilai ini dikatakan tidak akurat untuk menggambarkan hubungan antar peubah karena rentan/sensitif terhadap adanya multikolinieritas. Selain itu sangat tidak stabil dari satu sampel ke sampel lain.

b. Beban kanonik

Beban kanonik juga disebut sebagai korelasi struktur, mengukur korelasi linier yang sederhana antara data observasi di peubah independen atau dependen dengan kumpulan peubah kanoniknya. Dalam SPSS, nilai

beban kanonik dapat dilihat pada korelasi antara peubah dependen maupun peubah independen dengan peubah kanoniknya. Peubah asal yang memiliki nilai beban kanonik besar (>0,5) akan dikatakan memiliki peranan besar dalam kumpulan peubahnya. Sedangkan tanda beban kanonik menunjukkan arah hubungannya. Semakin besar nilai beban kanonik maka akan semakin penting peranan peubah asal tersebut dalam kumpulan peubahnya. Beban kanonik lebih baik dalam menginterpretasikan hubungan antar peubah dari pada bobot kanonik karena kelemahan-kelamahan yang ada pada bobot kanonik.

*c. Canonical cross-loading*

Bobot kanonik dan beban kanonik hanya melihat kontribusi dan korelasi terhadap peubah kanoniknya dalam satu kumpulan. Sedangkan cross loading digunakan untuk melihat korelasi antar peubah asal dalam satu kumpulan dengan peubah kanonik pada kumpulan yang lainnya. Semakin besar nilai ini, maka dapat menggambarkan semakin erat pula hubungan antara kedua kumpulan.

Melihat berbagai alternatif dalam menginterpretasikan peubah kanonik, maka memilih penginterpretasiannya dapat menggunakan berbagai ukuran tersebut. Biasanya peneliti menggunakan cara mana yang ada atau ditampilkan dalam software pengolah data. Karena canonical cross-loading tidak diberikan output secara langsung, namun dapat dihitung manual, menjadikan beban kanonik sering diinterpretasikan untuk peubah kanonik.

# **5. Aplikasi Korelasi Kanonikal**

Analisis korelasi kanonikal adalah model multivariate yang mempelajari hubungan antara set variabel dependen dan set variabel independen. Hal ini berbeda dengan analisis regresi yang hanya menyertakan satu variabel dependen. Korelasi kanonikal juga mempunyai kemiripan dengan MANOVA, yakni variabel dependen sama-sama bertipe metric. Karena itu, korelasi kanonikal akan diproses dengan syntax menggunakan prosedur MANOVA. Namun berbeda dengan kasus MANOVA sebelumnya, dimana pada variabelvariabel terdapat data non-metrik (nominal) dan data metric (rasio), maka pada CANONICAL, semua data harus kuantitatif. Walau demikian, pokok permasalahan sebenarnya sama, yaitu apakah ada hubungan (korelasi) antara sekumpulan variabel dependen dengan sekumpulan variabel independen? Dan jika ada hubungan, variabel independen mana saja yang berkorelasi secara kuat dengan variabel dependen.

# Kasus

Akan diteliti hubungan kesehatan lingkungan dengan penyakit menular. (Data terlampir)

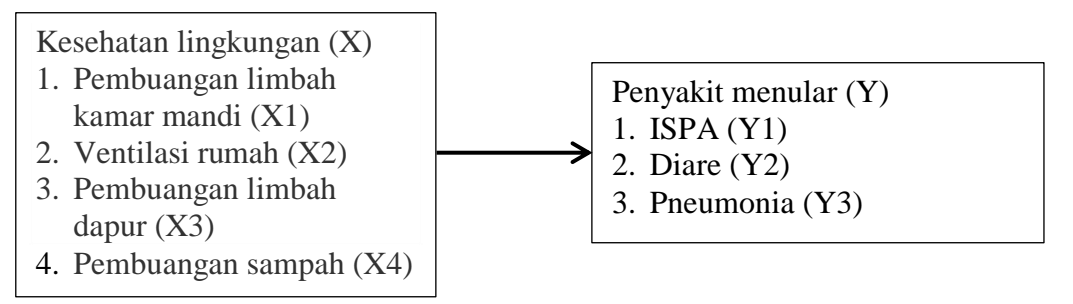

Langkah pengolahannya adalah sebagai berikut :

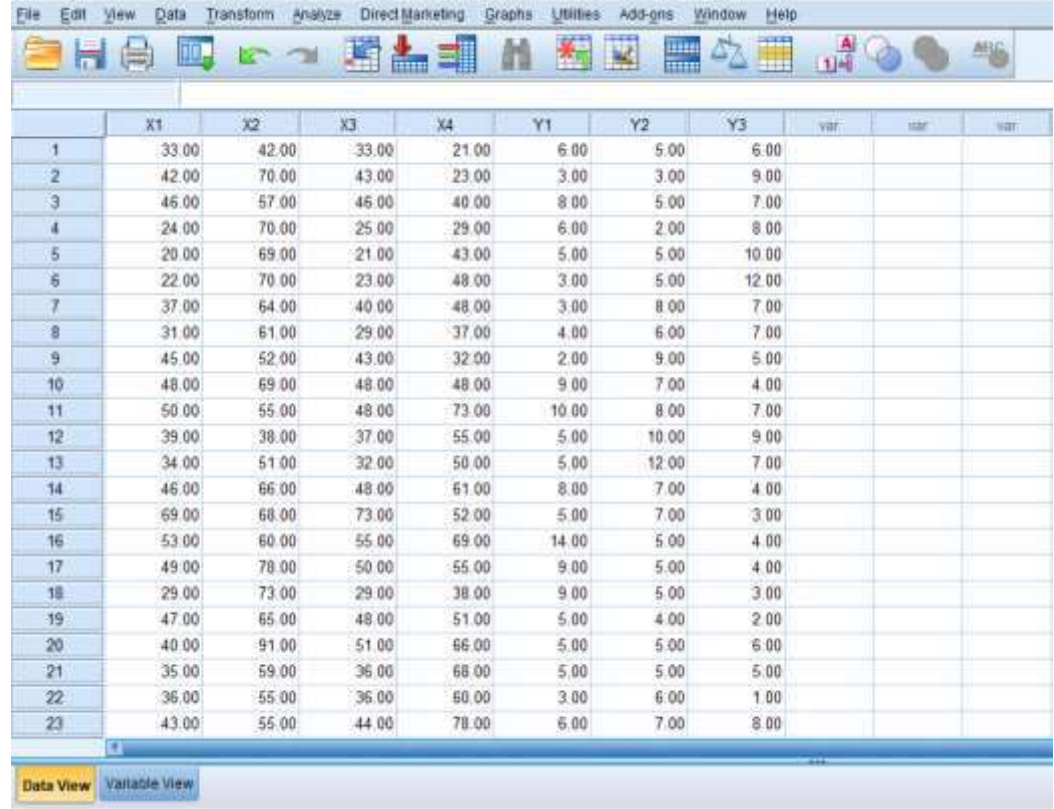

1. Buka data korelasi kanonikal (data dalam lampiran)

2. Dari data menu SPSS pilih menu File kemudian pilih sub menu New, selanjutnya Syntax

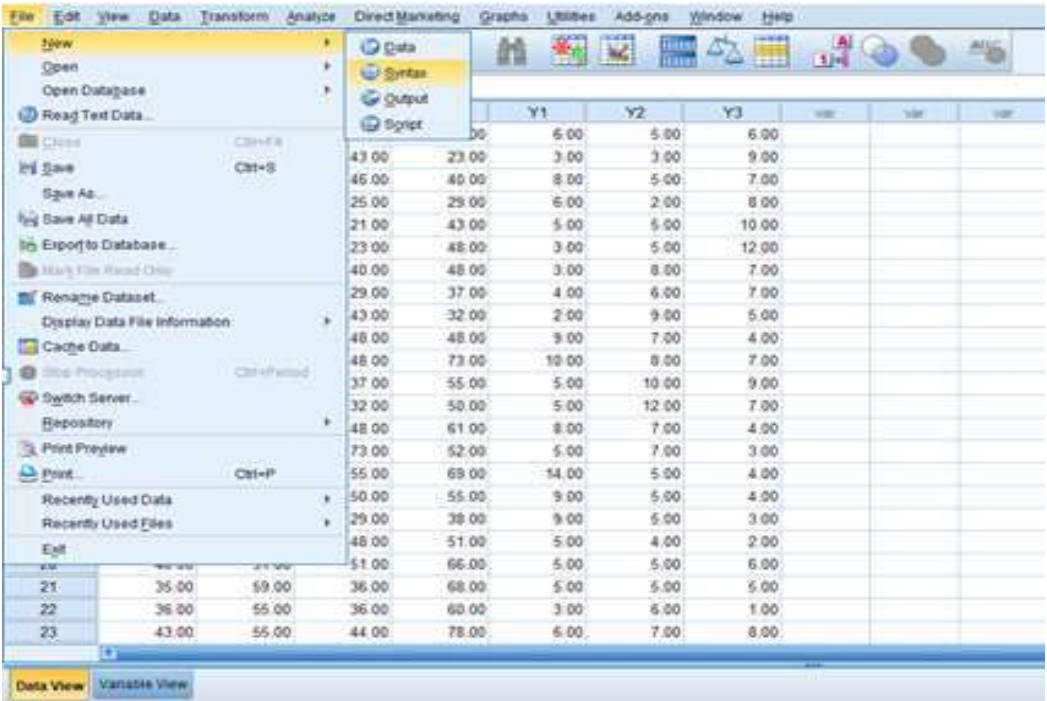

3. Kemudian isikan bahasa program dengan perintah sebagai berikut :

#### Manova Y1 Y2 WITH X1 X2 X3 X4 /DISCRIM ALL ALPHA (1) /PRINT=SIG(EIGEN DIM)Ca Syntax4 - 884 5P55 Statistics Syntax Editor  $\Box$ File Edit View Data Transform Analyze DirectMarketing Graphs Utilities Add-ons Run Tools Window Help **IHA DU IF**  $-1$ сØ Active DataSet0 -V  $/$ \*  $0.50$ μ **is MANOVA** MANOVA Y1 Y2 Y3 WITH X1 X2 X3 X4 DISCRIM ALL ALPHA(1) 4.00 % 士 IBM SPSS Statistics Processor is ready In 1 Col 15 CAP

Nama X1, X2, X3, X4 melambangkan nilai variabel independen yaitu Limbah kamar mandi, ventilasi rumah, limbah dapur, pembuangan sampah sedangkan Y1, Y2, Y3 melambangkan variabel dependen yaitu penyakit ISPA, diare dan pneumonia.

### 4. Pilih Run dan All dari menu Syntax tersebut

### 5. Output

```
* * * A n a l y s i s o f V a r i a n c e -- Design 1 * * 
  * 
      EFFECT .. WITHIN CELLS Regression
Multivariate Tests of Significance (S = 3, M = 0, N = 45 \frac{1}{2})Test Name Value Approx. F Hypoth. DF Error DF Sig. of F<br>Pillais , 55555 5, 39763 12,00 285,00 ,000<br>Hotellings , 84486 6, 45376 12,00 275,00 ,000
Pillais ,55555 5,39763 12,00 285,00 ,000
Hotellings ,84486 6,45376 12,00 275,00 ,000
Wilks ,50808 5,98748 12,00 246,35 ,000
Wilks ,50808<br>Roys ,40008
- - - - - - - - - - - - - - - - - - - - - - - - - - - - - - -
```
Table anova di atas memberikan uji signifikansi alternative. Biasanya yang digunakan adalah Wilk's Lambda yang menguji signifikansi dari korelasi kanonikal pertama. Hasil uji signifikansi ternyata semua uji statistic menunjukkan signifikansi pada 0,05. Jadi dapat disimpulkan bahwa korelasi kanonikal pertama signifikan. Jika korelasi kanonikal pertama tidak signifikan, maka korelasi kanonikal kedua dan seterusnya juga tidak signifikan.

Eigenvalues and Canonical Correlations

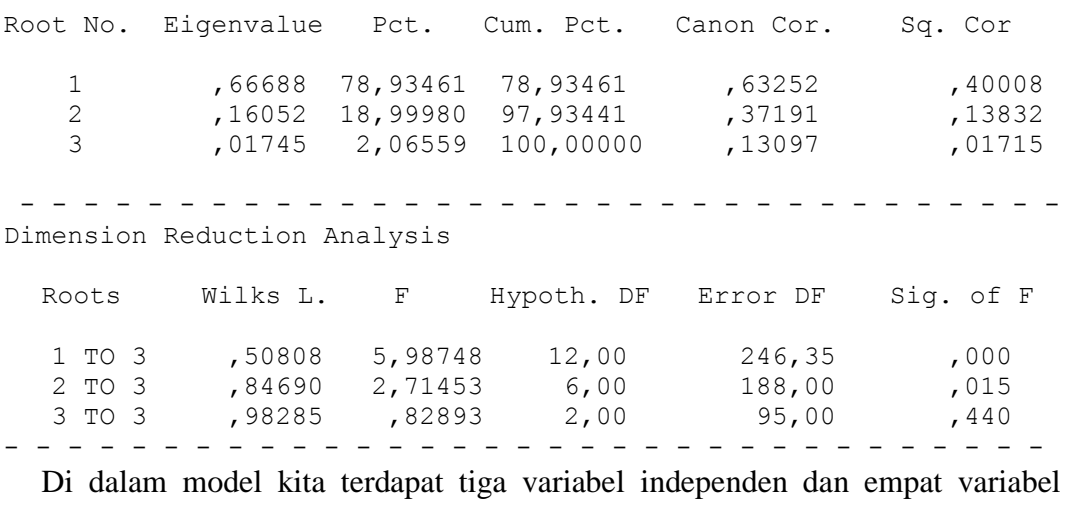

dependen. Jika kita ambil jumlah terkecil yaitu tiga variabel independen, maka

akan terbentuk tiga fungsi kanonikal. Tiga fungsi kanonikal ini terlihat pada Root No dengan angka korelasi kanonikal (Canon Cor.) untuk fungsi 1 adalah 0,632, fungsi 2 adalah 0,371 dan fungsi 3 adalah 0,130. Apabila dilihat dari kolom signifikansi of F yang menguji fungsi kanonikal terlihat fungsi 1 angka signifikan adalah 0,000, fungsi 2 angka signifikan adalah 0,015 dan fungsi 3 angka signifikan adalah 0,440. Berdasarkan nilai kekuatan korelasi dapat digunakan fungsi 1 karena memiliki nilai korelasi paling tinggi yaitu sebesar 0,632 dan signifikansi kurang dari 0,05 sehingga diutamakan dalam pembahasan penelitian.

Setelah diketahui fungsi kanonikal langkah selanjutnya adalah melakukan interpretasi terhadap canonical variate yang ada pada fungsi kanonikal. Canonical variate adalah kumpulan dari beberapa variabel yang membentuk sebuah variate. Dalam kasus kita ada 3 kanonikal variates, yaitu dependen canonical variate yang berisi 3 variabel Y1, Y2 dan Y3, serta independen canonical variate yang berisi 4 variabel independen yaitu X1, X2, X3 dan X4. Analisis pada prinsipnya ingin mengetahui apakah semua variabel independen dalam canonical variate tersebut berhubungan erat dengan dependen variate, yang diukur dengan besaran korelasi masing – masing independen variabel dengan variatenya. Pengukuran canonical variates dapat dilakukan dengan melihat canonical weight atau canonical loading.

a. Canonical Weight

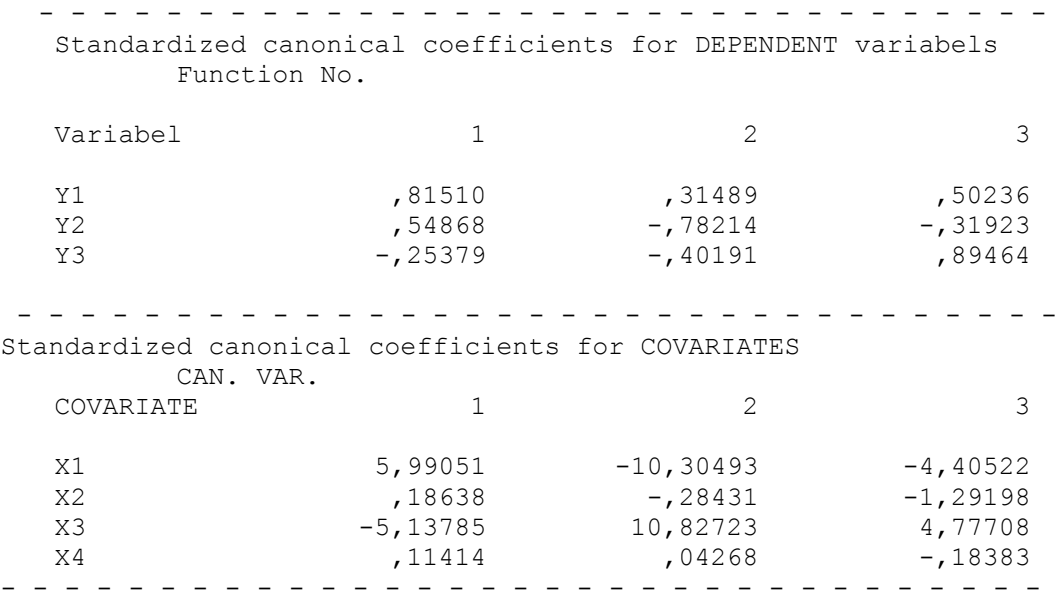

Untuk fungi 1 pada dependen variabel terdapat dua angka korelasi sama tingginya dan di atas 0,5 yaitu 0,815 dan 0,548 sedangkan untuk variabel independen (covariate) angka korelasi di atas 0,5 pada fungsi 1 ada 2 variabel yaitu X1 dan X3.

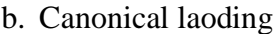

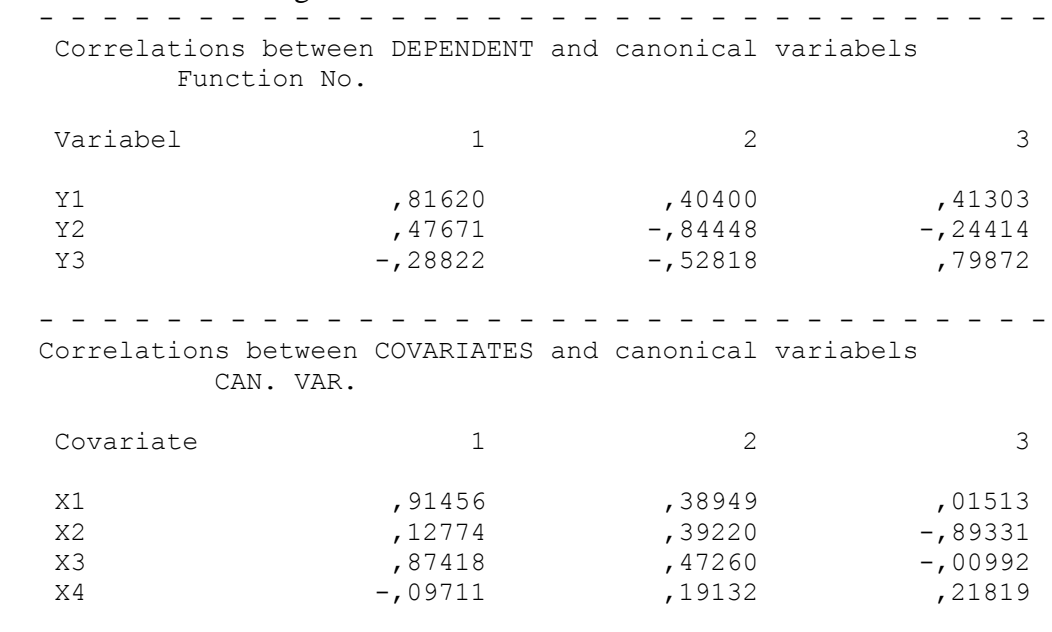

- - - - - - - - - - - - - - - - - - - - - - - - - - - - - - - - Untuk fungsi 1 dependen variabel memberikan 1 angka canonical loading sama tingginya karena di atas 0,5 yaitu Y1 dengan loading 0,816. Sedangkan untuk variabel independen (covariate) angka loading di atas 0,5 ada 2 yaitu X1 dengan loading 0,914 dan X3 dengan loading 0,874.

Dari hasil canonical weight maupun canonical laoding dapat disimpulkan memang terdapat hubungan signifikan antara dependen variate dengan independen variate atau penyakit ISPA (Y1), Diare (Y2) dan Pneumonia (Y3) memang berkorelasi bersama-sama dengan pembuangan limbah kamar mandi (X1), ventilasi rumah (X2), pembuangan limbah dapur (X3), dan pembuangan sampah (X4). Namun dari keempat variable independen ini ada dua variable yang mempunyai kaitan erat dengan variable dependen penyakit ISPA (Y1) yaitu pembuangan limbah kamar mandi (X1) dan pembuangan limbah dapur (X3). Tanda positif pada variable pembuangan limbah kamar mandi (X1) berarti semakin tinggi pembuangan limbah kamar mandi semakin tinggi jumlah penyakit ISPA.

Tentu saja penafsiran berdasar angka dan tanda di atas bisa saja janggal, namun demikian kasus di atas sekadar memberi pedoman cara menentukan canonical function yang digunakan dan cara penafsiran berdasar canonical weight dan canonical loading.

# **BAB 5 REGRESI DUMMY**

A. Konsep Dasar Regresi Dummy

Model adalah penyederhanaan dari suatu realita yang komplek karena sulit untuk menyederhanaan suatu hal dengan lengkap. Model juga merupakan rencana, representasi atau deskripsi yang menjelaskan suatu obyek, sistem atau konsep yang seringkali berupa penyederhanaan atau idealisasi. Ukuran idealisasi bisa berbeda untuk setiap orang oleh sebab itu perlu disederhanakan dengan model. Model bertujuaan menjelaskan realita atau dinamika dari sistem yang kompleks.

Model bisa berupa model fisik (maket, bentuk prototipe), model citra, model matematik. Model ilmiah bentuknya berupa kerangka konseptual, grafik atau matematik. Dalam pemodelan ilmiah diperlukan metode, teknik dan teori. Jadi untuk pengembangan model siapkan teori, metode (pengumpulan data, entry data dan sebagainya) dan teknik (cleaning data, analisis data dan sebagainya).

Teknik Pemodelan salah satunya menggunakan metode statistik. Suatu model selalu terikat pada asumsi tertentu agar pemodelan yang dilakukan itu tepat karena penyederhanaan itu sangat sulit jika tidak ada asumsi. Sehingga model yang dihasilkan tidak rumit. Contoh : model ini berlaku pada kondisi X dan jika tidak kondisi X maka tidak akan berlaku. Jika model sudah sesuai dengan realita maka masih bisa digunakan. Cara check adalah dengan menganalisis perbedaan model (teori) dengan realita, dan mengevaluasi konsistensi terhadap data empiris.

Faktor penting dalam evaluasi model yang dihasilkan antara lain:

- 1. Kemampuan menjelaskan pengamatan di masa lalu dengan melihat seberapa fit model ini terhadap data masa lalu (goodness of fit)
- 2. Kemampuan memprediksi di masa yang akan datang, melihat dari waktu ke waktu apakah masih bagus atau tidak

3. Kesederhanaan model yakni semakin sederhana suatu model maka semakin baik, dan semakik tinggi goodness of fit maka semakin bagus model yang dihasilkan.

Contoh pemodelan : pengembangan sistem surveilans, pengembangan sistem informasi kesehatan, pengembangan indikator dan indeks kesehatan, pengembangan model kausal.

Contoh pada model probability kejadian KLB Campak diperoleh persamaan statistik dengan regresi logistik kemudian dibuat grafik sehingga puskesmas ataupun desa dengan mudah dapat memperkirakan daerahnya jika memiliki cakupan imunisasi dan status gizi tertentu. Salah satu jenis uji statistik untuk pemodelan adalah Regresi Dummy.

Regresi Dummy sering digunakan pada penelitian di bidang sosial atau pertanian. Variabel bebas yang dianalisis berupa data kualitatif, di samping data kuantitatif, Misalnya pengaruh jenis kelamin, di samping pengaruh tinggi dan berat badan, terhadap kecepatan lari; pengaruh lokasi dan varietas padi, di samping dosis pupuk, terhadap produk panen. Model persamaan regresi adalah sebagai berikut:

 $Y_i = \beta_0 + \beta_1 X_{1i} + \beta_2 X_{2i} + ... + \beta_k X_{ki} + \varepsilon_i$ 

di mana  $i = 1, 2, 3, ..., n$ 

jika terdapat 3 variabel bebas maka persamaannya adalah:

 $Y_i = \beta_0 + \beta_1 X_{1i} + \beta_2 X_{2i} + \beta_3 X_{3i} + \varepsilon_i$ 

Jika suatu penelitian dilakukan untuk mengetahui pengaruh berat badan, tinggi badan, dan jenis kelamin terhadap kecepatan lari, maka struktur data yang dibentuk adalah sebagai berikut:

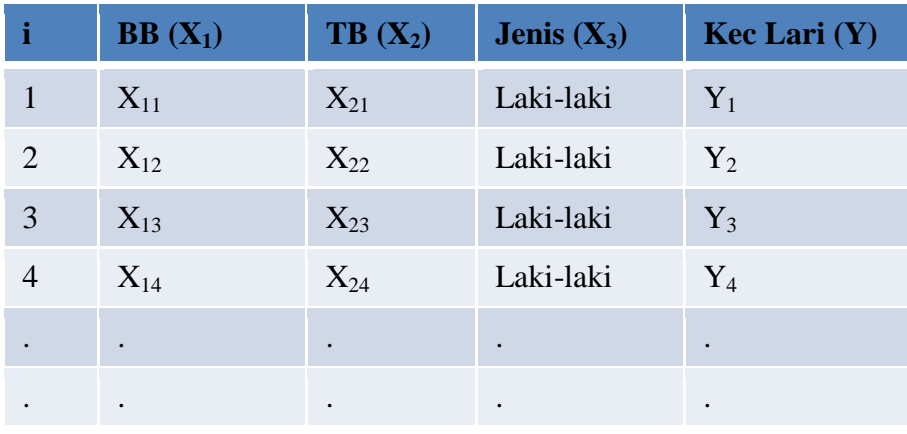

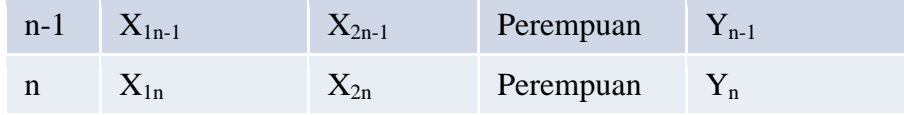

Variabel kualitatif seperti jenis kelamin diubah menjadi dummy yakni: lakilaki(1), perempuan (0). Maka persamaan regresi yang terbentuk adalah sebagai berikut:

- 1. Persamaan umum: Kec Lari =  $\beta_0 + \beta_1 BB + \beta_2 TB + \beta_3 JK$
- 2. Pada Laki-laki:

Kec Lari =  $\beta_0 + \beta_1 BB + \beta_2 TB + \beta_3.1$ Kec Lari =  $\beta_0 + \beta_1 BB + \beta_2 TB + \beta_3$ 

3. Pada Perempuan:

Kec Lari =  $\beta_0 + \beta_1 BB + \beta_2 TB + \beta_3.0$ 

Kec Lari =  $\beta_0 + \beta_1 BB + \beta_2 TB$ 

B. Aplikasi Regresi Dummy

Penelitian dilakukan Rossy Perwitasari, Atikah F, Mujiadi dan Eka Diah Kartiningrum pada tahun 2021 dengan judul Hubungan *Self Efficacy* Dengan Kepatuhan Diet Pada Penderita Obesitas Di Desa Sidorejo Kecamatan Jetis Kabupaten Mojokerto.

1. Latar belakang

Obesitas merupakan masalah kesehatan dunia yang semakin sering ditemukan di berbagai negara. Adanya kecenderungan peningkatan jumlah kasus obesitas di masyarakat memerlukan penanganan asuhan gizi yang tepat untuk mencegah timbulnya gangguan kesehatan atau penyakit tidak menular (Suryani et al., 2018). Konsumsi diet barat dan aktivitas fisik yang rendah merupakan kecenderungan yang semakin banyak terjadi saat ini, sehingga akan diikuti dengan peningkatan berat badan (Sjarif et al., 2014). Peningkatan prevalensi obesitas juga diikuti dengan peningkatan prevalensi komorbiditas, seperti peningkatan tekanan darah, aterosklerosis, hipertrofi ventrikel kiri, sumbatan jalan napas saat tidur (*obstructive sleep apnea*), asma, sindrom polikistik ovarium, diabetes melitus tipe-2, perlemakan hati, abnormalitas

kadar lipid darah (dislipidemia), dan sindrom metabolik (Sutadarma & Wiryanthini, 2015).

Menurut data WHO tahun 2016 lebih dari 1,9 miliar orang dewasa berusia 18 tahun ke atas mengalami kenaikan berat badan. Dari jumlah tersebut lebih dari 650 juta orang dewasa mengalami obesitas. Pada laki-laki sebanyak 39 persen dan pada perempuan 40 persen. Prevalensi obesitas penduduk laki – laki dewasa (>18 tahun) di masing – masing provinsi tahun 2007, 2010 dan 2013. Prevalensi penduduk laki – laki dewasa obesitas pada tahun 2013 sebanyak 19,7 persen dan pada tahun 2013 prevalensi obesitas perempuan dewasa (>18 tahun) 32,9 persen, naik 18,1 persen dari tahun 2007 (13,9%) dan 17,5 persen dari tahun 2010 (15,5%). Secara nasional, persentase orang yang mengalami obesitas akibat stres sebanyak 26,6%, depresi sebanyak 39,7% dan cemas sebanyak 15,2%. (Riskesdas, 2013).

Berdasarkan hasil studi pendahuluan pada tanggal 20 Oktober 2020 di Desa Sidorejo Kecamatan Jetis Kabupaten Mojokerto hasil wawancara pada 10 responden obesitas, 7 responden mengatakan sudah tidak mungkin bisa menurunkan berat badannya, karena sudah mencoba banyak cara hingga menggunakan obat pelangsing, namun responden tidak mengatur dietnya, sedangkan 3 responden yakin akan bisa turun berat badannya jika mematuhi diet untuk obesitas.

Kepatuhan diet pada penderita obesitas salah satunya dipengaruhi oleh *self efficacy*. *Self efficacy* atau kemampuan diri yang dimiliki oleh sutu individu berupa kepercayaan diri serta keyakinan diri individu jika menerapakan aturan kesehatan yang ditentukan. Kepercayan diri dan keyakinan individu dengan kemampuannya dapat menentukan bagaimana mereka berperilaku, berpikir serta bereaksi terhadap segala situasi yang menimpa diri mereka. Individu yang mempunyai tingkat percaya diri dan keyakinan yang sangat tinggi jika mereka menerapkan aturan kesehatan yang ditentukan (Afro et al., 2020). Aturan tersebut adalah diet obesitas. Metoda diet yang dilakukan untuk terapi obesitas secara garis besar dapat dibagi menjadi lima jenis yaitu diet rendah lemak fokus pada restriksi asupan lemak tanpa adanya rekomendasi jumlah asupan kalori, diet rendah kalori fokus pada restriksi jumlah makronutrien termasuk

lemak untuk mendapatkan asupan kalori 1000-1500 kkal, diet sangat rendah kalori merekomendasikan asupan kalori 300-800 kkal, diet rendah karbohidrat fokus pada restriksi asupan karbohidrat dan meningkatkan asupan protein, dan diet rendah indeks glikemik merekomendasikan diet rendah glikemik load (Sutadarma & Wiryanthini, 2015). Ketidakpatuhan pada diet obesitas akan menyebabkan peningkatan berat badan yang semakin parah. Hal ini tentu berpengaruh terhadap masalah kesehatan, dimana obesitas dapat meningkatkan morbiditas dan mortalitas serta diketahui berhubungan dengan penyakit degeneratif seperti diabetes melitus, strok, hipertensi, dan kanker (Sjarif et al., 2014).

Upaya yang dapat dilakukan untuk meningkatkan kepatuhan diet adalah melalui pemberian edukasi kepada penderita obesitas untuk melakukan terapi diet dan aktivitas fisik. Dengan mengetahui pentingnya diet bagi penderita obesitas, serta dampak yang ditimbulkan oleh obesitas, akan dapat meningkatkan kepatuhan diet obesitas (Suryani et al., 2018). Berdasarkan latar belakang di atas, maka peneliti tertarik untuk melakukan penelitian tentang hubungan *self efficacy* dengan kepatuhan diet pada penderita obesitas di Desa Sidorejo Kecamatan Jetis Kabupaten Mojokerto.

2. Kerangka konseptual

Kerangka teori merupakan hasil resume dalam bentuk skema terhadap teori yang dipelajari yang mendasari masalah riset yang akan dilaksanakan.

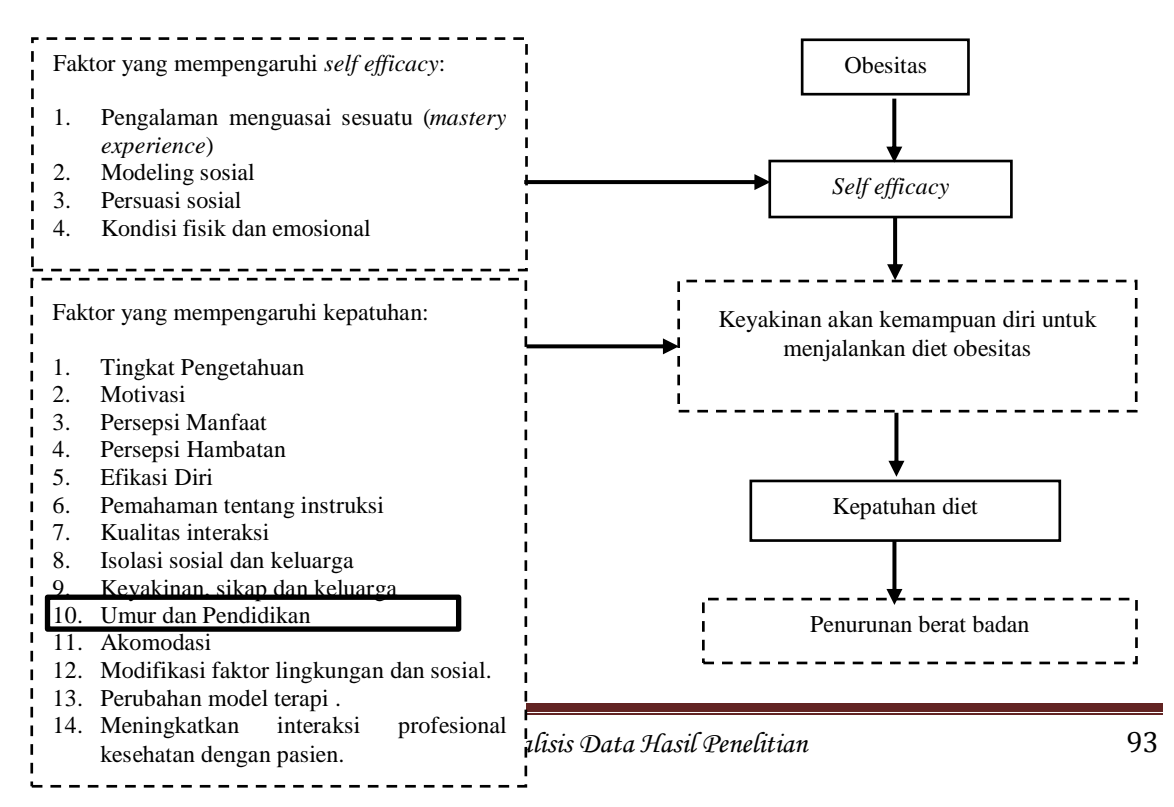

# 3. Variabel dan definisi operasional

# Tabel Definisi Operasional

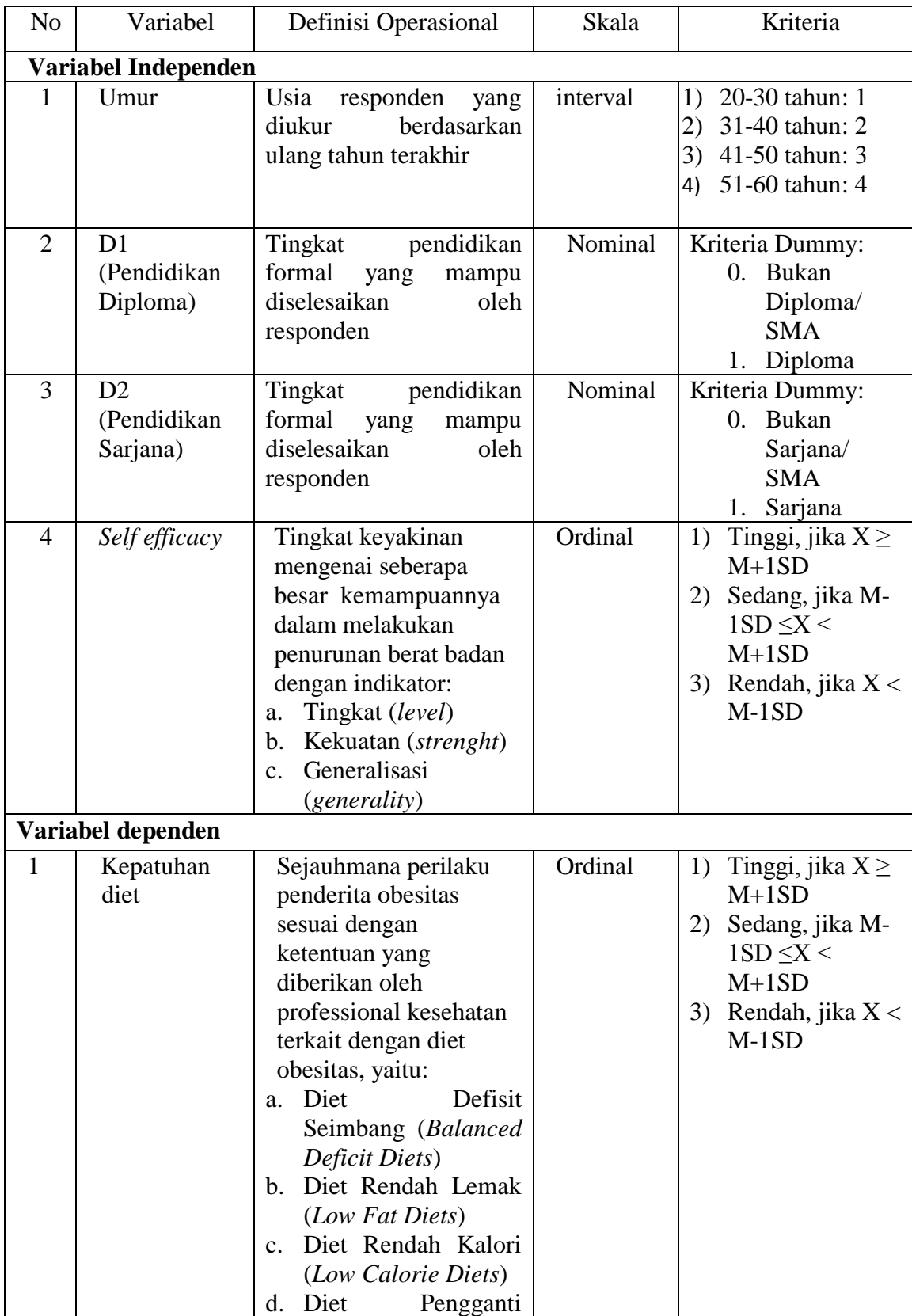

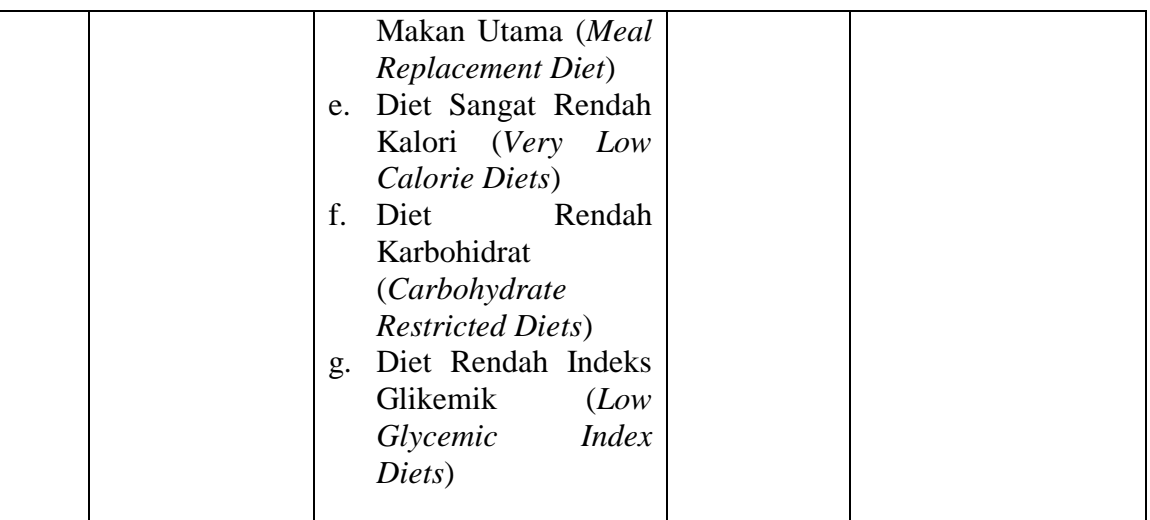

# 4. Data yang dikumpulkan

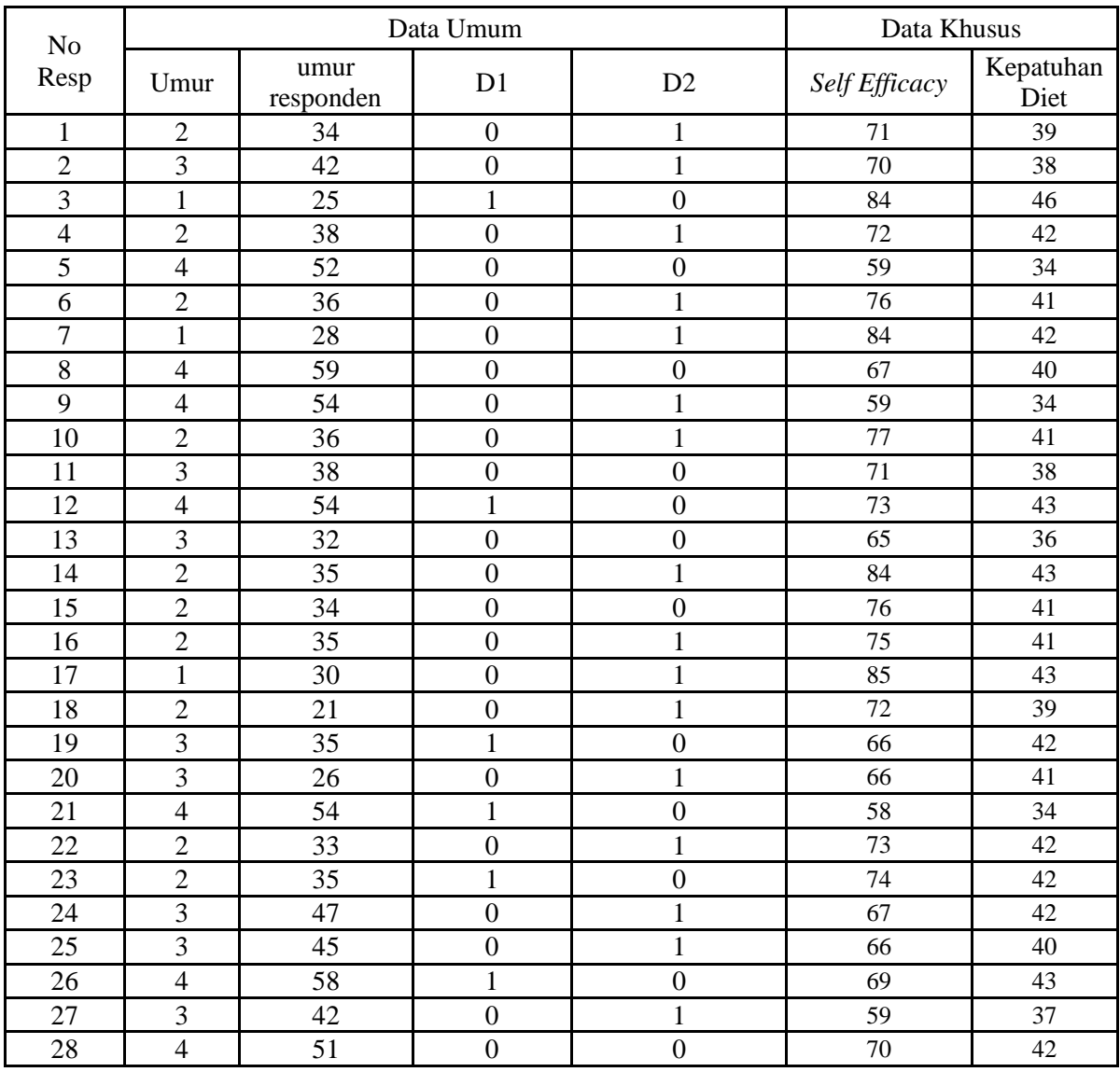

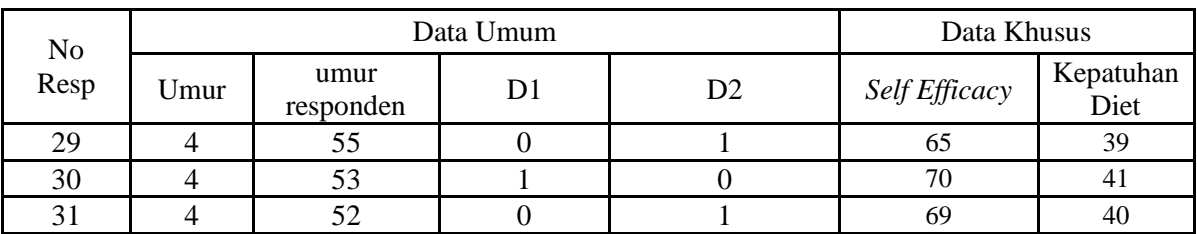

# 5. Analisis data

Proses analisis dimulai dengan aktifkan software, lalu klik analyze, kemudian pilih regresi, kemudian pilih linier dan Ok

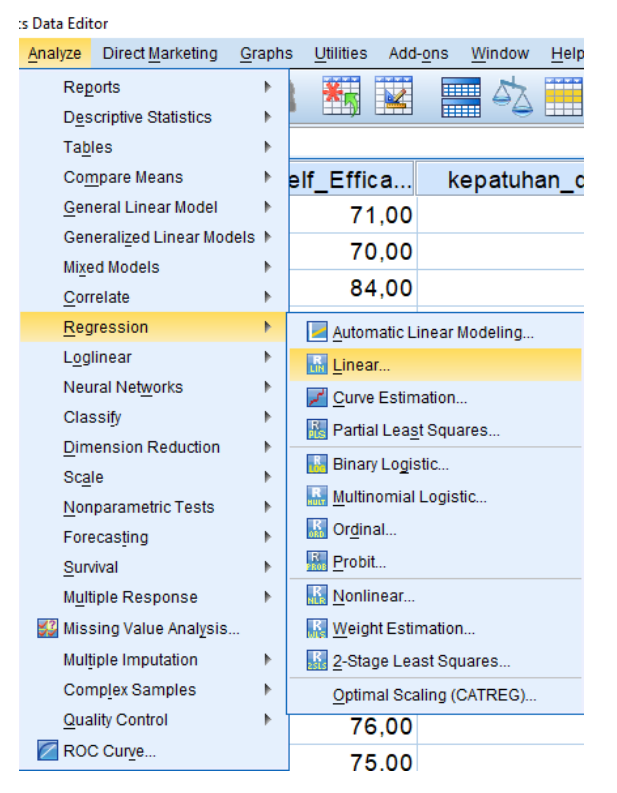

Hingga muncul tampilan berikut ini:

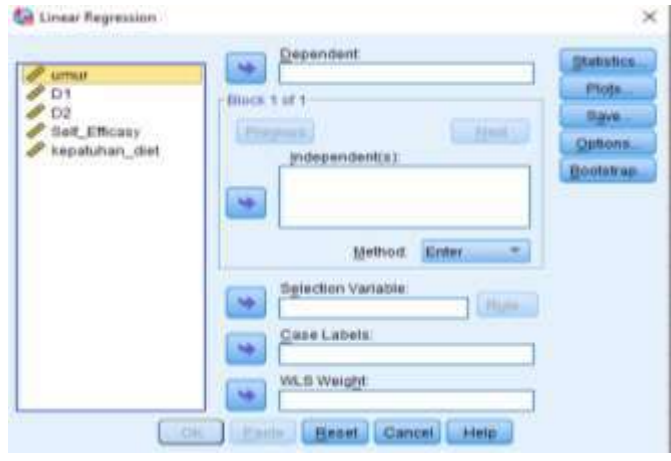

Pada tampilan diatas, masukan variabel umur, D1, D2 dan Self Eficasy ke dalam independen dan kepatuhan diet pada dependen. Pada method pilih backward. Lalu klik OK.

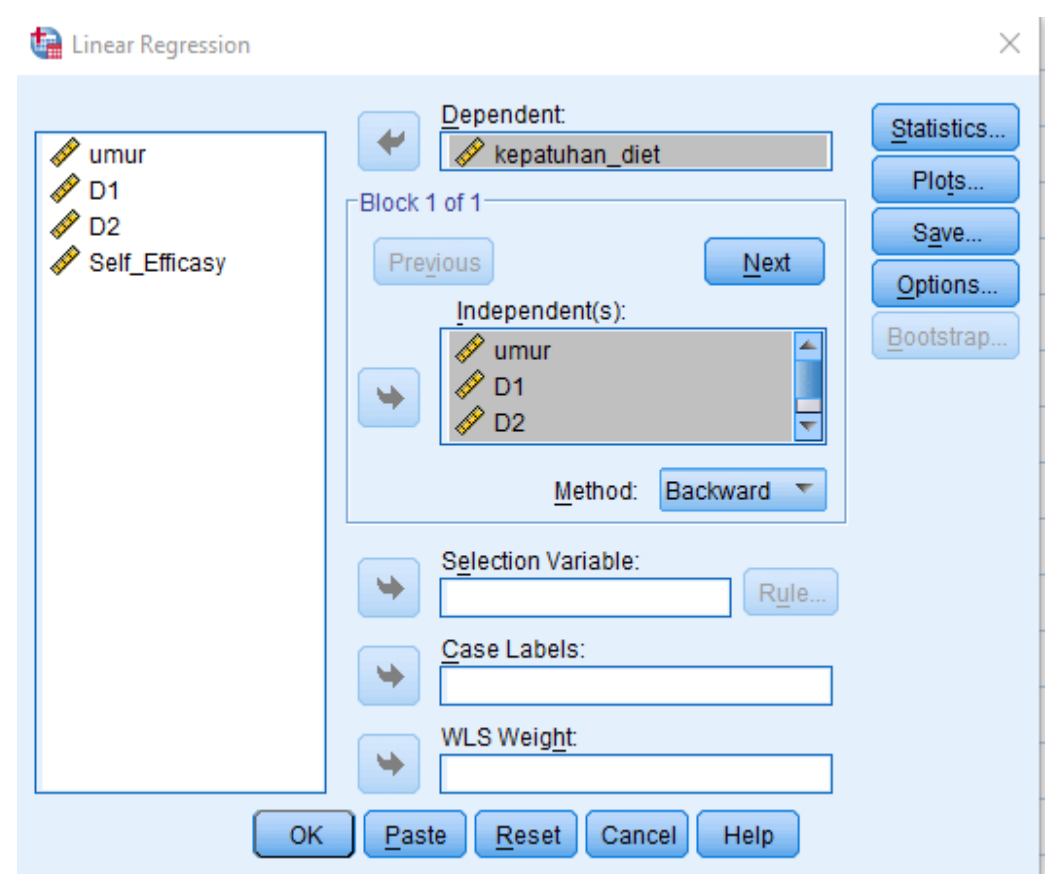

Hasil output adalah sebagai berikut:

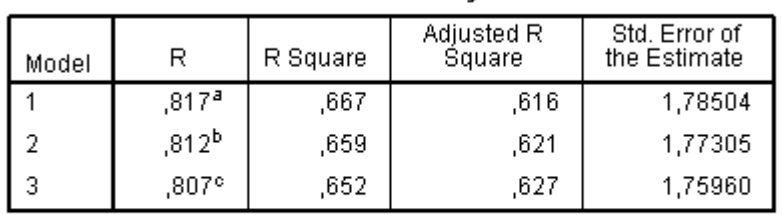

**Model Summary** 

a, Predictors: (Constant), Self\_Efficasy, D1, umur, D2<br>b. Predictors: (Constant), Self\_Efficasy, D1, D2<br>c. Predictors: (Constant), Self\_Efficasy, D1

Hasil tabel diatas menjelaskan bahwa telah terjadi penurunan nilai koefisien determinant pada model 2 setelah mengeluarkan variabel umur, demikian juga pada model 3 setelah mengeluarkan variabel umur dan pendidikan sarjana dari variabel independen. Pada model 1 dijelaskan bahwa variabel umur, pendidikan sarjana dan diploma serta self efikasi menentukan kepatuhan diet sebesar 81,7%, pada model 2 dijelaskan bahwa pendidikan sarjana dan diploma serta self efikasi menentukan kepatuhan diet sebesar 81,2%, dan pada model 3 variabel pendidikan diploma dan self efikasi menentukan kepatuhan diet sebesar 80,7%, sedangkan sisanya ditentukan oleh variabel yang lain.

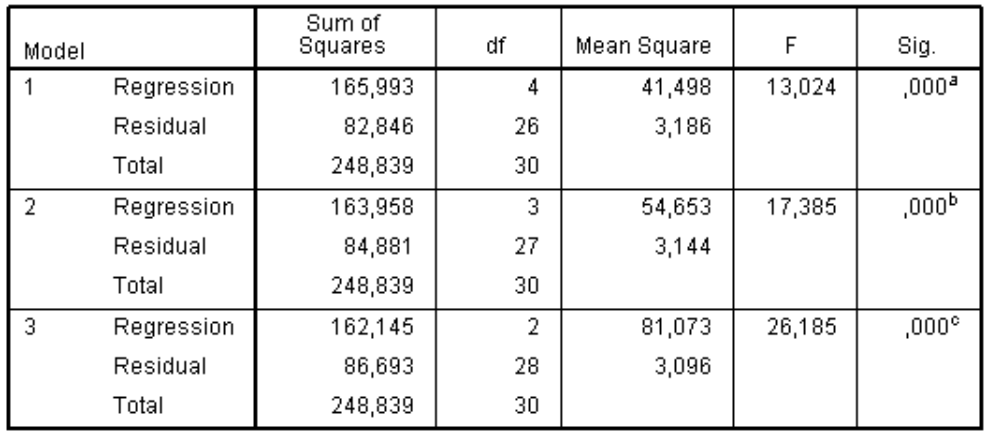

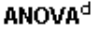

a. Predictors: (Constant), Self\_Efficasy, D1, umur, D2<br>b. Predictors: (Constant), Self\_Efficasy, D1, D2<br>c. Predictors: (Constant), Self\_Efficasy, D1, D2<br>d. Dependent Variable: kepatuhan\_diet

Tabel diatas menjelaskan bahwa model 1, model 2 dan model 3 valid dalam menentukan kepatuhan diet penderita obesitas.

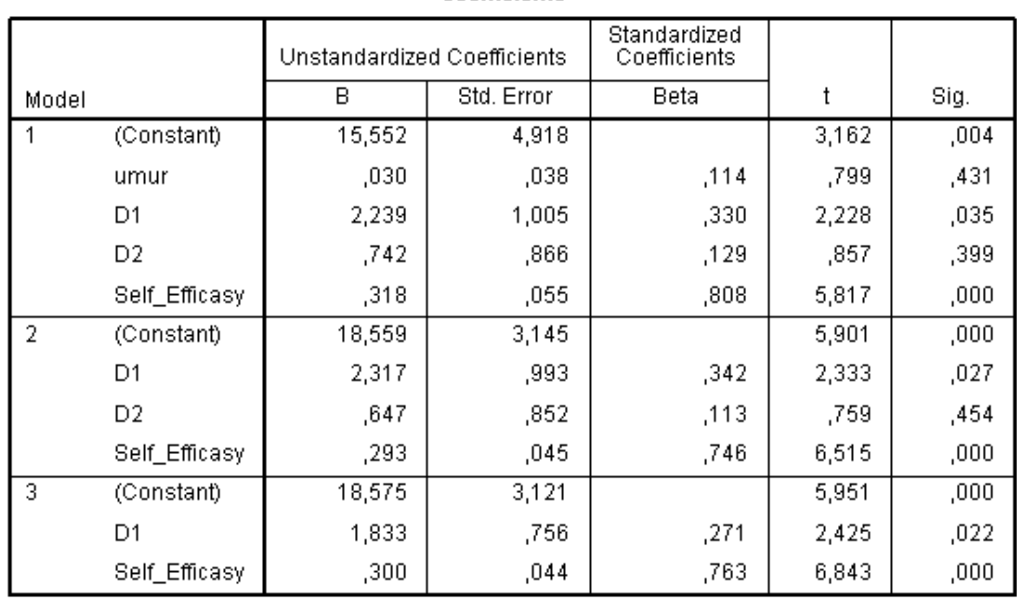

#### Coefficients<sup>a</sup>

a. Dependent Variable: kepatuhan\_diet

Dari tabel diatas model yang paling baik adalah model yang ke 3. Jadi bisa dimodelkan kepatuhan diet penderita obesitas adalah sebagai berikut:

Pada pasien obesitas yang lulusan Diploma:

Kepatuhan diet =  $18,575 + 1,833 * D1 + 0,300 * Self_{eff}$ 

Pada pasien obesitas yang bukan lulusan Diploma:

Kepatuhan diet  $= 18,575 + 0,300*$  Self\_efficasy

Ada beberapa ketentuan yang harus ditaati dalam penggunaan uji regresi dummy diantaranya:

- 1. Jika variabel kualitatif hanya terdiri dari 2 kategori maka hanya perlu digunakan 1 variabel dummy, karena 1 saja variabel dummy sudah mampu membedakan 2 atribut. Sehingga jila variabel kita 2 kategori dan kita menggunakan 2 variabel dummy maka akan terjadi korelasi yang sempurna antar variabel dummy tersebut (*perfect collinierity*) jika variabel D1 adalah 0 maka D2 adalah 1, demikian seterusnya. Hal ini akan melanggar aturan dasar regresi.
- 2. Nilai 0 hanya diberikan untuk kategori yang bersifat sebagai kelompok kontrol hal ini harus disesuaikan dengan konsep teori yang digunakan.
- 3. Hasil akhir dari regresi dummy akan menunjukkan model yang berbeda antara kelompok kontrol dengan kelompok
- 4. Regresi Dummy juga bisa diaplikasikan pada data time series.

*Aplikasi Regresi dan Korelasi Dalam Analisis Data Hasil Penelitian* 99

## **DAFTAR PUSTAKA**

Brahm, alih bahasa Wulansari, 2006. Ragam Metode Konstrasepsi. Jakarta : EGC

- Castellan, N John. 1988. *Non Parametric Statistics For The Behavioral Sciences*. New York: Mc Graw-Hill Book Company.
- Dahlan, M Sopiyudin. 2008. *Statistik Untuk Kedokteran dan Kesehatan*. Jakarta: Salemba Medika.
- Friedman, M.M., Bowden, V.R., & Jones, E.G. 2010, Buku Ajar Keperawatan Keluarga : Riset, Teori dan Praktek. Jakarta : EGC
- Hidayat, 2017, Hegemoni Negara dan Wacana dalam Program Keluarga Berencana. Surabaya : Repository.Unair.ac.id
- Kurniawati, 2015. Pengaruh Penggunaan KB Suntik 3 Bulan terhadap Peningkatan Nilai Indeks Massa Tubuh pada Akseptor KB di Desa Kepuhkembeng Kecamatan Peterongan Kabupaten Jombang : Jurnal Eduhealth.
- Rahmat Hidayat, 2017. Pemaknaan Peranan Penyuluh Keluarga Berencana (PKB) : (Studi Fenomenologi tentang Penyuluhan KB oleh PKB di Kota Yogyakarta Tahun 2013-2016). etd. Repository.UGM.ac.id.
- Sari I. R. N., 2015. Kontrasepsi Hormonal Suntik Depo Medroxyprogesterone Acetate (DPMA) sebagai Salah Satu Penyebab Kenaikan Berat Badan, Jurnal Majority, 4 (7), 67-72.
- Somantri, dkk. 2006. *Aplikasi Statistika Dalam Penelitian*. Bandung: Pustaka Setia.
- Wibowo, Arief. 2008. *Biostatistika Non Parametrik*. Departemen Biostatistika dan Kependudukan Fakultas Kesehatan Masyarakat Universitas Airlangga.
- Wijaya. 2000. *Statistika Non Parametrik (Aplikasi Program SPSS)*. Bandung: Alfabeta.
- World Health Organization, 2009. *Rekomendasi Praktik Terpilih pada Penggunaan Kontrasepsi.* Diadopsi dari buku "*Selected Practise Recommendations for Contraceptive Use*" Third Edition, 2016.
- Kartiningrum, ED., Sulistiyono, H., 2012. *Hubungan Tingkat Depresi dengan Status Gizi Lansia di Panti Wreda Mojopahit Mojokerto*. Laporan Penelitian Tidak Dipublikasikan. Mojokerto: Stikes Majapahit.
- Besley,DA., E Kuh dan RE Welsch, (2004). *Regression Diagnostics (Identifying Influential Data And Source of Collinierity*.John Wiley &Sons
- Chatterjee, S dan A.S Hadi. (2006). *Regression Analysis by Example, 4th Ed.* John Wiley & Sons.
- Yamin, S., Rachmah, LA, Kurniawan, H. (2011). *Regresi dan Korelasi dalam Genggaman Anda.* Jakarta: Salemba Empat
- Ghozali, Imam. (2011). *Aplikasi Analisis Multivariate dengan program IBM SPSS 19*. Semarang : Universitas Diponegoro
- Santoso, Singgih. (2010). Statistik Multivariat. Jakarta : Gramedia
- Wijaya, Tony. (2010). *Analisis Multivariat Teknik Olah Data Untuk Skripsi, Tesis dan Desertasi Menggunakan SPSS*. Yogyakarta : Universitas Atma Jaya
- Widarjono, A. (2010). *Analisis Statistika Multivariat Terapan*. Yogyakarta: Unit Penerbit dan Percetakan Sekolah Tinggi Ilmu Manajemen YKPN.

# **Glosarium**

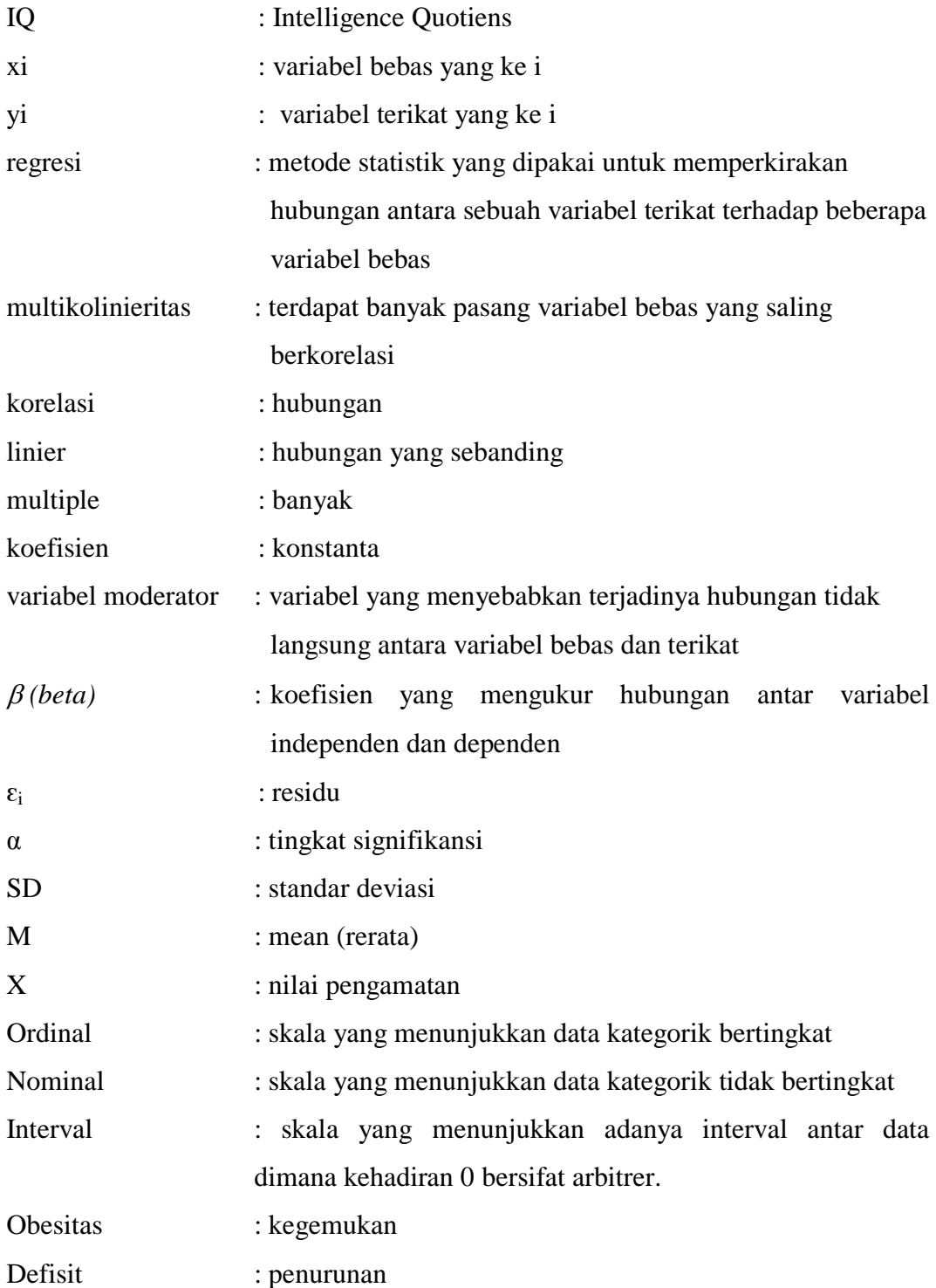

# **BIODATA PENULIS 1**

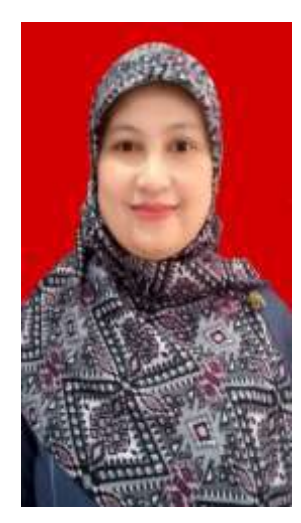

Nama Lengkap : Eka Diah Kartiningrum, MKes Tempat/ Tanggal Lahir : Mojokerto/ 21 April 1979 Riwayat Pendidikan : penulis merupakan lulusan Fakultas Kesehatan Masyarakat Universitas Diponegoro pada tahun 2002 pada peminatan Biostatistik dan Kependudukan, kemudian menyelesaikan program Magister Kesehatan Masyarakat di FKM Universitas Airlangga pada peminatan Biostatistik. Saat ini penulis sedang menempuh pendidikan doktoral di FKM Universitas Airlangga Surabaya.

Riwayat pekerjaan : penulis merupakan dosen pengampu mata kuliah biostatistik bagi mahasiswa kebidanan, keperawatan maupun kesehatan masyarakat baik di tingkat diploma, sarjana maupun magister di Sekolah Tinggi Ilmu Kesehatan Majapahit. Selain itu penulis saat ini juga menjabat sebagai Ketua LPPM Sekolah Tinggi Ilmu Kesehatan Majapahit Mojokerto.

- Riwayat Penelitian : pada tahun 2022 penulis meneliti tentang kematian ibu dan determinannya, serta pengaruh motivasi kerja dan produktivitas kerja petani selama masa pandemi, sedangkan pada tahun 2021 penulis meneliti tentang perilaku PHBS selama masa pandemi yang kesemuanya telah terbit dalam jurnal nasional di Indonesia.
- Riwayat Publikasi : penulis telah menerbitkan 5 buku diantaranya Pengantar Biostatistik yang terbit pada tahun 2015, Panduan Penyusunan Studi Literatur pada tahun 2015, Faktor yang Mempengaruhi Kematian Ibu pada tahun 2017, Konsep Dasar Keperawatan Komunitas pada tahun 2017, dan Modul Stimulasi Kreativitas Anak Pra Sekolah pada tahun 2019.
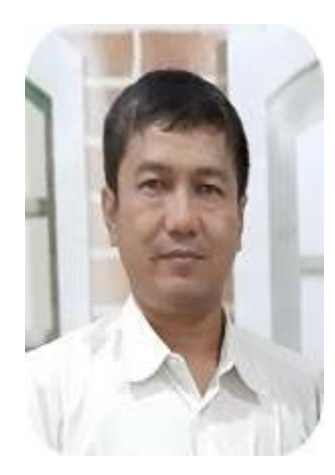

Nama Lengkap : Dr Hari Basuki N, dr., MKes Tempat/ Tanggal Lahir : Tulung Agung/ 25 Juni 1965 Riwayat Pendidikan : Penulis merupakan lulusan sarjana kedokteran Universitas Airlangga Surabaya pada tahun 1988 kemudian profesi dokter pada tahun 1990. Pendidikan Magister Kesehatan di Universitas Airlangga diselesaikan pada tahun 1994 dan program doktoral di Universitas Airlangga berhasil diselesaikan pada tahun 2001.

Riwayat pekerjaan : Penulis merupakan dosen pengampu mata kuliah biostatistik lanjut dan teknik pemodelan pada mahasiswa S3 Kesehatan Masyarakat Universitas Airlangga pada tahun 2021 dan saat ini beliau menjabat sebagai Ketua Program Studi S3 Kesehatan Masyarakat FKM Universitas Airlangga Surabaya.

Riwayat Penelitian : Penelitian beliau dengan judul *[Sociodemographic,](https://scholar.google.com/citations?view_op=view_citation&hl=en&user=h_U-4Z0AAAAJ&cstart=20&pagesize=80&sortby=pubdate&citation_for_view=h_U-4Z0AAAAJ:Fu2w8maKXqMC)  [behavioral, and environmental factors associated with the](https://scholar.google.com/citations?view_op=view_citation&hl=en&user=h_U-4Z0AAAAJ&cstart=20&pagesize=80&sortby=pubdate&citation_for_view=h_U-4Z0AAAAJ:Fu2w8maKXqMC)  [incidence of leptospirosis in highlands of Ponorogo](https://scholar.google.com/citations?view_op=view_citation&hl=en&user=h_U-4Z0AAAAJ&cstart=20&pagesize=80&sortby=pubdate&citation_for_view=h_U-4Z0AAAAJ:Fu2w8maKXqMC)  [Regency, Province of East Java, Indonesia](https://scholar.google.com/citations?view_op=view_citation&hl=en&user=h_U-4Z0AAAAJ&cstart=20&pagesize=80&sortby=pubdate&citation_for_view=h_U-4Z0AAAAJ:Fu2w8maKXqMC)* telah terbit dalam jurnal Clinical Epidemiology and Global Health.

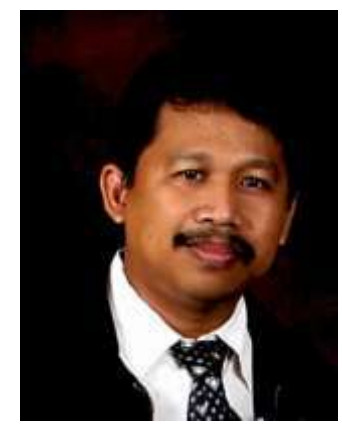

Dr. Bambang Widjanarko Otok, M.Si lahir di Surabaya pada tahun 1968. Lulusan S1 Program studi Statistika, Instititut Teknologi Sepuluh November (ITS) Surabaya pada tahun 1994, lulus pendidikan Magister Statistika di Institut Pertanian Bogor pada tahun 2000 serta program doktoral bidang Statistika Universitas Gajah Mada pada tahun 2008. Saat ini beliau memiliki jabatan Lektor Kepala. Beliau bekerja sebagai dosen

mulai tahun 1994. Sampai sekarang beliau berprofesi sebagai dosen dan Kepala Laboratorium Statistika Bisnis dan Sosial di Institut Teknologi Sepuluh November Surabaya. Beliau aktif melakukan riset dan pengajaran pada beberapa bidang statistika seperti Teori Statistika, Komputasi Statistika, Teknik Survei dan *Sampling*, Model Linier, Analisis Data, Analisis Multivariate dan lain-lain. Beliau juga aktif sebagai narasumber pelatihan statistik seperti Pemodelan statistik untuk industry, Analisis Regresi Linier, SEM, AMOSS, Pemodelan Time Series, dan lain-lain. Sejumlah karya tulis dipublikasikan dalam jurnal internasional bereputasi seperti *European Journal of Scientific Research*, Statistic in Science, dan nasional terakreditasi sebagai bentuk kepedulian beliau dalam penyebaran ilmu pengetahuan

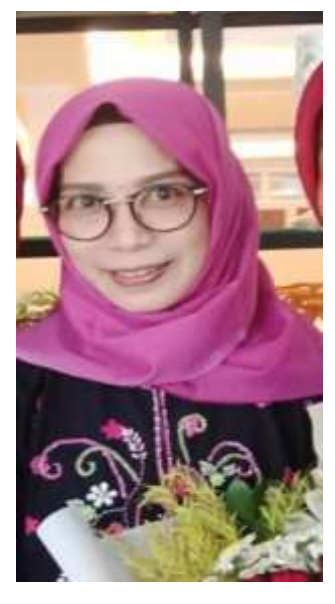

Nama Lengkap : Endah Nurul Kumarijati, M.Kes Tempat/ Tanggal Lahir : Surabaya, 15 Januari 1971 Riwayat Pendidikan: Penulis merupakan alumnus SDN Japan Mojokerto yang lulus pada tahun 1983, menyelesaikan studi di SMPN 1 Mojokerto pada tahun 1986, kemudian menyelesaikan studi di SMAN 1 Sidoarjo pada tahun 1989. Kemudian beliau menempuh studi di Diploma 3 Kesehatan Lingkungan Poltekkes Kemenkes Surabaya dan lulus pada tahun 1992 dan melanjutkan studi Sarjana pada Jurusan Teknik Lingkungan Institut Teknologi Pembangunan Surabaya

dan lulus pada tahun 1998. Pada tahun 2006 berhasil menyelesaikan studi pada Magister Kesehatan Masyarakat FKM Unair, dan menyelesaikan sarjana pada Fakultas Kesehatan Masyarakat IIK Strada Kediri pada 2020. Saat ini beliau masih menempuh studi doktor di FKM Universitas Airlangga Surabaya.

Riwayat Pekerjaan: Penulis adalah dosen mata kuliah metode penelitian dan Biostatistik di IIK Nahdlatul Ulama Tuban, selain itu beliau juga mengampu mata kuliah Politik Kesehatan dan Manajemen Logistik Kesehatan. Saat ini beliau menjabat sebagai Kepala Dinas Penanaman Modal dan Pelayanan Terpadu Satu Pintu Kabupaten Tuban.

Riwayat Penelitian : Hubungan Faktor Konstruksi, Sanitasi Lingkungan Dan Kebiasaan Masyarakat Dengan Kualitas Air Sumur Gali Umum Dan Diare Serta Upaya Pengelolaannya : Studi di Kecamatan Jenu Kabupaten Tuban Tahun 2006, [Determinan Kualitas Air Sumur Gali Umum dan Hubungannya terhadap Kejadian](https://www.neliti.com/publications/3962/determinan-kualitas-air-sumur-gali-umum-dan-hubungannya-terhadap-kejadian-diare)  [Diare Studi di Kecamatan Jenu, Kabupaten Tuban, Jawa Timur](https://www.neliti.com/publications/3962/determinan-kualitas-air-sumur-gali-umum-dan-hubungannya-terhadap-kejadian-diare) dan *[Correlation](https://core.ac.uk/download/pdf/327121838.pdf)  [between Self-Efficacy with Activity of Daily](https://core.ac.uk/download/pdf/327121838.pdf) Living on Post-Stroke Patients in [TMS Clinic RSUD Dr. R. Koesma of Tuban](https://core.ac.uk/download/pdf/327121838.pdf)* yang telah terbit pada jurnal internasional.

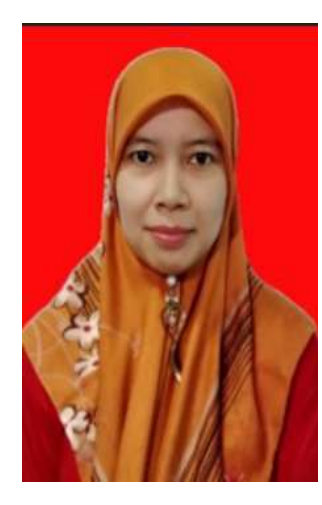

Nama Lengkap: Endang Yuswatiningsih, S.Kep.Ns., MKes Tempat/ Tanggal Lahir : Ngawi, 26 Mei 1981 Riwayat Pendidikan : Penulis menyelesaikan pendidikan di Diploma 3 Keperawatan Akper Notokusumo Yogyakarta pada tahun 2003, lulus dari pendidikan sarjana dan profesi Ners di Universitas Muhammadiyah Yogyakarta pada tahun 2007 dan lulus dari Prodi Magister Kesehatan Masyarakat FKM Universitas Airlangga Surabaya tahun 2012.

Riwayat Pekerjaan: Penulis adalah dosen pengampu MK

metode penelitian dan Biostatistik di ITSKes Insan Cendekia Medika Jombang. Saat ini beliau menjabat sebagai Ketua Program Studi S1 Keperawatan ITSKes Insan Cendekia Medika Jombang.

Riwayat Penelitian:beberapa riset yang dilakukan antara lain *The Effect of Diaphragm Therapy on Comfort in COPD Patients in The Cempaka Pavilion, Jombang Hospital, The Effectiveness Of Diaphragm Therapy On Physical And PSycho-Spiritual Comfort In COPD Patients IN Cempaka Pavilion Room Jombang Hospital,* [Hubungan tingkat pendidikan dengan kemandirian lansia](http://ejournal.stikesmajapahit.ac.id/index.php/HM/article/view/682)  [dalam memenuhi kebutuhan sehari hari,](http://ejournal.stikesmajapahit.ac.id/index.php/HM/article/view/682) [Hubungan komunikasi terapeutik dengan](https://scholar.google.co.id/citations?view_op=view_citation&hl=id&user=DMnyefQAAAAJ&sortby=pubdate&citation_for_view=DMnyefQAAAAJ:blknAaTinKkC)  [interaksi sosial pada pasien isolasi sosial,](https://scholar.google.co.id/citations?view_op=view_citation&hl=id&user=DMnyefQAAAAJ&sortby=pubdate&citation_for_view=DMnyefQAAAAJ:blknAaTinKkC) [The Influence Of Massage On Sleep](https://scholar.google.co.id/citations?view_op=view_citation&hl=id&user=DMnyefQAAAAJ&sortby=pubdate&citation_for_view=DMnyefQAAAAJ:RHpTSmoSYBkC)  [Quality In Children's Pre-School,](https://scholar.google.co.id/citations?view_op=view_citation&hl=id&user=DMnyefQAAAAJ&sortby=pubdate&citation_for_view=DMnyefQAAAAJ:RHpTSmoSYBkC) [Analysis of Epidemiological Characteristics](https://scholar.google.co.id/citations?view_op=view_citation&hl=id&user=DMnyefQAAAAJ&sortby=pubdate&citation_for_view=DMnyefQAAAAJ:maZDTaKrznsC)  [Associated with Non-Adherance to Treatment Leprae Paucibacillary Patients in](https://scholar.google.co.id/citations?view_op=view_citation&hl=id&user=DMnyefQAAAAJ&sortby=pubdate&citation_for_view=DMnyefQAAAAJ:maZDTaKrznsC)  [Jeneponto District, South Sulawesi, Indonesia](https://scholar.google.co.id/citations?view_op=view_citation&hl=id&user=DMnyefQAAAAJ&sortby=pubdate&citation_for_view=DMnyefQAAAAJ:maZDTaKrznsC) yang telah terbit di beberapa jurnal internasional bereputasi.

# Aplikasi Regresi dan Korelasi Dalam Analisis Data Hasil Penelitian

Eka Diah Kartiningrum Hari Basuki Notobroto Bambang Widjanarko Otok Nurul Endah Kumarijati Endang Yuswatiningsih

Buku ini merupakan kumpulan dari hasil penelitian yang dilakukan oleh penulis yang memberikan petunjuk tentang penggunaan software dalam analisis data menggunakan uji korelasi dan regresi yang banyak dikeluhkan oleh para peneliti pemula. Buku ini dilengkapi dengan urutan langkah-langkah yang mudah dan sistematis beserta cara membaca output penelitian. Berbagai prasyarat uji juga telah lengkap dikupas oleh peneliti.

Analisis regresi yang dibahas antara lain analisis regresi linier, analisis regresi logistik, analisis regresi panel, analisis regresi dummy dan analisis korelasi kanonikal. Setiap pembahasan bab dilengkapi dengan langkah dalam software yang digunakan. Selain itu setiap output dari software juga dibahas secara lengkap. Sehingga harapan kami buku ini dapat menjadi referensi bagi peneliti pemula untuk lebih baik dalam melakukan analisis data sehingga dapat menghasilkan informasi yang menarik dan ing vatif dari hasil penelitian yang telah dilakukannya

Penerbit: STIKES Majapahit Mojokerto Jl. Raya Jabon K.M. 02 Mojoanyar Mojokerto Telp. 0321.329915 Email; mojokertostikesmajapahit@gmail.com

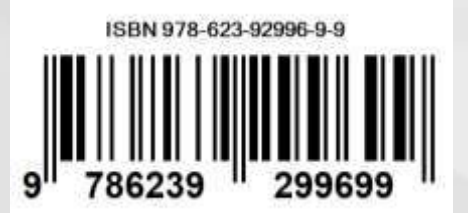